## **UNIVERSIDAD MAYOR DE SAN ANDRÉS FACULTAD DE CIENCIAS PURAS Y NATURALES CARRERA DE INFORMATICA**

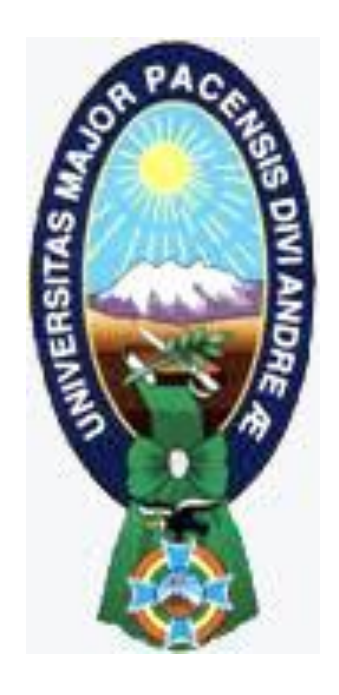

### TESIS DE GRADO

### "TUTOR PARA EL DESARROLLO CONGNITIVO CONDUCTUAL POSITIVO ENFOCADO EN EL RECICLAJE, APLICANDO REDES SEMÁNTICAS Y TECNOLOGÍA MÓVIL"

PARA OPTAR AL TÍTULO DE LICENCIATURA EN INFORMATICA MENCION: INGENIERIA DE SISTEMAS INFORMATICOS

 **POSTULANTE:** PATRICIA VERONICA PINTO COLQUE **TUTOR METODOLOGICO:** M. Sc. ALDO RAMIRO VALDEZ ALVARADO  **ASESOR:** Lic. JAVIER HUGO REYES PACHECO

**LA PAZ – BOLIVIA**

**2013**

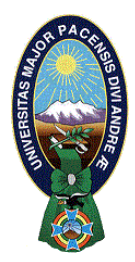

 **UNIVERSIDAD MAYOR DE SAN ANDRÉS FACULTAD DE CIENCIAS PURAS Y NATURALES CARRERA DE INFORMÁTICA**

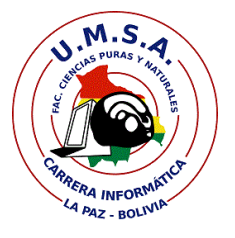

### **LA CARRERA DE INFORMÁTICA DE LA FACULTAD DE CIENCIAS PURAS Y NATURALES PERTENECIENTE A LA UNIVERSIDAD MAYOR DE SAN ANDRÉS AUTORIZA EL USO DE LA INFORMACIÓN CONTENIDA EN ESTE DOCUMENTO SI LOS PROPÓSITOS SON ESTRICTAMENTE ACADÉMICOS.**

### **LICENCIA DE USO**

El usuario está autorizado a:

- a) visualizar el documento mediante el uso de un ordenador o dispositivo móvil.
- b) copiar, almacenar o imprimir si ha de ser de uso exclusivamente personal y privado.
- c) copiar textualmente parte(s) de su contenido mencionando la fuente y/o haciendo la referencia correspondiente respetando normas de redacción e investigación.

El usuario no puede publicar, distribuir o realizar emisión o exhibición alguna de este material, sin la autorización correspondiente.

### **TODOS LOS DERECHOS RESERVADOS. EL USO NO AUTORIZADO DE LOS CONTENIDOS PUBLICADOS EN ESTE SITIO DERIVARA EN EL INICIO DE ACCIONES LEGALES CONTEMPLADOS EN LA LEY DE DERECHOS DE AUTOR.**

### *DEDICATORIA*

Dedico el presente trabajo principalmente a Dios por mostrarnos que día a día que con humildad paciencia y sabiduría todo es posible. A mi papá (†)Faustino Pinto Ortega y a mi mamá Marcelina Colque Maraza, quienes con su amor, apoyo y comprensión incondicional me motivaron, a ustedes siempre mi corazón! A mis hermanos. ilos quigro mucho!

## *AGRADECIMIENTO*

A Dios por bendecirme y llegar hasta donde he llegado, porque hiciste realidad este sueño anhelado.

A mi tutor metodológico M. Sc. Aldo Ramiro Valdez Alvarado, por haberme guiado en el desarrollo de este trabajo y llegar a la culminación del mismo, por su tiempo, paciencia persistencia y por impulsar el desarrollo de nuestra carrera profesional.

A mi asesor Lic. Javier Hugo Reyes Pacheco, por la confianza depositada, las palabras de aliento, conocimientos y experiencia brindada en el transcurso del presente trabajo.

#### **RESUMEN**

La presente Tesis de Grado surge ante la intensificación de la vida digital la cual motiva a presentar propuestas educativas, con la tendencia actual dispositivos móviles que se ha incrementado en el mundo de manera general, su accesibilidad y fácil uso los hace atractivos a los usuarios.

Dicha propuesta educativa esta soportada en una aplicación móvil la cual juega el papel de tutor que viene a satisfacer los requerimientos específicos de información, conocimiento y enseñanza a una población estudiantil, utilizando framework para desarrollo multiplataforma de aplicaciones móviles ya que utiliza entornos mucho más dinámicos y capaces de brindar comunicación directa y portable, aptas para apoyo pedagógico, para el desarrollo de la investigación se hace uso de diferentes técnicas y metodología para el desarrollo del software educativo que se adapte al aprendizaje cognitivo, M-Learning, jugabilidad, etc.

Finalmente se hace una evaluación del Tutor que refleja el aprovechamiento de las tecnologías móviles, además de ser un instrumento de apoyo base para un buen aprovechamiento y aprendizaje en la educación.

El tutor RECICLAJE nace en una versión Beta, esta enseña a los niños los conceptos básicos para reciclar residuos reconociendo colores, simbolos e imágenes, el denominado tutor desarrolla las habilidades mentales cognitivas positivas en la conducta del usuario de manera satisfactoria con el uso de dispositivos móviles con sistema operativo Android.

#### **ABSTRACT**

Thesis This arises from the enhanced digital life which motivates present educational proposals, with the current trend mobile devices has increased in the world in general, accessibility and ease of use makes them attractive to users.

This educational approach is supported in a mobile application which plays the role of tutor who comes to meet the specific requirements of information, knowledge and education to a student population using cross-platform framework for mobile application development because it uses much more dynamic environments and able to provide direct and portable, suitable communication for pedagogical support for the development of research using different techniques and methodology for the development of educational software that fits the cognitive learning, M - Learning, gameplay, etc is done .

Finally an evaluation of Tutor reflecting the use of mobile technologies is, besides being a basic instrument support for progressing and learning in education .

RECYCLING guardian born in a Beta version, this teaches children the basics of recycling waste recognizing colors, symbols and images, the so-called cognitive tutor develops positive mental skills in user behavior satisfactorily with the use of mobile devices Android operating system.

## **Contenido**

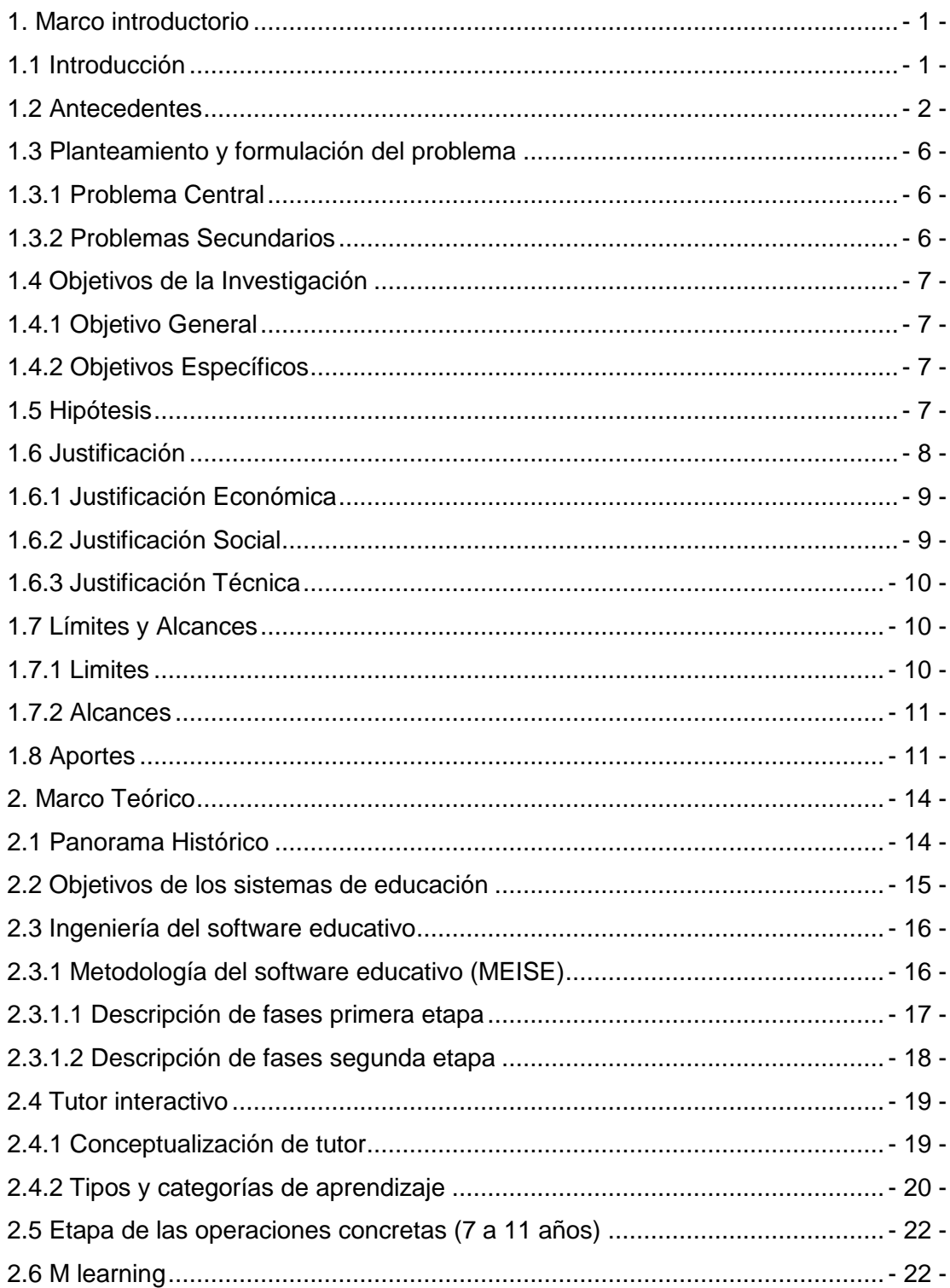

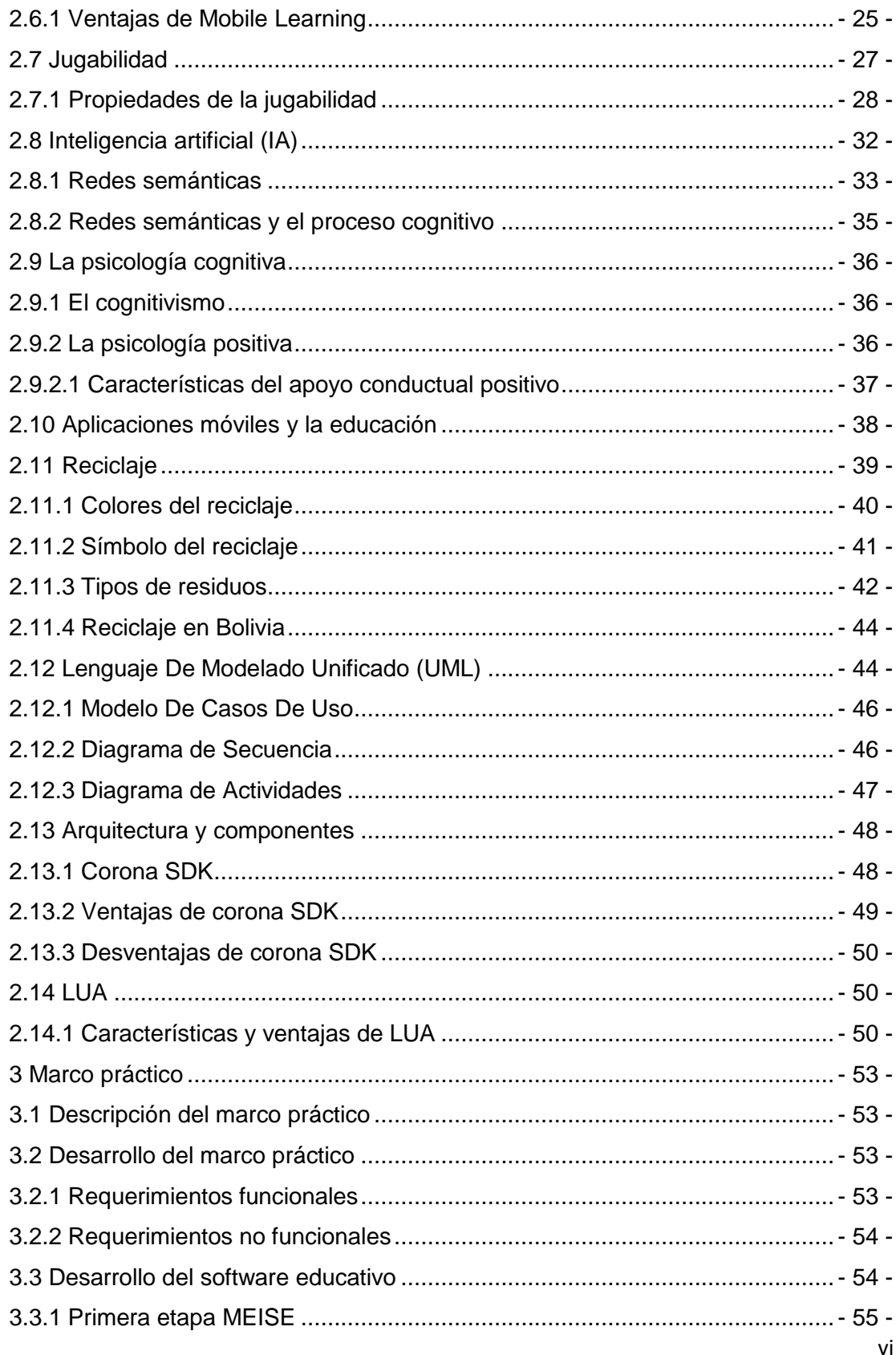

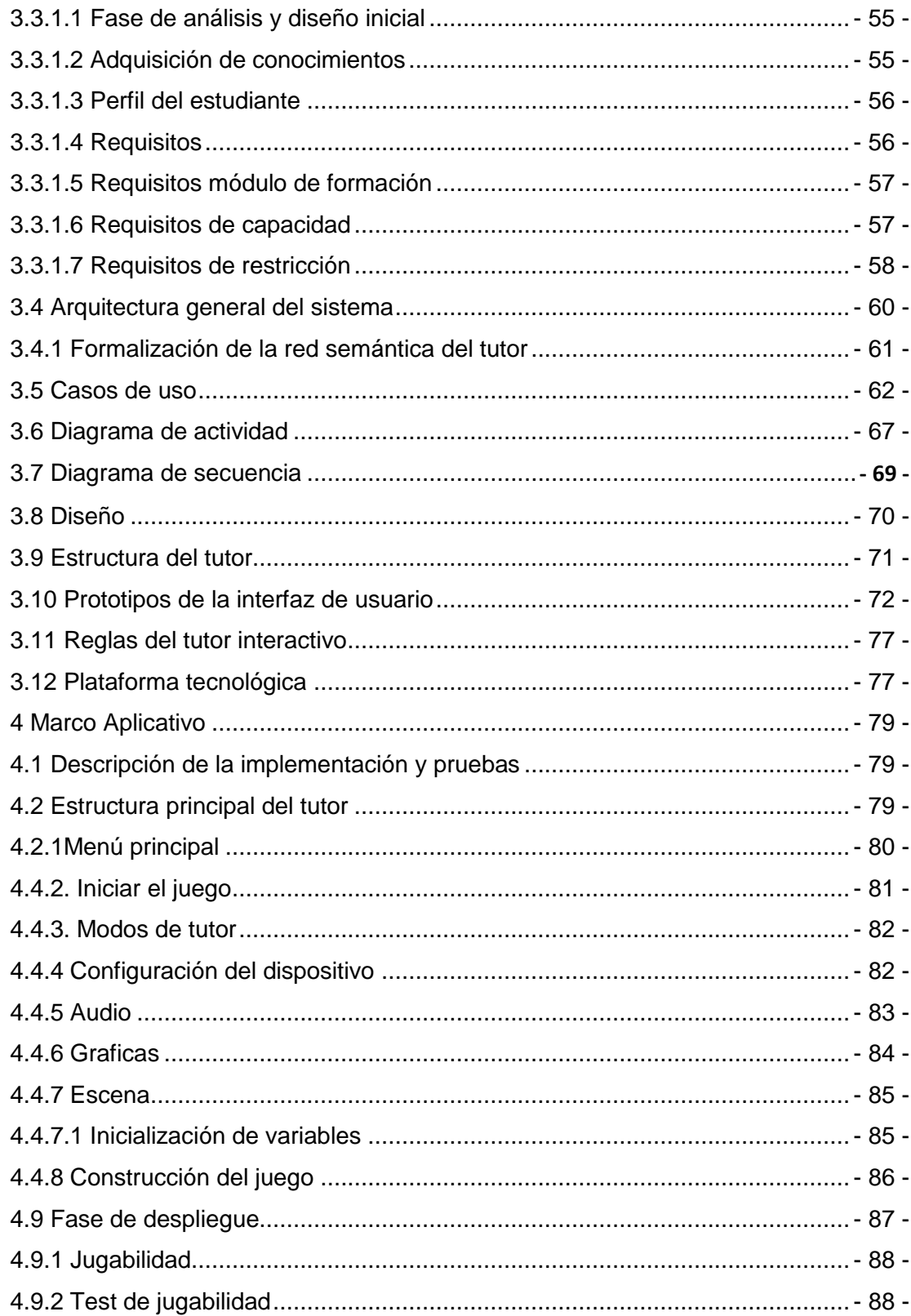

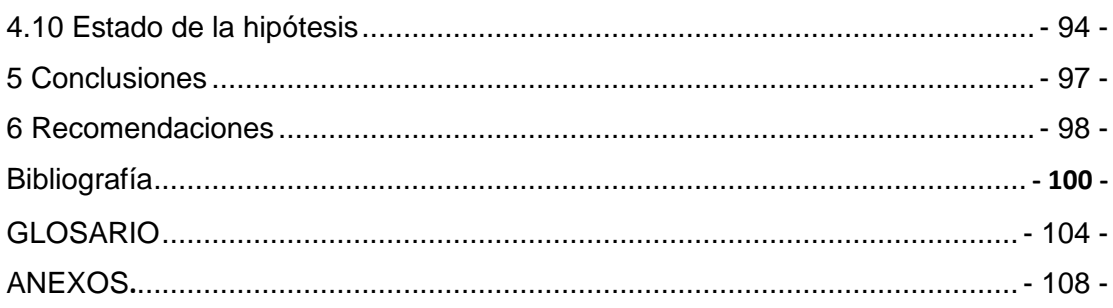

## **Contenido de figuras**

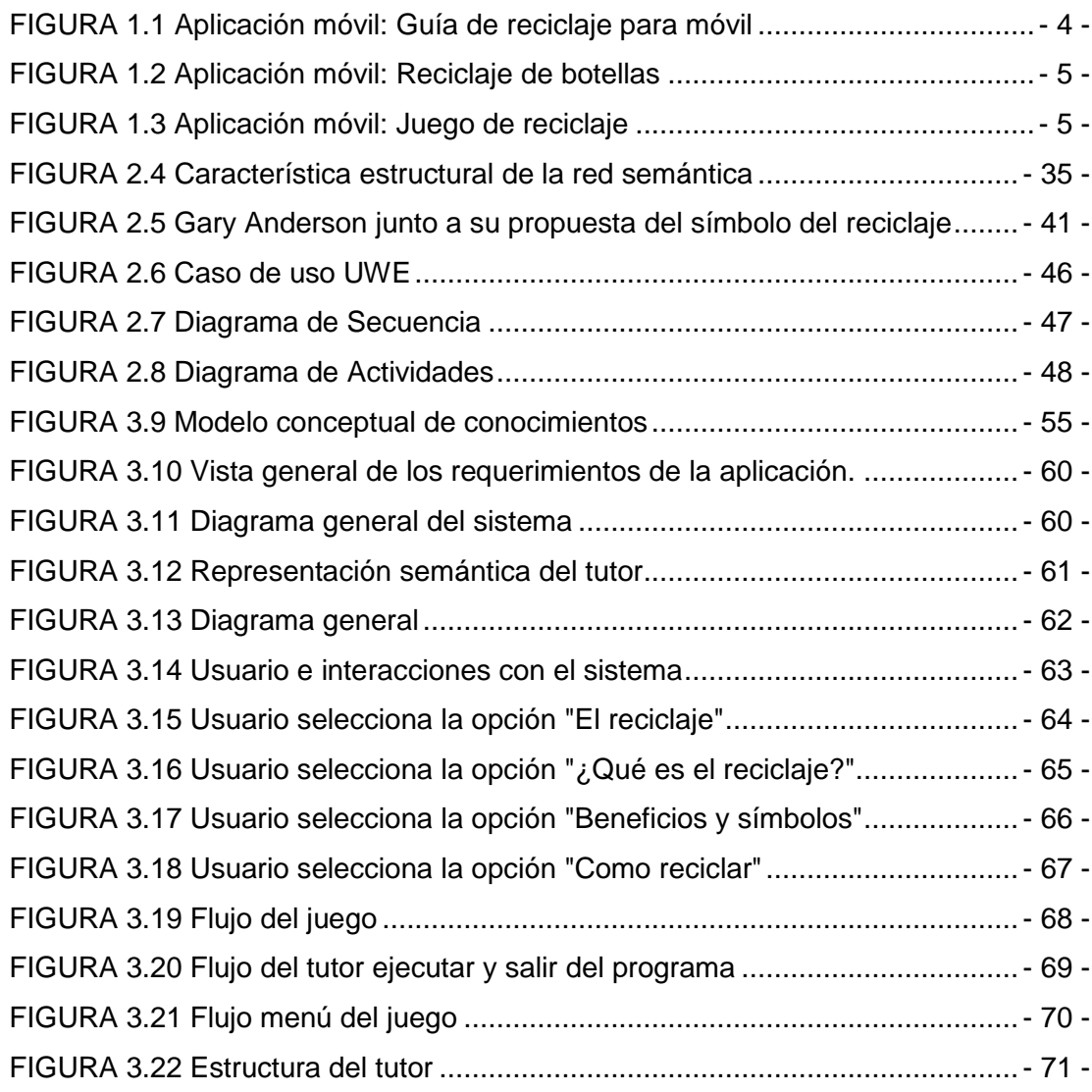

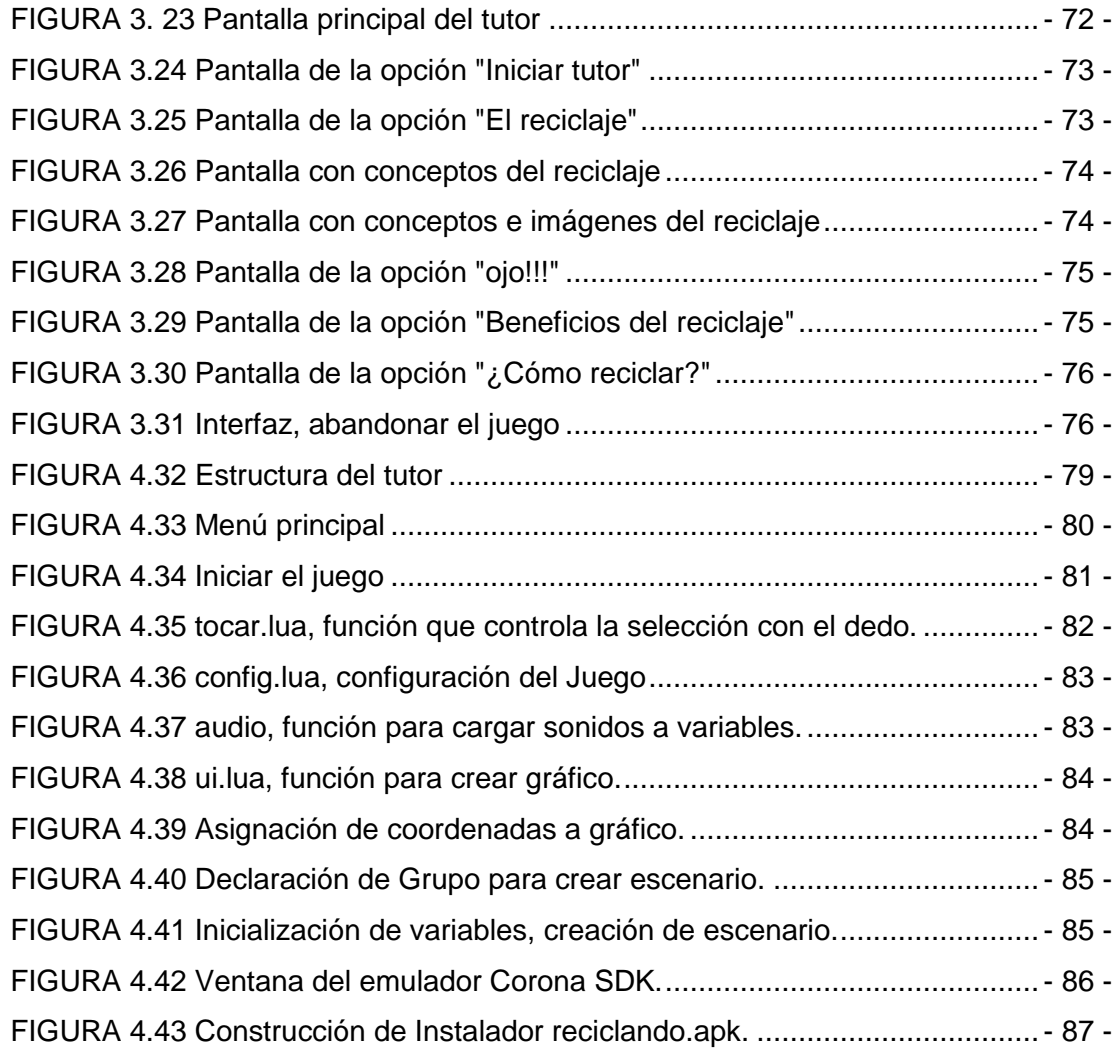

## **Contenido de cuadros**

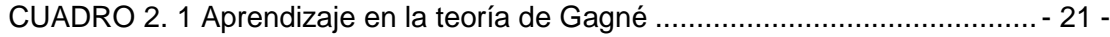

## **Contenido de tablas**

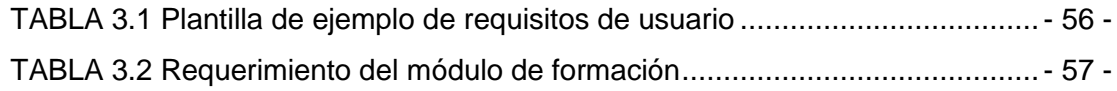

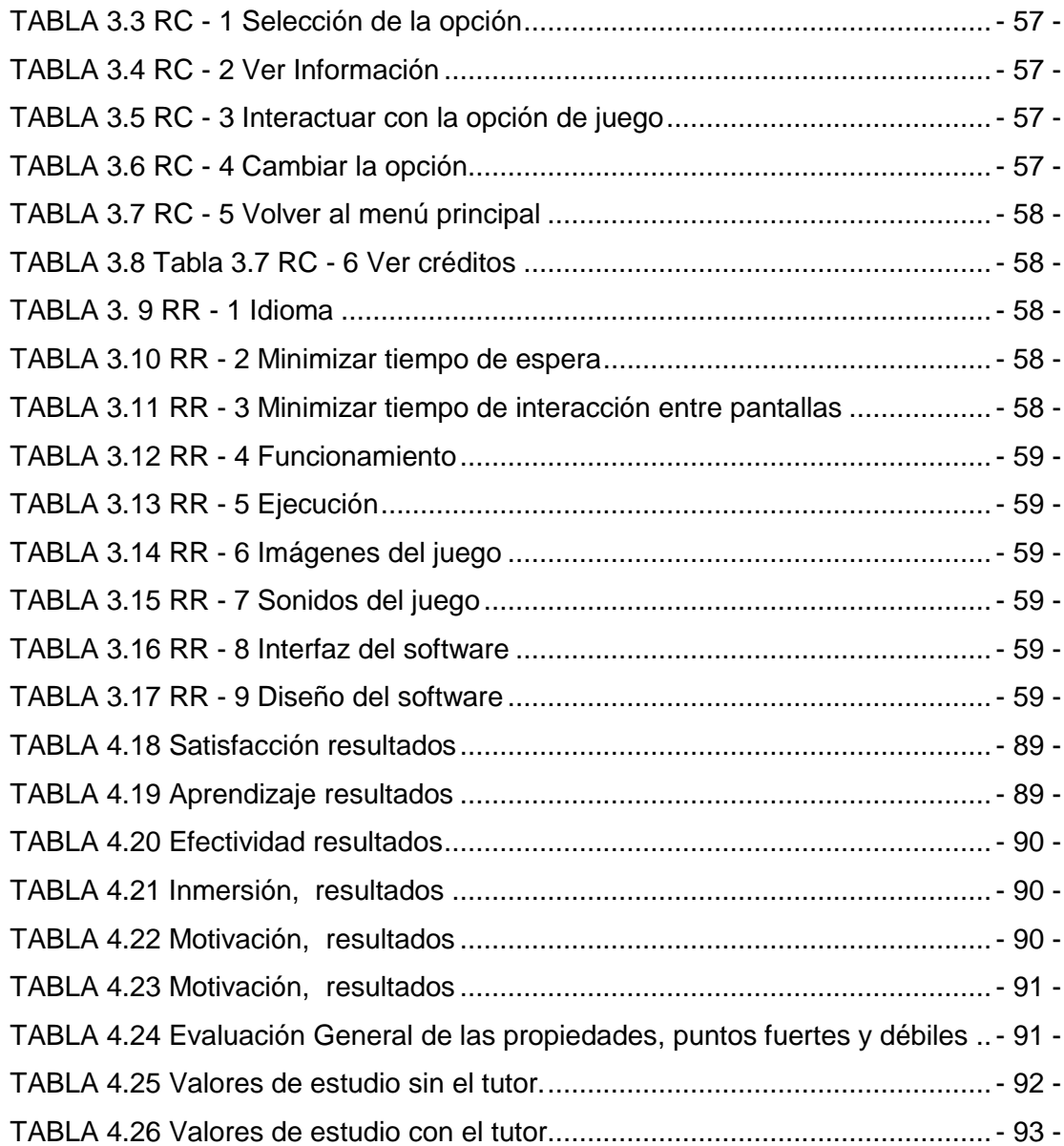

# **MARCO INTRODUCTORIO**

**CAPITULO I** 

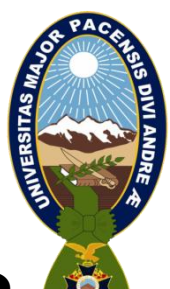

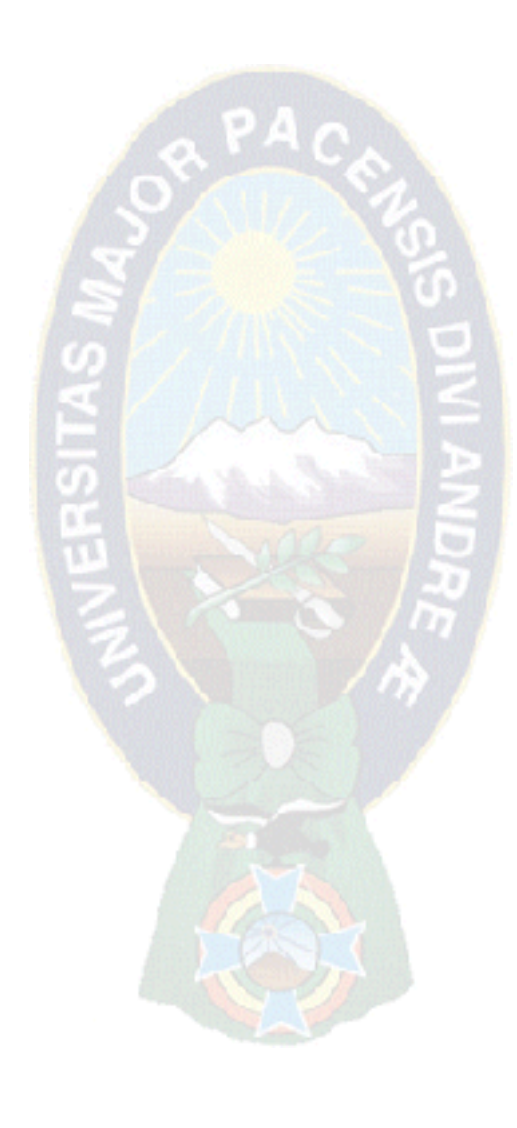

#### <span id="page-13-0"></span>**1. Marco introductorio**

#### <span id="page-13-1"></span>**1.1 Introducción**

Las técnicas que se vienen implementando actualmente en los diferentes sectores como el educativo, motivan a que se presenten nuevas propuestas, estableciendo estrategias de mejoramiento, en este sentido las tecnologías basadas en tecnología móvil ingresan con más fuerza a reforzar el nivel educativo.

La revolución tecnológica, la intensificación de la vida digital de las personas es un hecho evidente, basta con ver como el desarrollo y la generalización de las tecnologías de información y de la comunicación en nuestra sociedad han sido notables en los últimos años, el acceso a la información a través de aplicaciones móviles (Smartphone, Tablet) son evidentemente prueba de ello, estar conectados las 24 horas dio lugar al desarrollo de varias aplicaciones útiles a cada necesidad que ofrecen sincronización total, portabilidad, almacenamiento en la nube y servicios de geo-localización, el uso de las aplicaciones móviles ha superado las expectativas de alcance ya que no solo un porcentaje de la población joven está familiarizado con el manejo de los dispositivos móviles sino también niños y adultos, esto por necesidad de adaptarse a las nuevas tendencias en comunicación y del trabajo diario.

A la vez se fueron desarrollando los tutores interactivos que actúan como un tutor particular del estudiante y poseen la libertad para actuar de acuerdo a las necesidades del estudiante, poseen un amplio conocimiento sobre alguna materia y cuyo objetivo es transmitir este conocimiento al alumno mediante un proceso interactivo personalizado creando ambientes hipermedia y principios psicológicos sobre la percepción para incentivar el aprendizaje por descubrimiento en el estudiante [Álvarez, 2002].

La educación en Bolivia si bien esta cimentada en las áreas importantes como matemáticas, química, física,… etc. Tiene un lado deficiente al fomentar la cultura del reciclaje que está ligado con el cuidado del medio ambiente la falta de materiales didácticos hace que el tema no sea del todo interesante<sup>1</sup>.

\_\_\_\_\_\_\_\_\_\_\_\_\_\_\_\_\_

 $<sup>1</sup>$  Reglamento, 2013.</sup>

La UNESCO (Organización de las Naciones Unidas para la Educación, 1998) señala que su utilización de las nuevas tecnologías puede ayudar a la senda universal de la educación en el cuidado del medio ambiente, en el ejercicio de la docencia y el aprendizaje.

Hoy las nuevas tecnologías pueden ayudar a sembrar la semilla intelectual entre la sociedad y la salud del medio ambiente. Internet y la nueva era digital ofrecen un paradigma antes desconocido para todos, con la universalización del conocimiento y el aprendizaje a través de sistemas.

#### <span id="page-14-0"></span>**1.2 Antecedentes**

Los sistemas tutores interactivos se vienen desarrollando desde los años ochenta con la idea de poder impartir el conocimiento, así asistir y guiar al estudiante en su proceso de aprendizaje. Se buscó emular el comportamiento de un tutor humano, es decir a través de un sistema que pudiera adaptarse a la conducta del estudiante, asemejando la forma en que el mismo resuelve un problema a fin de poder brindarle ayuda cognitiva cuando lo requiera.

Un tutor interactivo, por lo tanto: "es un sistema de software que utiliza métodos para representar el conocimiento e interactúa con los estudiantes para enseñárselo"(VanLehn, 1988). Wolf (1984) define los tutores como: "sistemas que modelan la enseñanza, el aprendizaje, la comunicación y el dominio a fin de crear un ambiente que considere los diversos estilos cognitivos de los alumnos que utilizan el programa".

En los 90 (noventa), los progresos de la psicología cognitiva, las neurociencias y los nuevos paradigmas de programación, han permitido la evolución de los tutores desde una propuesta pedagógica conductista inicial, hacia entornos de invención y comprobación del nuevo conocimiento desde la pedagogía (Perkins, 1995). Las dificultades de representación se centran en la identificación de los diferentes estadios evolutivos del estudiante y en el reconocimiento de los preconceptos o concepciones erróneas. Así, las teorías ingenuas o instintivas, se basan en ideas que en general no coinciden con las explicaciones científicas. Gardner (2000) dice que para remover estas concepciones "sólo una investigación en profundidad pondrá en evidencia los defectos de esas ideas falsas iniciales, y solo una exploración a fondo de estos temas, bajo la supervisión de alguien capaz de pensar de manera disciplinaria, que pueda fomentar el desarrollo de una comprensión más sofisticada".

Se ha observado que la mayor parte de los tutores no muestran el nivel esperado de "aceptación" debido a la dificultad del modelado y funcionamiento de la mente humana, más allá de la aplicación de las técnicas de programación más avanzadas. La orientación actual de las investigaciones se centra en proveer una alternativa al tutor humano, cuando no puede dedicar más tiempo a sus estudiantes y para los estudiantes que buscan aprender en forma más autónoma.

Lo que se fue buscando es un sistema asesor que pudiera diagnosticar el tipo de estudiante, es decir su estilo de aprendizaje y determinase su estado actual daría información muy útil para saber en qué estadio evolutivo se halla el mismo (Piaget, 1978), que es primordial para detectar en qué etapa evolutiva se encuentra el estudiante. En este sentido, se piensa, que un sistema con la previsión del modelado del alumno podría aportar cursos de acción en beneficio de las diferentes dificultades cognitivas de los alumnos.

Los tutores inteligentes desarrollados para web vinieron perdiendo el apego por parte de los estudiantes ya que el nuevo paradigma educativo se viene presentando por medio de dispositivos móviles que permite dar continuidad al proceso educativo que en cierto grado ofrecen las mismas funcionalidades que una computadora de escritorio o portátil [Gonzales, 2003].

Dentro del amplio abanico de aplicaciones móviles encontramos algunas aplicaciones con propósitos similares, a continuación se presentan algunos ejemplos:

- 3 -

#### **Aplicación donde reciclar**

Aplicación cuyo propósito no es otro que el servir de punto de información sobre donde se encuentran los puntos limpios en España.

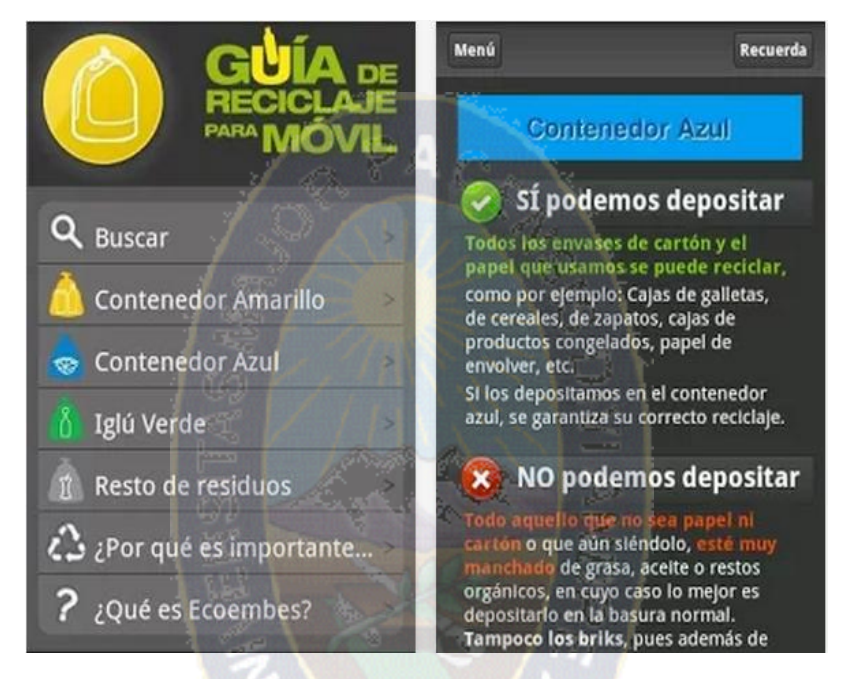

FIGURA 1.1 Aplicación móvil: Guía de reciclaje para móvil

<span id="page-16-0"></span>Fuente: [\[https://play.google.com/store/apps/details?id=es.guiareciclaje.ecoembes&hl=es\]](https://play.google.com/store/apps/details?id=es.guiareciclaje.ecoembes&hl=es)

La mencionada aplicación solo nos muestra información de donde reciclar en España por lo que resulta aburrida, simple y no es útil en nuestro país.

#### **Aplicación reciclaje de botellas**

Aplicación cuyo propósito es mostrar cómo se puede reciclar botellas reutilizándolas la mencionada aplicación solo nos muestra fotos estáticas de los pasos que se realizaran para convertir las botellas en algo útil.

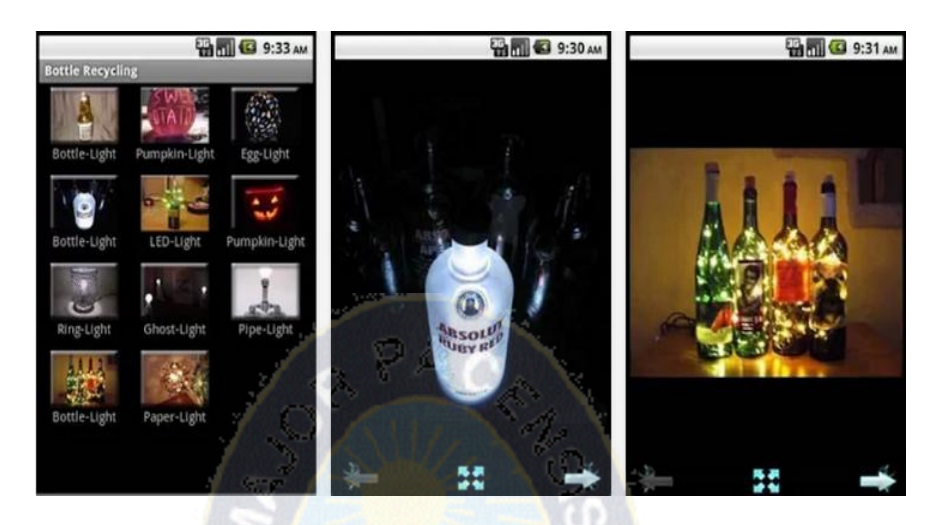

FIGURA 1.2 Aplicación móvil: Reciclaje de botellas

<span id="page-17-0"></span>Fuente: [\[https://play.google.com/store/apps/details?id=com.dmfold10&hl=es\]](https://play.google.com/store/apps/details?id=com.dmfold10&hl=es)

La aplicación es una guía de como modificar botellas en otros objetos que podríamos utilizar no contiene consejos, sonido ni juegos asiéndola de simple referencia orientado los al reciclaje de botellas.

#### **Aplicación juego del reciclaje**

La siguiente aplicación nos permite visualizar varios objetos como ser botellas de vidro, plastico, materiales orgnicos y el jugador debe destinar esos objetos a un contenedor identificado por algun color.

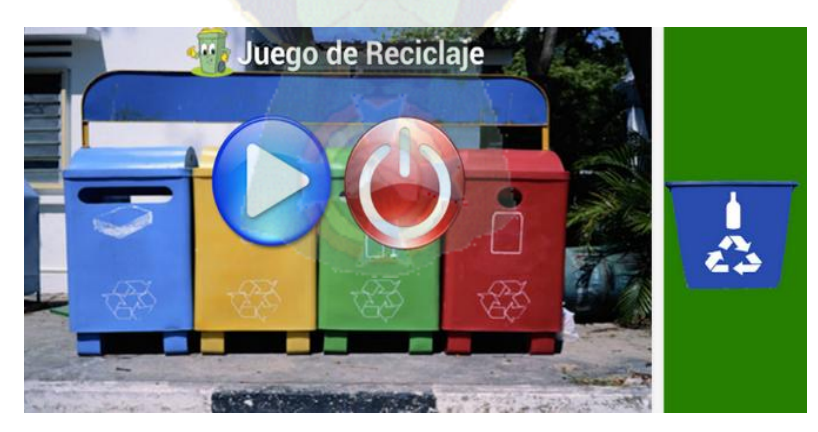

FIGURA 1.3 Aplicación móvil: Juego de reciclaje

<span id="page-17-1"></span>Fuente: [\[https://play.google.com/store/apps/details?id=com.recyclenow&hl=es\]](https://play.google.com/store/apps/details?id=com.recyclenow&hl=es)

El juego realiza una tarea repetitiva e interminable lo que hace que el jugador deje de utilizar la aplicación, además que en nuestro medio aún no se aplicó los contenedores de basura identificados con colores.

#### <span id="page-18-0"></span>**1.3 Planteamiento y formulación del problema**

#### <span id="page-18-1"></span>**1.3.1 Problema Central**

¿Cómo se podría optimizar la enseñanza para promover y mejorar el proceso de reciclaje en niños de primaria?

#### <span id="page-18-2"></span>**1.3.2 Problemas Secundarios**

- Mala interpretación en el diseño de aplicaciones móviles sin fundamentos en psicología conductual, basados en aspectos muy generales y de poca confiabilidad, sin estudios previos ni bases teóricas para obtener un producto de calidad y eficiente.
- Falta de tiempo por parte de padres de familia y profesores, para orientar en el proceso de reciclaje a niños de primaria.
- Falta de aplicaciones móviles desarrolladas en android que interactúen como tutores interactivos enfocados en el reciclaje.
- Falta de herramientas de autoevaluación y enseñanza bajo conceptos cognitivos conductuales positivos.
- Falta de apego a la cultura ecológica y desinterés en reglas, procedimientos y normas de reciclaje, puesto que la información resulta ser a veces demasiada cansadora para los lectores que desean informarse.
- El aprendizaje del estudiante es confuso ya que no se pueden evaluar el desarrollo o nivel de constancia de cada alumno.

 Falta de aplicaciones orientadas al reciclaje ligadas a la concientización y preservación del medio ambiente que sean compatibles con distintas versiones del sistema operativo Android [GooglePlay, 2013].

#### <span id="page-19-0"></span>**1.4 Objetivos de la Investigación**

#### <span id="page-19-1"></span>**1.4.1 Objetivo General**

Desarrollar un tutor, para el desarrollo cognitivo conductual positivo, enfocado en el reciclaje, que sea capaz de personalizar el proceso, promover y mejorar el reciclaje, dirigido a niños de primaria.

#### <span id="page-19-2"></span>**1.4.2 Objetivos Específicos**

- Brindar herramientas (Aplicaciones móviles) interactivas diseñadas conceptualmente bajo redes semánticas y teorías cognitivas conductuales.
- Ofrecer soluciones concretas a dudas sobre el por qué y cómo se debe reciclar, mediante un tutor desarrollado en Android.
- Brindar orientación de forma individual e interactiva al estudiante, fomentando la cultura ecología.
- Implementar criterios pedagógicos y tecnológicos en el modelado de tutores.
- Conducir mediante el tutor al comportamiento positivo.

#### <span id="page-19-3"></span>**1.5 Hipótesis**

Hi: "La aplicación de las tecnologías móviles, redes semánticas y teorías cognitivas conductuales positivas, podrá permitir personalizar, fortalecer y medir la persistencia a la enseñanza y aprendizaje enfocado en el reciclaje mediante un tutor interactivo".

#### **Identificación de variables:**

- TM: Tecnología Móvil
- RS: Redes Semánticas
- ECC: Enseñanza Cognitivo Conductual

#### **Variables independientes:**

- Tutor interactivo
- Tecnologías móviles

#### **Identificación de variables:**

Proceso educativo

#### <span id="page-20-0"></span>**1.6 Justificación**

Un tutor en el ámbito educativo se entiende como la responsabilidad que se da a cada profesor de coordinar la oferta educativa a cada alumno según sus necesidades, convirtiéndose en un intermediario que trata de conseguir el desarrollo integral equilibrado del alumno, el tutor deberá ser para el alumno el apoyo que este necesite para facilitar su proceso de aprendizaje y el desarrollo de su personalidad, procurando proporcionar estrategias adecuadas para que la relación alumno – especialista sean más adecuadas.

El presente trabajo de investigación es de suma importancia, ya que cada día generamos gran cantidad de basura que contamina nuestro planeta, solo basta ver la basura que se genera en cada casa diariamente esto multiplicado por millones y millones de personas debido a que la población que habita en el mundo específicamente en el país tiene poca conciencia ecológica, es decir, no se le da importancia a la conservación del ambiente, utilizar el proceso de reciclaje como herramienta para desarrollar el pensamiento crítico y expresar propuestas positivas, superando costumbres y hábitos heredados de otras épocas, es importante destacar que el ser humano tiene la capacidad de adquirir gran cantidad de conocimientos, en especial en la infancia temprana con el apoyo del estudio comportamental.

Debido a la problemática planteada se busca desarrollar una aplicación sencilla y fácil de entender así como de manipular para que los niños lo entiendan puesto que se dice que es la mejor edad para inculcar hábitos y valores que le permitan tener una calidad de vida.

#### <span id="page-21-0"></span>**1.6.1 Justificación Económica**

Al implementar el proyecto en Android se reducen gastos, se reserva tener que comprar un software y licencias de funcionamiento que saldrían del presupuesto por ser los costos muy elevados.

Al aplicar tecnologías móviles en el aprendizaje de las personas que podrían acceder a una enseñanza y aprendizaje en cualquier momento, con el fin de ayudar a estudiantes que tengas ganas de aprender sin tener que tomar clases particulares, ir a seminarios, comprar libros ya que todo lo mencionado tendría un costo adicional para el estudiante.

#### <span id="page-21-1"></span>**1.6.2 Justificación Social**

Por los problemas observados surge la idea de un tutor interactivo para dispositivos móviles ya que en la vida cotidiana, de acuerdo con los análisis de mercado la gente se siente más segura y productiva con un teléfono inteligente el cual permite tener movilidad y acceso permanente a la educación penetrando así en la vida de la gente logrando con ello mayores niveles de productividad [Martínez 2011].

La tecnología móvil ha dado paso a nuevas formas de evolución en los aspectos urbanos, así como en la forma en que estos solían administrarse con ello percibimos el innegable perfeccionamiento de nuestra civilización, recreando a cada momento aspectos generacionales altamente deseables por el avance.

Internalizar en el comportamiento social (individual y colectivo) la ineludible relación de interdependencia entre la humanidad, los teléfonos inteligentes y el medio ambiente permitirá comprender desde una perspectiva sistémica, el funcionamiento de su entorno, así incentivar el sentido de responsabilidad y de participación en lo concerniente a la gestión ambiental.

#### <span id="page-22-0"></span>**1.6.3 Justificación Técnica**

La importancia de contar con una herramienta de estudio en donde se aplique el enfoque sistemático y tomen datos reales al medio ambiente de origen que hoy en día es primordial para cualquier institución superior de estudios.

La información y planeación automatizada, puesta a prueba, para observar y evaluar efectos en determinados ambientes, circunstancias o formas de relación.

El avance de la información y la tecnología en la actualidad exigen cada vez más de una solución óptima (tanto en tiempos de ejecución como de recursos) además de que la fuente sea fidedigna.

#### <span id="page-22-1"></span>**1.7 Límites y Alcances**

#### <span id="page-22-2"></span>**1.7.1 Limites**

El presente Proyecto se realizara bajo los siguientes límites en su fase inicial, se limita a la realización de lo siguiente:

- La aplicación móvil al ser una investigación nos mostrara aspectos generales sobre el reciclaje en manera de información.
- Se desarrollara un prototipo del tutor interactivo por lo tanto no estará disponible en la Google Play que es la tienda de aplicaciones de Android.
- La aplicación será enteramente desarrollada para estudiantes de primaria.
- El tutor interactivo no tendrá ningún tipo de calificación será enteramente para concientizar y fomentar el reciclaje y contribuir en la conservación del medio ambiente.
- El tutor es limitado en cuanto al número de idiomas en los que puede trabajar.
- El tutor no contiene ejercicios de repaso, se deja en manos del estudiante la decisión de repasar o no una vez adquirido el conocimiento para pasar de etapa.
- No todos los niños de primaria cuentan con un celular con sistema android.

#### <span id="page-23-0"></span>**1.7.2 Alcances**

- Con el trabajo de investigación se pretende generar una conciencia ecológica en la población, la cual perdure en la actitud y vida diaria de todas las personas con las que se va trabajar.
- Adquirir conocimiento en cuanto al desarrollo de aplicaciones móviles en el sistema operativo Android para dispositivos móviles, previo diseño fundamentado con redes semánticas y teoría cognitiva conductual.
- Contribuir con la preservación de nuestros recursos naturales.
- Informar de manera distinta a través de la aplicación móvil e innovando en el alcance de la información acorde a nuestros tiempos.
- Disminuir las conductas negativas hacia nuestro medio ambiente.

#### <span id="page-23-1"></span>**1.8 Aportes**

Con el desarrollo del tutor orientado a estudiantes de primaria no solo proporcionamos una herramienta que ayude en el proceso de enseñanza del reciclaje si no también introduciremos cambios en el aprendizaje basados en fundamentos teóricos como las redes semánticas y metodologías de enseñanza psicológicas cognitivas conductuales, gracias al avance de la tecnología y la ciencia cada vez estamos más a la

par de tener alcance a este tipo de herramientas tanto para los maestros, padres de familia y principalmente los niños, permitiendo mejorar el proceso de enseñanza con un tutor personalizado e interactivo, además de incentivar al alumno en edad temprana.

Apropiando y utilizando el conocimiento por las necesidades de su desarrollo y así construir su propio futuro, convirtiendo la creación y transferencia del conocimiento en herramienta de la sociedad para su propio beneficio.

El conocer estas nuevas herramientas e incentivar al desarrollo de aplicaciones móviles útiles y motivantes, es un gran aporte pues ayuda a las nuevas generaciones a conocer nuevas herramientas de desarrollo de software libre y educativo.

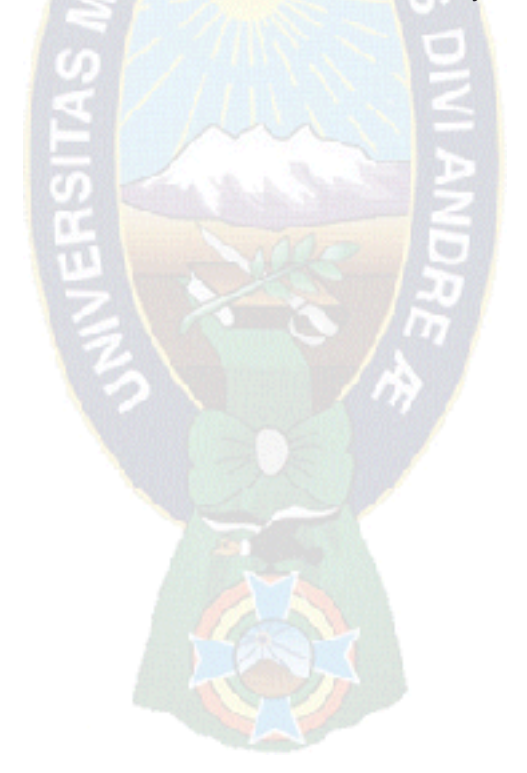

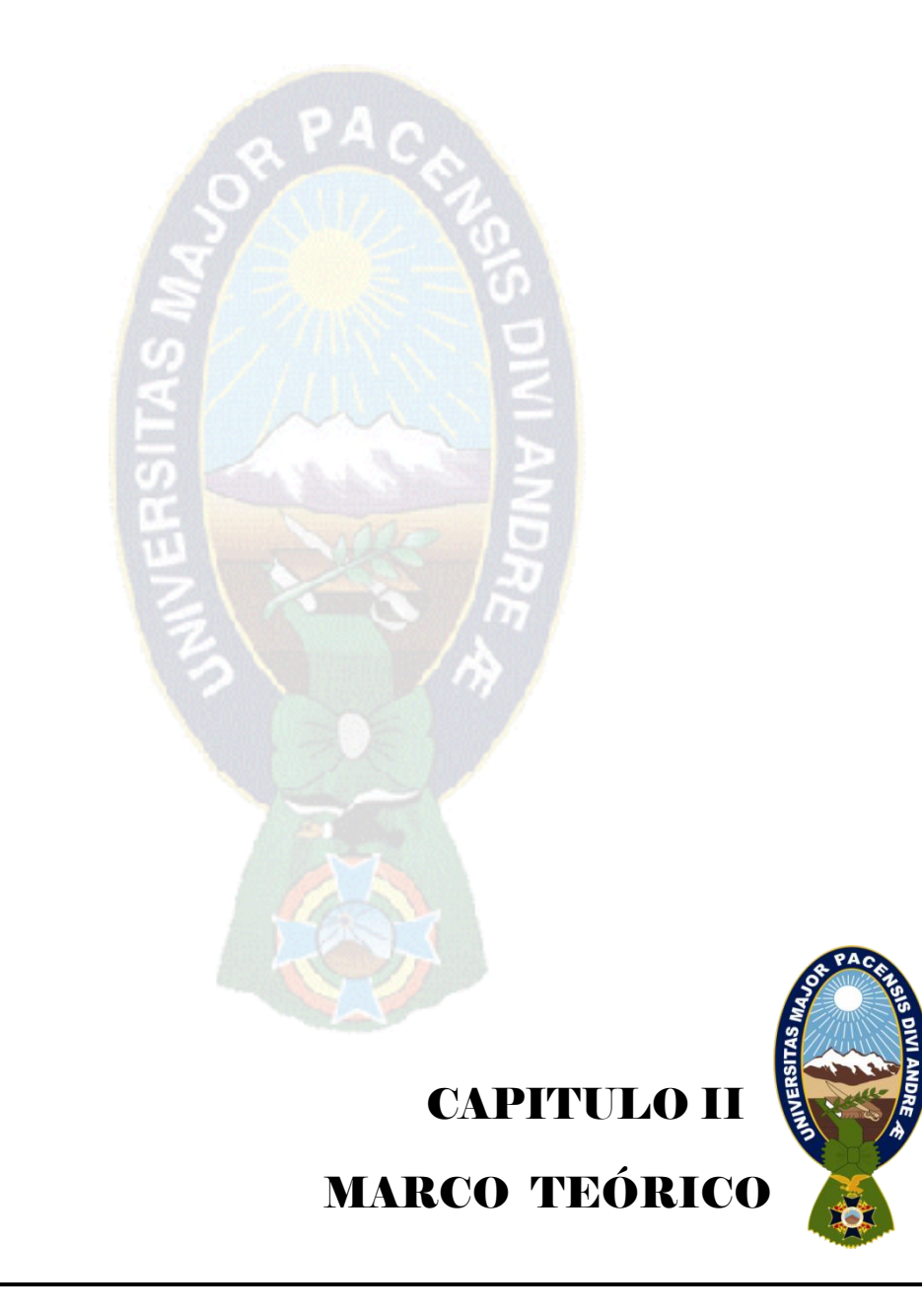

#### <span id="page-26-0"></span>**2. Marco Teórico**

En este capítulo se presentan los conceptos relevantes en el desarrollo del proyecto.

#### <span id="page-26-1"></span>**2.1 Panorama Histórico**

Resulta interesante ver como la informática y las comunicaciones han ido evolucionando rápidamente.

El término informática es una expresión que se refiere al manejo de los sistemas relacionados con la computación, para la identificación, búsqueda, análisis, sistematización, uso y producción de la información. La informática hace parte, por tanto, de un campo más amplio conocido como tecnologías de información y comunicación (TIC), entre cuyas manifestaciones encontramos el teléfono digital, la radio, la televisión, los computadores, las redes telemáticas y la Internet.

En las instituciones educativas el uso de la informática en los espacios de formación ha ganado terreno, y se ha constituido en una oportunidad para el mejoramiento de los procesos pedagógicos. Para la educación en tecnología, la informática se configura como herramienta clave para el desarrollo de proyectos y actividades tales como procesos de búsqueda de información, simulación, diseño asistido, manufactura, representación gráfica, comunicación de ideas y trabajo colaborativo.

Con las plataformas ha llegado también un creciente interés por los recursos educativos digitales que pueden dar apoyo o complementar los libros de texto y los recursos generados por los propios docentes en soportes tradicionales. La filosofía es muy parecida a la que vio nacer el software de código abierto: todos ganan si los recursos existentes se mejoran sucesivamente gracias al intercambio constante.

Algunos sistemas tienen como finalidad apoyar al proceso de aprendizaje, el software educativo, juega un papel importante como apoyo al docente y estudiante, si bien son numerosos sistemas, los resultados no fueron los esperados, en su mayoría corresponden a sistemas de práctica, ejercitación y su principal característica es entregar al alumno la posibilidad de ejercitarse en una determinada tarea una vez obtenidos los conocimientos necesarios para el dominio de la misma (Gross, 1997).

La tecnología a nivel mundial influye fuertemente insertándose en la educación esto se puede observar en la optimización de recursos, mejora de procesos de enseñanza aprendizaje, una educación con formación equitativa y continua así mejorar la sintonía entre la escuela y la sociedad (Bruner, 2000).

Unos de los primeros programas dedicados a la educación utilizando la representación del conocimiento es la de Carbonell realizada en 1970 y se conoce como SCHOLLAR, el cual utiliza una red semántica para representar el dominio, específicamente la geografía de Sudamérica.

En nuestro medio podemos mencionar la tesis "Sistema tutor para las matemáticas (Trujillo, 2000)", la cual desarrolla un tutor para la enseñanza de la multiplicación para niños de tercer grado de primaria.

#### <span id="page-27-0"></span>**2.2 Objetivos de los sistemas de educación**

Los objetivos de los sistemas de educación son los siguientes:

- Fomentar la participación del estudiante durante todo el proceso de aprendizaje.
- Incrementar el flujo y la cantidad de información recibida.
- Incentivar el aprendizaje interactivo y activo.
- Modificar las estructuras de pensamiento del estudiante.
- Ayudar a descubrir la naturaleza de las materias.

#### <span id="page-28-0"></span>**2.3 Ingeniería del software educativo**

La ingeniería del software educativo es un área del conocimiento que integra las herramientas de la ingeniería del software, con las bases de pedagogía y didáctica, necesarias para apoyar los procesos de enseñanza aprendizaje. En esta línea de investigación se enmarcan todos los proyectos que se relacionen con el análisis de necesidades educativas y las propuestas pedagógicas que se presenten para aportar soluciones, soportadas en software educativo. El software educativo se crea para satisfacer prioritariamente necesidades particulares y requiere un grupo interdisciplinario, en donde pueden participar docentes expertos en contenidos, ingenieros de software educativos expertos, especialistas en psicología del aprendizaje y posiblemente diseñadores gráficos.

#### <span id="page-28-1"></span>**2.3.1 Metodología del software educativo (MEISE)**

Propone un ciclo de vida dividido en dos etapas. En la primera contempla la definición de requisitos análisis y diseño preliminar en las cuales se conforma lo que se pretende alcanzar con el producto, los requisitos pedagógicos de comunicación y la arquitectura sobre la que se construirá el software; se termina con un plan de iteraciones las cuales se programan teniendo cuidado de liberarlo didácticamente completo para cubrir los objetivos del software.

Una vez establecidos los lineamientos inicia la segunda etapa en la cual se procede a desarrollar el producto, de modo que cada iteración se diseña, construye, prueba e implementa, evaluando los beneficios de seguir con las subsecuentes iteraciones hasta obtener un producto completo.

#### **- Las fases de la primera etapa propuestas son:**

**Conceptual:** en la cual se identifican los requisitos del sistema, se conforma un equipo de trabajo y se elabora el plan de desarrollo.

**Análisis y diseño conceptual:** en la que propone la arquitectura la que servirá de base para la solución del problema y establecerá las características pedagógicas y de comunicación que regirán en el desarrollo del software.

**Plan de iteraciones:** divide al proyecto el proyecto en fases funcionales que permitan mejor control de su desarrollo.

#### **- Las fases de la segunda etapa son:**

**Diseño computacional:** en la que se realizara un esquema computacional detallado de un incremento especifico del software.

**Desarrollo:** en la cual se implementa la arquitectura en forma incremental (iteración por iteración).

**Despliegue:** donde se realiza la transición del producto al usuario final.

Estas últimas tres etapas se repiten iterativamente a cada incremento del software.

#### <span id="page-29-0"></span>**2.3.1.1 Descripción de fases primera etapa**

**Fase conceptual:** Esta etapa inicial de una investigación sobre los requerimientos que deberá satisfacer el producto a desarrollar, delimitando su alcance. Se desarrolla el plan del proyecto, se evalúan riesgos y se establecen los criterios de éxito.

#### **Actividades y Artefactos de la Fase Conceptual:**

1. Analizar las necesidades educativas (Modelo instruccional, Glosario)

- 2. Revisar alternativas de solución (Estudio de alternativas)
- 3. Elaborar un estudio de riesgos (Lista de riesgos)
- 4. Conformar del equipo de trabajo y el plan inicial de desarrollo (Plan Inicial)

5. Identificar la funcionalidad que se pretende alcanzar con el software (Modelo de actores, Modelo de casos de uso)

6. Establecer los criterios de medición de calidad del proceso, considerando aspectos tanto técnicos como pedagógicos (Modelo de aceptación)

#### **Fase de Análisis y Diseño Inicial**

1. Identificar los requisitos funcionales y no funcionales que se cubrirán con el software (Modelo de requisitos)

2. Establecer la arquitectura del Software (Descripción de la arquitectura)

3. Elaborar el diseño educativo (Modelo educativo)

4. Elaborar el diseño de comunicación general del producto (Modelo de interfaz, Modelo de navegación, Prototipo de la interfaz de usuario)

#### **Fase de Plan de iteraciones:**

1. Diseñar las iteraciones de forma que las versiones ejecutables cubran objetivos didácticos bien planeados, de acuerdo a la secuencia de temas (Plan de iteraciones)

2. Priorizar las iteraciones, de modo que las que contienen conocimientos básicos que se requieren como base para aprendizajes posteriores se ejecuten primero (Lista de Iteraciones Priorizadas)

#### <span id="page-30-0"></span>**2.3.1.2 Descripción de fases segunda etapa**

#### **Actividades y Artefactos de la Fase de Diseño Computacional:**

1. Realizar el plan de trabajo de la iteración (Plan de trabajo)

2. Elaborar el diseño computacional (Modelo de diseño (diagramas de clases y secuencia, diccionario de datos y diagramas entidad-relación)

- 3. Refinar el diseño de navegación (Modelo de navegación refinado)
- 4. Refinar prototipo de interfaz (Modelo de interfaz usuario)

#### **Fase de Desarrollo**

1. Desarrollar los componentes (Modelo de desarrollo).

2. Probar los componentes (Modelo de pruebas unitarias)

3. Integrar al desarrollo previo (Modelo de Integración)

4. Realizar pruebas de integración (Pruebas de integración)

#### **Fase de Despliegue**

1. Entregar producto al usuario (Producto, Manual de Usuario, Manual de Instalación)

2. Evaluar las características de calidad y satisfacción de los usuarios (Aceptación del Usuario)

3. Evaluar la conveniencia de continuar con otro incremento al producto (Evaluación de despliegue)

#### <span id="page-31-0"></span>**2.4 Tutor interactivo**

Un tutor interactivo es una lección educacional de algún tema en particular que conduce al usuario a través de las características y funciones más importantes, consiste en una serie de pasos que van aumentando el nivel de dificultad y entendimiento.

#### <span id="page-31-1"></span>**2.4.1 Conceptualización de tutor**

Persona encargada de la educación integral y personalizada, en el campo de la pedagogía, las Tic´s soportan nuevos entornos educativos basados en la enseñanza virtual M- Learning, tutores que posibilitan material formativo en distintos niveles. Algunas tecnologías como el hipertexto o la hipermedia han contribuido a mejorar sensiblemente el diseño y la presentación de los materiales formativos que las bibliotecas y los centros de educación elaboran para sus usuarios (Duart, 2002).

#### <span id="page-32-0"></span>**2.4.2 Tipos y categorías de aprendizaje**

Se define como un cambio permanente en el comportamiento que refleja una adquisición de conocimientos o habilidades a través de la experiencia.

Existen varios tipos de aprendizaje (USFA, 2000):

- 1. Por recepción
- 2. Por descubrimiento
- 3. Repetitivo
- 4. Aprendizaje significativo
- 5. Por resolución de problemas
- 6. Aprendizaje motor
- 7. Aprendizaje Asociativo
- 8. Conceptual
- 9. Creador
- 10. Reflexivo

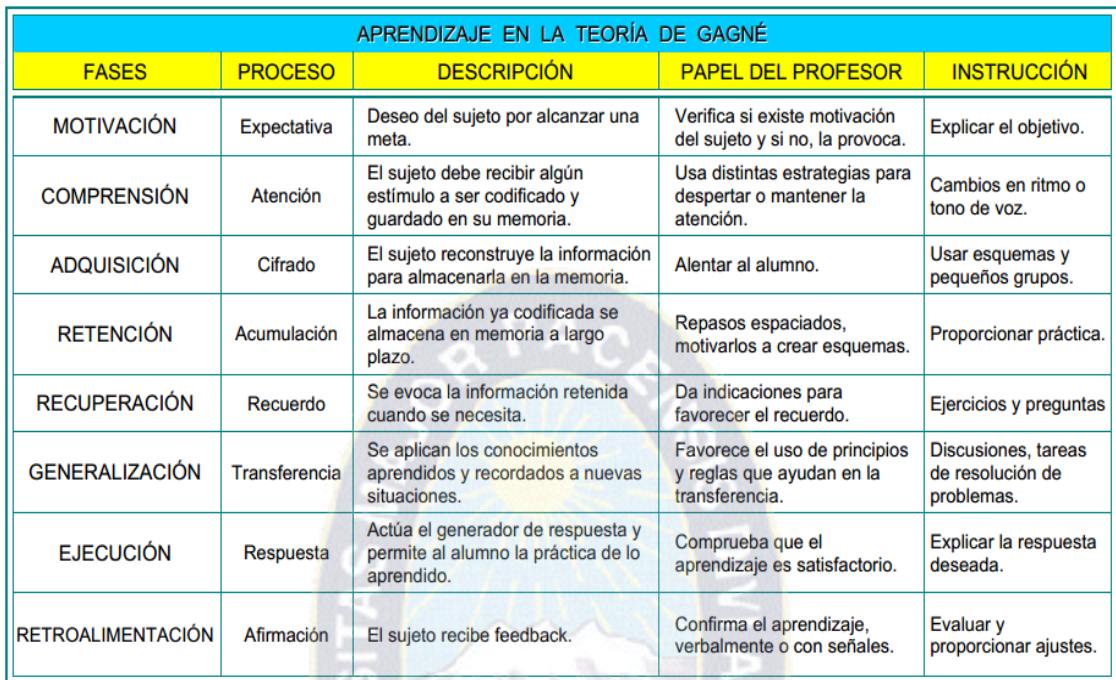

#### CUADRO 2. 1 Aprendizaje en la teoría de Gagné

<span id="page-33-0"></span>Fuente: Enseñanza de las matemáticas y las Ntic. Sarmiento y Gross 1997

Las categorías de aprendizaje son las siguientes:

**Las habilidades intelectuales:** que son las capacidades que hacen al ser humano competente, le permite responder a las conceptualizaciones de su entorno constituyen la estructura fundamental y al mismo tiempo la educación formal.

**Las estrategias cognoscitivas:** Éstas constituyen una clase especial de habilidad. Son las capacidades que gobiernan el proceso de aprendizaje del individuo y su retentiva conducta al pensar.

**La información verbal:** Todos han recibido incontable información o contenido verbal, existen muchas cosas almacenadas en nuestra memoria en forma de palabras que usamos constantemente (nombres de pueblos y ciudades, nombres de los meses, de las personas, de las cosas, etc.). También almacenamos mucha información de ésta clase en forma más organizada tal como los hechos históricos, las formas de gobierno, los éxitos de la ciencia etc.

**Las habilidades motrices:** Otra capacidad humana que es esperada de un adulto incluye la habilidad para caminar, manejar un carro, escribir, dibujar, manejar un abrelatas o destornillador, etc. Algunas como el dibujo son indispensables en la ingeniería.

**Las actitudes:** Avanzando en el dominio afectivo de la persona, podemos identificar algunas capacidades aprendidas llamadas actitudes. Todos tenemos actitudes en cantidades considerables hacia muchas clases de personas, cosas o situaciones. El efecto de tales actitudes es magnificar las reacciones positivas o negativas hacia esas personas, situaciones o cosas.

#### <span id="page-34-0"></span>**2.5 Etapa de las operaciones concretas (7 a 11 años)**

Esta etapa tiene lugar entre los siete y doce años aproximadamente, está marcada por una disminución gradual del pensamiento egocéntrico y por la capacidad creciente de centrarse en aspectos estimulantes. Pueden entender el concepto de agrupar, sabiendo por ejemplo que un perro pequeño y un perro grande siguen siendo ambos perros, o que los diversos tipos de monedas y los billetes forman parte del concepto más amplio de dinero.

Sólo pueden aplicar esta nueva comprensión a los objetos concretos (aquellos que han experimentado con sus sentidos). Es decir, los objetos imaginados o los que no han visto, oído, o tocado, continúan siendo algo místico para estos niños, y el pensamiento abstracto tiene todavía que desarrollarse.

#### <span id="page-34-1"></span>**2.6 M learning**

Quinn (2000) considera al Mobile Learning como una extensión del eLearning, pero caracterizado por su independencia respecto a la ubicación en espacio y tiempo. La visión de Quinn sobre la computación móvil se basa en computación portátil con alta interactividad, conectividad total y alto procesamiento. Un dispositivo pequeño que está siempre en red, que permite una fácil entrada de datos a través de plumas, dictados o por un teclado si es necesario, y la habilidad de ver imágenes con alta resolución y alta calidad de sonido.

Las principales características son:

- Los alumnos tienen total *flexibilidad*.
- *Independencia tecnológica* de los contenidos: una lección no está hecha para un dispositivo concreto.
- *"Just in time, justfor me":* lo que el alumno quiere, cuando el alumno lo quiere.
- *Todas las actividades* online del espacio de formación (miles) están disponibles para dispositivos móviles.
- $\checkmark$  Navegación sencilla y adaptación de contenidos teniendo en cuenta la navegabilidad, procesador y velocidad de conexión de estos dispositivos.

Los objetivos pensados con Mobile learning facilitan al usuario material de aprendizaje, buscar información actualizada sobre un curso que esté tomando o tomara una prueba que le permita evaluar su nivel de conocimientos. De hecho es posible que el usuario pueda bajar el material que le interese, trabajar con éste fuera de línea (si lo desea), reconectarse para enviar los resultados y recibir la retroalimentación.

Partiendo por la clasificación propuesta por Naismith (2005), se tiene un marco de referencia de la teoría de aprendizaje:

1. *Conductual:* Las aplicaciones de m-learning se basan en la representación de problemas donde la solución este dirigida por elementos que aporten un valor para la solución, además de ofrecer reforzamiento del conocimiento presentado a través de retroalimentación.
- 2. *Constructivista:* El alumno construye su propio conocimiento basado en nuevas ideas y conocimientos previos, las aplicaciones móviles deberán de ofrecer esquemas de virtualización de contextos, y ofrecer herramientas que permitan administrar dicho conocimiento, así como métodos de búsqueda de información relevante al problema planteado.
- 3. *Situacional.* Tiene mucho de semejante con el constructivismo, sin embargo difieren principalmente en que los escenarios presentados al alumno, no son simulados si no reales. En ese sentido, las aplicaciones móviles deberán de ser capaces de detectar el contexto donde estén inmersos y presentar información dependiendo de la situación, lugar o tiempo donde se encuentre el alumno.
- 4. *Colaborativo.* Utiliza las tecnologías móviles para ofrecer mecanismos de interacciones entre los involucrados en el proceso, donde se resaltan los medios utilizados para comunicarse entre sí, y utilizando mecanismos de coordinación de tareas o grupos. En adición a esto, toda la teoría del cómputo colaborativo puede ser vertida en este modelo a través de las tecnologías móviles, sin implicar un sustituto a las interacciones hombre-máquina.
- 5. *Informal.* Las aplicaciones móviles deben ofrecer vías para adquirir el conocimiento en un esquema más libre, en donde las actividades no necesariamente dependen de un currículo y generalmente las experiencias se dan fuera del salón de clase. El hecho de que sea un aprendizaje libre no significa que carece de control, sino más bien que este incrustado tanto en el espacio y las situaciones particulares a las que se enfrente el alumno.
- 6. *Asistido.* La tecnología móvil toma un papel fundamental principalmente en la coordinación del alumno y los recursos que se le proporcionan, así como ofrecer canales de retroalimentación y control para el profesor, permitiendo medir el grado de avance en las practicas realizadas o acceder a la información de un alumno para informar de su estatus en un curso específico, por poner un ejemplo. También en este esquema, las tecnologías móviles pueden ofrecer mecanismos

para calendarización de eventos o tareas por parte de los alumnos, ayudándolos a controlar mejor sus actividades y agendas de trabajo.

#### **Teoría del Uso**

La teoría del Uso es un análisis de la educación que puede informar sobre el diseño de un sistema operativo desde el punto de vista pedagógico, cognitivo y social y que se puede resumir como las 3 C's de:

**Construcción:** Por ser un proceso de elaboración que trae soluciones a problemas relacionados con nuevas experiencias del conocimiento

**Conversación:** Porque es el método de cuestionamiento de conceptos de aprendizaje.

**Control:** Donde se realiza un ciclo de experimentación y reflexión activa de los procesos de aprendizaje.

#### **2.6.1 Ventajas de Mobile Learning**

Como ejemplo a continuación se destacan algunas de las oportunidades y ventajas directas, derivadas de la integración de la tecnología móvil, en los procesos de enseñanza-aprendizaje, tanto a nivel funcional como pedagógico:

Ventajas de tipo funcional:

- Aprendizaje *anytime&anywhere*: Ya no se requiere estar en un lugar particular ni a una hora dada para aprender. El dispositivo móvil puede ser usado en cualquier parte y en cualquier momento, incluyendo casa, trenes, hoteles, por lo que el proceso de aprendizaje se *personaliza* y adapta a los requerimientos y disponibilidades individuales de cada educando.
- Los dispositivos móviles posibilitan la *Interacción* instantánea entre alumnoprofesor o padre de familia, facilitando de una forma "anónima" y automática la

retroalimentación por parte del profesor, la correcta comprensión de determinadas lecciones y temas.

- Mayor *Penetración*: La telefonía móvil está al alcance de casi todos, en la actualidad hay casi un 100%(cien por ciento) de estudiantes con acceso a un celular, por un 30%(treinta por ciento) para el caso de los PCs/ Notebooks.
- *Tecnología más barata*: El coste de adquisición de un dispositivo móvil es notablemente inferior al de un PC, lo cual puede contribuir también a *reducir la brecha digital*.
- Mayor *accesibilidad*. Todos estos dispositivos móviles podrían estar conectados a redes y servicios, de acceso a Internet.
- Mayor *portabilidad* y *funcionalidad*: Se puede tomar notas directamente en el dispositivo durante lecciones outdoor (al aire libre).
- Aprendizaje *colaborativo*. La tecnología móvil favorece que los alumnos puedan compartir el desarrollo de determinadas actividades con distintos compañeros, creando grupos, compartiendo respuestas, etc.
- Los dispositivos móviles facilitan el *aprendizaje exploratorio*, el aprender sobre el terreno, explorando, experimentando y aplicando a la vez que se aprende la lección.

### Ventajas pedagógicas:

- Ayuda a los estudiantes a *mejorar sus capacidades* para leer, escribir y calcular, y a reconocer sus capacidades existentes.
- Puede ser utilizado para *incentivar experiencias* de aprendizaje independientes o grupales.
- Ayuda a los estudiantes a *identificar* las áreas donde necesitan ayuda y respaldo.
- $\checkmark$  Permite a los docentes que envíen recordatorios a sus estudiantes sobre plazos de actividades o tareas a los alumnos así como mensajes de apoyo y estímulo.
- Ayuda *a combatir la resistencia* al uso de las TIC y pueden ayudar a tender un puente sobre la brecha entre la alfabetización a través del teléfono móvil y la realizada a través de las TIC.
- $\checkmark$  Ayuda a eliminar algo de la formalidad de la experiencia de aprendizaje e *involucra* a estudiantes renuentes quienes están familiarizados desde la niñez con máquinas de juegos como PlayStations o GameBoys, por lo tanto, esta familiaridad con la tecnología mantiene sus niveles de interés.
- $\checkmark$  Ayuda a los estudiantes para que permanezcan enfocados y calmados durante las sesiones de clases por períodos más largos.
- Ayuda a elevar la *autoestima* y proporciona una sensación de *confianza* en la medida que se brinda a los docentes y estudiantes la responsabilidad del cuidado de dispositivos tecnológicos propios del m-learning.
- *Enriquece*, anima y brinda variedad a las lecciones o cursos convencionales.
- Proporciona a menudo *actividades intercurriculares*, aspecto clave para involucrar a los docentes a que introduzcan actividades m-learning dentro del salón de clase.

### **2.7 Jugabilidad**

La Jugabilidad es un elemento importante en la construcción de cualquier videojuego y sirve para describir la calidad del juego tanto por su funcionamiento como por su diseño. Este concepto no existe como tal dentro del marco de términos admitidos por la RAE, aunque un grupo de investigadores de la Universidad de Granada ha propuesto una (muy acertada) definición del término: "conjunto de propiedades que describen la experiencia del jugador ante un sistema de juego determinado, cuyo principal objetivo es divertir y entretener de forma satisfactoria y creíble, ya sea solo o en compañía."

Hemos querido adentrarnos un poco en la jugabilidad de un juego esto nos ayudara a tener un fundamento apropiado a la hora de evaluar la aplicación educativa.

En el desarrollo de cualquier aplicación es muy importante realizar una fase de pruebas que sirva para evaluar el funcionamiento de la aplicación y detectar sus puntos fuertes y débiles. En esta fase se analiza la opinión que tienen los usuarios respecto al juego y el impacto que la aplicación provoca en ellos.

#### **2.7.1 Propiedades de la jugabilidad**

Para medir la jugabilidad es necesario definir varios factores que proporcionan información muy válida para evaluar el proyecto. Estos factores tienen peso por si solos pero es necesario evaluarlos en conjunto para obtener un resultado concluyente en el análisis.

**Satisfacción.-**Se define como nivel de agrado del jugador una vez que ha completado el juego, es decir, si le gusta o no. Es la propiedad más importante ya que en última instancia, el objetivo de un videojuego es divertir y entretener al usuario final. Si se consigue es muy posible que el videojuego tenga éxito.

Es un factor de difícil medición ya que tiene una alta carga subjetiva y depende de a que publico está orientado el videojuego. No es igual la satisfacción que puedan sentir un niño y un adulto con diferentes tipos de juego adecuados a su edad y madurez, como por ejemplo un juego infantil y un juego extremadamente violento.

Aunque la satisfacción es un atributo global, existen varios parámetros que componen dicha valoración y se pueden definir por separado:

 Diversión: Es el objetivo fundamental de cualquier videojuego ya que si no es capaz de divertir al usuario, no será capaz de satisfacerlo.

- Placer: Además de divertir y entretener, un juego debe ser capaz de dar placer al usuario. No se puede permitir la frustración del usuario ya que eso degenera en malestar al jugar y un posterior abandono del juego.
- Atractividad: A nivel general el juego debe resultar atractivo al usuario, no solo estéticamente sino también a nivel argumental, narrativo, musical, etc.

**Aprendizaje.-** Representa la facilidad para comprender y dominar el sistema del juego y su mecánica, es decir, el tiempo que debe emplear el usuario en adaptarse y dominar el sistema del juego y entender sus objetivos.

Para ello deben mostrarse al usuario un correcto sistema de menús, controles e interacción para permitir al usuario saber en todo momento a que juega y como debe jugar.

Inicialmente el juego debe ser asequible para cualquier jugador pero se debe adquirir mucha práctica para completar el juego totalmente.

Los parámetros que afectan a esta propiedad son:

- Conocimiento del juego: Influido por el grado de conocimiento en el juego, su mecánica y sus reglas, de manera que un jugador habituado a un género de juego o a juegos similares, tendrá más experiencia en este campo y requerirá un menor tiempo de aprendizaje.
- Habilidad: Una vez comprendida la mecánica y las reglas, el jugador interactúa con el juego. Para completar los diferentes retos depende el grado de aprendizaje necesario.
- Dificultad: El grado de dificultad influye en el grado de aprendizaje y por lo general a mayor dificultad más tiempo se debe invertir en dominar el juego. Es importante adaptar correctamente la dificultad para motivar al jugador para evitar su frustración.
- Frustración: Sensación que aparece en el usuario al sentirse incapaz de superar el reto propuesto. Es necesario evitar la aparición de este sentimiento ya que, en general, provoca la pérdida de interés y abandono del juego.
- Velocidad: Es necesario introducir la información y mecánica del juego a un ritmo adecuado a la dinámica del juego para evitar que el usuario se aburra o sature. Al acertar con la velocidad, el usuario no es consciente de su aprendizaje y se sumerge en el hilo argumental sin darse cuenta.
- Descubrimiento: Es necesario mostrar el sistema de juego al usuario mediante guías o tutoriales, de manera que asimile mejor la mecánica del juego y necesite menos tiempo de aprendizaje.

**Efectividad.-** Tiempo y recursos que son necesarios para ofrecer diversión al jugador mientras avanza en el videojuego y alcanza el objetivo final.

Un videojuego efectivo es aquel que capta la atención y el interés del jugador desde el primer momento y consigue mantenerlo entretenido hasta su finalización. Es necesario conseguir esto, aun incluso en juegos de larga duración. Para ello es recomendable ofrecer retos y objetivos secundarios que incentiven y diviertan al usuario.

Los parámetros asociados a esta propiedad son:

- Completitud: Si un jugador ha sido capaz de completar el juego al 100%(cien por ciento) incluidos objetivos secundarios, se entiende que ha sido efectivo por mantener el interés del jugador hasta el final.
- Estructuración: Un juego está bien estructurado cuando sus elementos también lo están, es decir, hay un equilibrio entre los objetivos a conseguir y las herramientas que se proporciona al jugador para conseguirlos. Una mayor estructuración conlleva un aumento del grado de efectividad del juego.

**Inmersión.-** Es la capacidad de conseguir que el jugador se integre en el mundo virtual mostrado en el juego volviéndose parte de éste e interactúe con él. Es muy importante que el jugador se sienta parte del mundo virtual al que está jugando.

Los parámetros asociados a esta propiedad son:

- Conciencia: Como de creíble es percibido el mundo virtual por el jugador, tanto visual como sentimentalmente, lo que provocará una mayor implicación por parte del jugador.
- Concentración: Es importante conseguir que el jugador se mantenga concentrado durante todo el juego. A mayor concentración, mayor implicación.
- Realismo: Es más fácil conseguir que el jugador se sumerja en el mundo virtual cuanto más real sea dicho mundo.
- Destreza: Se trata de la habilidad del jugador para realizar movimientos y acciones en el mundo virtual. No es controlable, pero influye bastante en la inmersión del jugador en el mundo virtual.
- Cercanía sociocultural: Es importante desarrollar un videojuego conociendo el grupo social al que va destinado. Acertar en este contexto ayuda a una mayor inmersión por parte de los jugadores.

**Motivación.-** Es la característica del juego que mueve al jugador a realizar diferentes acciones y persistir en ellas para lograr ciertos objetivos.

Los parámetros que influyen en esta propiedad son:

 $\checkmark$  Estimulación: Es importante conseguir disminuir los niveles de frustración en el jugador para que tenga confianza y pueda alcanzar los objetivos y que siga jugando.

 $\checkmark$  Curiosidad: Hay que conseguir despertar en el jugador la sensación de curiosidad o intriga por saber lo que ocurrirá después.

 $\checkmark$  Auto mejora: Tiene que ver con la mejora del personaje controlado por el jugador durante el juego o la adquisición de nuevas habilidades.

 $\checkmark$  Diversidad: La existencia de una amplia variedad de objetivos, habilidades, herramientas, etc. hace menos monótono el juego y motiva al usuario a conseguir alcanzarlos.

**Emoción.-**La emoción es un impulso involuntario en el jugador debido a los diferentes estímulos del videojuego. Conseguir despertar en el jugador diversas emociones o sentimientos es muy importante ya que consigue atraer mucho más al jugador.

Los parámetros que influyen en esta propiedad son:

 $\checkmark$  Reacción: La reacción de los jugadores desencadena distintos tipos de emociones relacionadas con su desarrollo emocional personal.

 $\checkmark$  Conducta: Los videojuegos que consiguen modificar la conducta del jugador a lo largo del juego, son aquellos que consiguen transmitir más emociones.

 $\checkmark$  Atracción sensorial: Para la transmisión de emociones del videojuego al usuario son necesarios unos canales de estimulación, a través de los cuales el desarrollador logra provocar en el jugador las emociones que desea.

#### **2.8 Inteligencia artificial (IA)**

El uso de las técnicas de IA en la elaboración de software educativos permite que los sistemas:

• Se adapten mejor a las características de los estudiantes teniendo en cuenta el historial de actuaciones del alumno y no a una respuesta aislada.

• Generen problemas, soluciones y diagnósticos cómo y cuándo se necesite durante una sesión de aprendizaje.

La noción de inteligencia artificial fue desarrollada en referencia a ciertos sistemas creados por los seres humanos que constituyen agentes racionales no vivos. La racionalidad, en este caso, es entendida como la capacidad para maximizar un resultado esperado.

La inteligencia artificial, por lo tanto, consiste en el diseño de procesos que, al ejecutarse sobre una arquitectura física, producen resultados que maximizan una cierta medida de rendimiento. Estos procesos se basan en secuencias de entradas que son percibidas y almacenadas por la mencionada arquitectura.

Los dispositivos que cuentan con inteligencia artificial pueden ejecutar distintos procesos análogos al comportamiento humano, como la ejecución de una respuesta por cada entrada (similar a los actos reflejos de los seres vivos), la búsqueda de un estado entre todos los posibles según una acción o la resolución de problemas mediante una lógica formal.

#### **2.8.1 Redes semánticas**

Una red semántica es una representación del conocimiento mediante nodos (elementos del conocimiento o conceptos) y ramas o arcos (relaciones entre los nodos, estas pueden ser de herencia o de descripción), el objetivo de las redes semánticas es desarrollar una infraestructura para generar datos que la computadora pueda entender de forma que puedan ser compartidos y procesados no solo por personas sino también por herramientas automatizadas.

Fueron propuestas por Quilliam y Collins en 1968 promovieron una gran aprobación en la comunidad cognitiva de su época, incluso halló un axioma neuropsicología, ya que se encontraron incongruencias que parecen perder información subordinada (del nodo inferior) antes que información supra ordinada (del nodo superior). Warrington y Shallice (1984), trabajando sobre casi 2000 casos de agnosias específicas, hallaron dobles disociaciones en las que ciertos pacientes podían identificar cosas inanimadas pero no podían identificar cosas animadas y a la inversa. Estas disfunciones podían ser explicadas por el modelo, a partir de la pérdida de los rasgos "es animado" / "es inanimado".

En este modelo, Quillian utilizó vínculos de dos clases: los vínculos isa, que representan relaciones jerárquicas o categoriales entre conceptos, y los vínculos propiedades, que representan características específicas que se asocian con los conceptos particulares. Ambos tipos de vínculos son direccionales. La jerarquía semántica propuesta es una red semántica a la que se le han impuesto las siguientes restricciones:

- Cada nodo sólo puede tener un vínculo que llega a él.

- Cada vínculo de propiedades debe aparecer tan alto en la jerarquía como sea posible.

Con estas restricciones, el modelo ha permitido hacer predicciones específicas de un modo rápido y sencillo. Esas predicciones se realizaron contando el número de "operaciones" de diferentes clases que una tarea particular pudiese requerir de acuerdo con la teoría, y luego verificando si los datos empíricos a través del tiempo de ejecución de la tarea arrojaban resultados consistentes con dichas predicciones.

Si bien aún no hay acuerdo definitivo sobre las taxonomías propuestas para clasificar las relaciones semánticas algunas de las relaciones coincidentemente propuestas y comúnmente aceptadas por los estudios privilegian:

Relación lógica inferencia.

Relación analógica (identificación del predicado).

Relación topológica.

Relación por oposición.

Relación por parte.

Las redes semánticas son estructuras utilizadas para la representación del conocimiento en inteligencia artificial Quilliam fue el primero en sugerir que la memoria humana puede modelarse mediante una red y en proponer un modelo de recuperación de la información memorizada.

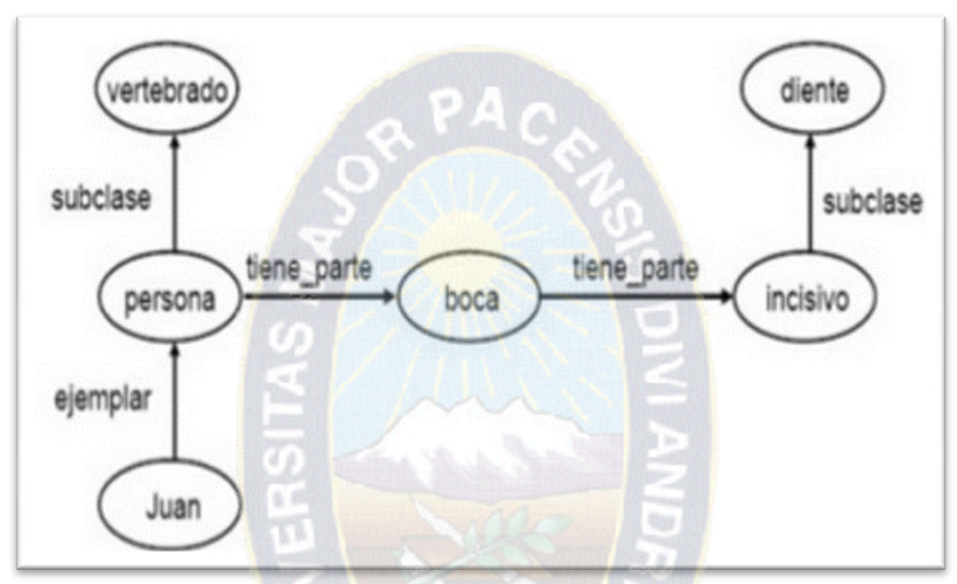

FIGURA 2, 4 Característica estructural de la red semántica

Fuente: Hinojosa R. (2008).

Nodos:

Los nodos en una red semántica están unidos por arcos, los cuales indican la relación que existe entre ellos.

Arcos:

Representan relaciones conceptuales

### **2.8.2 Redes semánticas y el proceso cognitivo**

La riqueza de la red semántica y el proceso reconstructivo de la memoria (Valdez, 1981), las redes semánticas además de ser un instrumento útil en evaluación constituyen un modelo explicativo que propone al significado como parte fundamental de la

organización de la información, así la red semántica se convierte en una red gigantesca de interconexiones entre muchos conceptos, siendo un modelo de transición ya que una teoría de la memoria humana debe explicar en forma clara y explícita cual es la relación con la neurofisiología de la memoria resultando ser una poderosa explicación psicológica de los procesos de aprendizaje de la memoria. Además de ser planteadas como una aproximación a la explicación de la representación de la memoria viendo el proceso y utilidad de la información.

#### **2.9 La psicología cognitiva**

La psicología cognitiva a adoptado la metáfora del ordenador para pensar sobre la mente que es la que procesa la información, la codifica, la almacena y la recupera como un ordenador. Nuestro celebro es el hardware sobre el que corren programas que nos permitan hablar o pensar (software).

#### **2.9.1 El cognitivismo**

El cognitivismo es una teoría donde la mente es un agente dinámico en el proceso de aprendizaje, edificando y adaptando los esquemas mentales o sistemas de conocimiento.

La Psicología cognitiva es la ciencia que tienen como objeto de estudio: la percepción, memoria, atención, motivación, pensamiento, resolución de problemas, lenguaje, etc. Es decir, centra su atención en los procesos involucrados en el manejo de la información por parte del sujeto para que pueda enfrentar acertadamente los problemas que se le presenta en su vida cotidiana.

#### **2.9.2 La psicología positiva**

La psicología positiva no propone un optimismo sin sentido o una felicidad, lo que propone es una psicología de las personas normales no necesariamente de las personas con trastornos tipo depresión o ansiedad que también sirven para cualquier persona que decida potenciar sus fortalezas personales y cultivar sus emociones positivas.

Desde el apoyo conductual positivo los usuarios han evolucionado pasivamente en él se les designa un experto con un papel activo en el que participan en la toma de decisiones. Carr y cols. (1996) definen el Apoyo Conductual Positivo como un enfoque para hacer frente a los problemas de conducta que implica remediar condiciones ambientales y/o déficits en habilidades. Centrando la atención en crear y apoyar contextos que incrementen la calidad de vida (desarrollo personal, familiar y social, salud, trabajo y ocio y tiempo libre) haciendo que las conductas problemáticas para aquellas personas que las presentan sean menos eficaces, eficientes y relevantes y que las conductas alternativas sean más funcionales.

Para conocer las prioridades de la persona, su contexto y establecer qué habilidades precisa conseguir, así como qué interfiere en su consecución, se necesita planificar, centrándonos en la persona a través de un Modelo de Apoyo Conductual Positivo. Este modelo se fundamenta en los principios del conductismo desde un punto de vista positivo e incluye las aportaciones cognitivas relacionadas con los métodos de comunicación aumentativa/alternativa, teoría de la mente, etc. Desde esta perspectiva ecológica centrada en el propio contexto. La conducta puede ser consecuencia de dolor, circunstancias ambientales que modifican las rutinas diarias o que alteran la vida cotidiana.

#### **2.9.2.1 Características del apoyo conductual positivo**

- $\checkmark$  Está basado en la evaluación funcional, vinculando variables ambientales con las hipótesis relativas a la función de la conducta problemática.
- $\checkmark$  Es global e incluye intervenciones múltiples.
- $\checkmark$  Trata de enseñar habilidades alternativas y de adaptar el ambiente.
- $\checkmark$  Refleja los valores de la persona, respeta su dignidad y sus preferencias, y trata de mejorar su estilo de vida.
- $\checkmark$  Se diseña para ser aplicado en contextos de la vida diaria, haciendo uso de los recursos disponibles y basándose en una visión compartida del problema.
- $\checkmark$  Mide el éxito de los programas por el incremento en la frecuencia de la conducta alternativa, el descenso de la frecuencia de la conducta problemática y por mejoras en la calidad de vida de las personas.

Los principios del apoyo conductual positivo son los siguientes:

- La conducta problemática tiene una función para la persona.
- La conducta problemática está relacionada con el contexto.
- Una intervención eficaz está basada en la comprensión de la persona su conducta y contexto social.
- $\checkmark$  El plan de apoyo debe tener en cuenta los valores de la persona, respetar su dignidad, y aceptar sus preferencias y aspiraciones.

El apoyo conductual positivo se distingue de otros planteamientos por que combina valores y técnicas, valores respecto a la dignidad de las personas y técnicas respecto a los procedimientos específicos de evaluación y tratamiento.

# **2.10 Aplicaciones móviles y la educación**

La actividad educativa conlleva una serie de tareas a realizarse por parte de los involucrados en un proceso de aprendizaje (alumnos, personal, profesores, instructores, etc.) con la finalidad de alcanzar un objetivo educativo y desarrollar una habilidad o entretenimiento. El gran interés y motivación por el uso del teléfono móvil sumado a su gran habilidad en su manejo resulta oportuno tener que trabajar con teléfonos móviles en el aula.

**Ventajas de las aplicaciones móviles.-**La utilidad de una aplicación móvil es mucho mayor que la de una web convencional. La información y todo el contenido de la propia web son mucho más accesibles y manejables en la aplicación.

Con el fin de hacer su manejo más fácil y cómodo, muchas aplicaciones permiten modificaciones en cuanto a colores, disposición de los elementos, etc.

La mayoría de las Apps almacenan nuestros datos personales de forma segura de tal manera que nos ahorran tiempo evitando que rellenemos una y otra vez diferentes formularios. Además, muchas de ellas ofrecen la posibilidad de hacer compras y pagos a través de ellas de manera inmediata.

#### **2.11 Reciclaje**

El reciclaje se puede definir como la acción de devolver al ciclo de consumo los materiales que ya fueron desechados, y que son aptos para elaborar otros productos.

Dentro del enfoque de beneficio conservacionista y energético, se pueden catalogar las diversas formas de aprovechamiento de residuos de acuerdo con la mayor o menor recuperación de cada proceso adoptado (Capistrán, 1999).

El reciclaje es fundamental tanto para el presente como para generaciones futuras. Como bien sabemos la actividad humana genera muchos residuos y de diferentes tipos, estos requieren un tratamiento específico dependiendo de sus características. Entre ellos podemos destacar, el vidrio, papel y cartón, los plásticos y residuos orgánicos, hay otros que se generan en menor cantidad, pero no por ello son menos contaminantes como las pilas, los aparatos electrónicos, muebles, etc.

Reciclar tiene un gran soporte en la escuela y fundamentalmente en los niños/as, ya que son las generaciones futuras y son ellos los que deberían reciclar seguramente casi por obligación.

### **2.11.1 Colores del reciclaje**

Un punto primordial del reciclaje, es distinguir correctamente los colores del reciclaje. De esta forma se hará una separación correcta de todo aquello que queramos reciclar. Dichos colores los vemos generalmente en contenedores y papeleras de reciclaje diseñadas para entornos urbanos o bien domésticos (Corral, 2008).

Los colores básicos del reciclaje son:

*Color azul reciclaje (papel y cartón):* En este contenedor, se deben depositar todo tipo de papeles y cartones, periódicos, revistas, papeles de envolver o folletos publicitarios entre otros.

*Color amarillo reciclaje (plásticos y latas):* En éste se deben depositar todo tipo de envases y productos fabricados con plásticos como botellas, envases de alimentación o bolsas, latas de conservas y de refrescos.

*Color verde reciclaje (vidrio):* En este contenedor se depositan envases de vidrio, como las botellas de bebidas alcohólicas.

*Color rojo reciclaje (desechos peligrosos):* Los contenedores rojos, son poco habituales, muy útiles y uno de los que evitan una mayor contaminación ambiental. Podemos considerarlos para almacenar desechos peligrosos como baterías, pilas, insecticidas, aceites, aerosoles, o productos tecnológicos.

*Color gris reciclaje (resto de residuos):* En los contenedores de color gris, se depositan los residuos que no hemos visto hasta ahora como ser metales.

*Color naranja reciclaje (orgánico):* Aunque es difícil encontrar un contenedor de color naranja, estos se utilizan exclusivamente para material orgánico como ser bolsas de té, hojas, cascaras de verduras. En caso de no disponer de este tipo de contenedor, como hemos comentado, utilizaríamos el gris.

# **2.11.2 Símbolo del reciclaje**

Los símbolos del reciclaje, nos ayudan a entender el origen de los productos y envases, y si estos son o no reciclables. Nos informan no sólo del tipo de material del que están hechos, sino además de donde debemos depositarlos tras su uso.

El símbolo universal del reciclaje, de dominio público, surgió como una idea de una empresa de Chicago, la Container Corporation of America, para contribuir a la celebración del primer Día de la Tierra en 1970 y, también, como maniobra publicitaria. Poco podían pensar que el símbolo, ganador de un concurso de ideas patrocinado por esa empresa, terminaría por convertirse en uno de los más difundidos y conocidos de la historia. El ganador del concurso, al que se presentaron más de 500 propuestas, fue un joven de 23 años, estudiante de la University of Southern California, Gary Anderson.

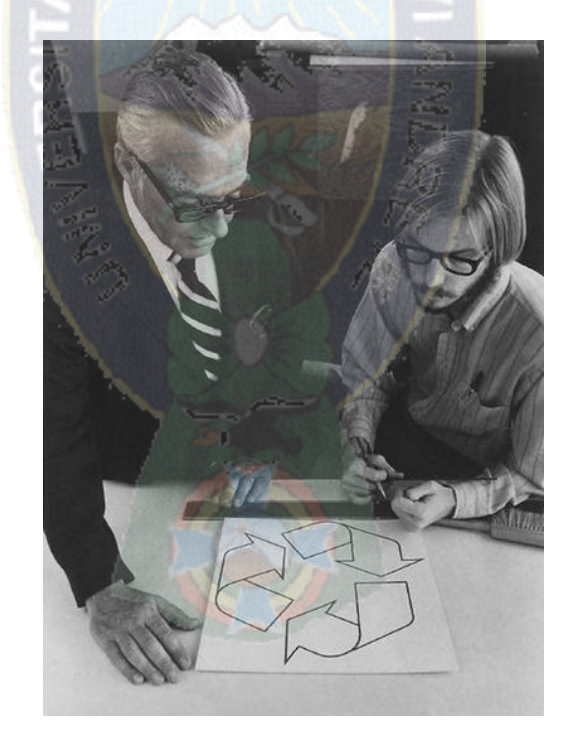

FIGURA 2.5 Gary Anderson junto a su propuesta del símbolo del reciclaje Fuente: [En línea:]<http://www.labioguia.com/historia-del-simbolo-de-reciclaje>

### **2.11.3 Tipos de residuos**

Los tipos de residuos más comunes son los siguientes:

- $\checkmark$  Papel: El reciclado de papel, tiene por norma general producir de nuevo papel, llamado papel reciclado. Para obtenerlo, se consigue bien por papel molido, que es el que se obtiene de trozos y recortes de papel provenientes de manufacturas de papel. El proceso de reciclaje del papel, pasa por varias fases. Es importante destacar que el papel reciclado tiene una peor calidad, ya que las fibras de las que se compone, se rompen en este proceso. En la actualidad, la práctica totalidad de los papeles se pueden reciclar, a menos que tengan tratamientos como los acabados brillos, plastificados o encerados. Otros papeles como el de envolver regalos tampoco es apto, por su baja calidad, lo que no permitiría obtener nuevo papel.
- $\checkmark$  Vidrio: El Reciclaje de vidrio es uno de los materiales que permiten reutilizar una gran parte del material desechado, de ahí su importancia. La forma ideal para reciclar vidrio, consiste en almacenar, todo tipo de tarros, botellas o envases de vidrio, para depositarlos en contenedores de color verde. Es importante tener en cuenta que deberemos retirar cualquier otro material de estos productos, como tapones, anillas, y si es posible, el papel de las etiquetas. De esta forma, facilitaremos en gran medida el proceso de reciclaje del vidrio, siendo este mucho más rápido y económico.
- $\checkmark$  Plástico: El proceso de reciclaje del plástico pasa por varias fases. En primer lugar se recolecta en industrias o en los contenedores de color amarillo, se limpian con productos químicos, se seleccionan por tipo de plástico, y posteriormente se funden para obtener nueva materia prima, que puede moldearse de nuevo.
- El Reciclaje orgánico o de materia orgánica, es aquel en el que la materia a reciclar, viene de desechos naturales como son los alimentos, hojas, seres vivos o excrementos. Estos restos tienen un proceso natural de descomposición, por lo

que rápidamente desaparecen para formar parte de nuevo del ciclo de la vida. Es lo que se conoce como basura orgánica.

- $\checkmark$  Pilas y baterías: El Reciclaje de pilas y baterías, es de vital importancia para el medio ambiente, al tratarse de productos altamente tóxicos para este. Las pilas y baterías de dispositivos tecnológicos como los móviles, mp3 o cámaras de fotos, si no se reciclan correctamente, puede acabar pasando sus residuos tóxicos en especial al suelo y al agua, añadiéndoles metales pesados y otros compuestos químicos.
- $\checkmark$  Agua: Sólo el 2,5% del agua del planeta, es apta para el consumo, la industria o la agricultura. Ante este dato, y la vital dependencia del agua, es necesario saber cómo tratar y reciclar agua ya que es un bien cada día más escaso. Una de las formas más fáciles y eficaces de reciclaje del agua, es recuperar el agua de la lluvia. Es importante decir, que estas aguas que podemos recuperar, no son aptas para el consumo humano si no las potabilizamos, pero sí perfectamente útiles para regar, la limpieza del hogar y otro tipo de tareas que requieran agua.
- $\checkmark$  Aluminio: El reciclaje del aluminio es uno de los más rentables para la industria, ya que se aprovecha prácticamente la totalidad de los desechos. El aluminio se recicla de latas, cables, embalajes, muebles o perfiles de construcción, así como de todas las virutas que se producen en la industria al fabricar objetos con este material.
- $\checkmark$  PET: El PET, siglas de Tereftalato de polietileno, es un tipo de plástico utilizado mayormente en los envases de bebidas, en especial botellas de agua, y en textiles. El reciclaje de PET, tiene una gran importancia dentro de los plásticos, por su presencia masiva.
- $\checkmark$  Ropa: Los materiales con los que se fabrica la ropa, se fundamentan en el algodón, aunque encontramos lanas, poliéster, seda o nylon entre otros muchos.

#### **2.11.4 Reciclaje en Bolivia**

Hace algunos años se inició la industria del reciclaje en Bolivia hoy en día podemos encontrar empresas que compran vidrio, metal, papel y plástico reciclado con precios promedios que refleja la siguiente tabla.

Se tiene entre manos un ambicioso proyecto para el reciclaje de desechos sólidos en Bolivia requiere una inversión concurrente del sector público y privado de \$us 70 millones según la empresa española Gestolvi, Nieves Jakes y Antonio de Miguel, durante la jornada inaugural del primer Simposio Internacional de Reciclaje y Medio Ambiente. Gestolvi es una firma especializada en gestión de residuos con sede en Madrid.

Las ciudades capitales de los departamentos de La Paz, Cochabamba y Santa Cruz cuentan con las mayores opciones para concretar este importante proyecto considerando la producción de residuos sólidos. El proyecto tendrá componentes productivos, industriales y artesanales, dijo el experto español. Destacó los componentes sociales, ecológicos y energéticos de esta iniciativa (El diario, 2013).

#### **2.12 Lenguaje De Modelado Unificado (UML)**

El UML se define como "lenguaje que permite especificar, visualizar y construir los artefactos de los sistemas de software…" [LARMAN, 1999]. Tienen una notación grafica muy expresiva que permite representar en mayor o menor medida las fases de un proyecto al utilizar conceptos orientados a objetos.

La notación UML, desde octubre de 1994 se ha convertido en un estándar para modelar con tecnología orientada a objetos todos aquellos elementos que configuran la arquitectura de un sistema de información y por extensión, de los procesos de negocio de una organización. Sirve para el modelado completo de sistemas complejos tanto en el diseño del software como en la arquitectura del hardware donde se aplican, los diagramas UML suministran un modelo de referencia para formalizar los procesos, reglas de negocio, objetos y componentes de una organización.

UML es un lenguaje para hacer modelos, es independiente de los métodos de análisis y diseño. Existen diferencias importantes entre un método y un lenguaje de modelado. Un método es una manera explícita de estructurar el pensamiento y las acciones de cada individuo. Los objetivos de UML son muchos pero se pueden describir sus funciones y visualizar de forma gráfica y de manera entendible, permite especificar cuáles son las características del sistema en su construcción, pueden construir los sistemas diseñados, los elementos gráficos sirven de documentación y sirven para una futura revisión. Los métodos contienen modelos y esos modelos son utilizados para describir algo y comunicar los resultados del uso del método.

- **Vistas.**Exponen diferentes aspectos del sistema modelado. Una vista no es una gráfica, pero sí una abstracción que consiste en un número de diagramas y todos esos diagramas juntos muestran una "fotografía" completa del sistema.
- **Diagramas.** Son gráficas que representan el contenido de una vista. UML tiene nueve tipos de diagramas que son utilizados en combinación para proveer todas las vistas de un sistema: diagramas de caso de uso, de clases, de objetos, de estados, de secuencia, de colaboración, de actividad, de componentes y de distribución [RUMBAUGH, 2000].
- **Símbolos.** Los conceptos utilizados en los diagramas son los elementos de modelo que representan conceptos comunes orientados a objetos, tales como clases, objetos y mensajes, y las relaciones entre estos conceptos incluyendo la asociación, dependencia y generalización.
- **Reglas.** Proveen comentarios extras, información o semántica acerca del elemento de modelo; además proveen mecanismos de extensión para adaptar o extender UML a un método o proceso específico, organización o usuario.

### **2.12.1 Modelo De Casos De Uso**

Los casos de uso modelan la funcionalidad del sistema según perciban los usuarios externos llamados actores. A su vez explica gráficamente un conjunto de casos de uso, actores y sus relaciones: es decir, muestra quien puede hacer qué y las relaciones que existen entre acciones además define cada iteración supuesta con el sistema a desarrollar.

En el diagrama mostrado en la Figura 7 se propone un ejemplo simple de caso de uso, donde se muestra al actor y las operaciones que puede realizar como Agregar\_pedido, Eliminar\_Pedido, Modificar\_Pedido, Registro\_usuario, Reportes, Direccion\_de\_Libros, para ilustrar las funcionalidades de una aplicación web.

![](_page_58_Figure_3.jpeg)

FIGURA 2.6 Caso de uso UWE

Fuente: [Koch N., Kraus A.]

### **2.12.2 Diagrama de Secuencia**

Los diagramas de secuencia indican los módulos o clases que forman parte del programa, definen acciones que se realizan en la aplicación un determinado escenario de un caso de uso, los eventos generados por actores externos, su orden y los eventos internos del sistema. Los diagramas se centran en los eventos que trascienden las

fronteras del sistema y que fluyen de los actores a los sistemas [LARMAN, 1999].Mas no así todos los detalles del programa por que darán lugar a un diagrama que no se entiende.

![](_page_59_Figure_1.jpeg)

FIGURA 2.7 Diagrama de Secuencia Fuente: [SCHMULLER, 2001]

# **2.12.3 Diagrama de Actividades**

Un diagrama de actividad es un caso especial de diagrama de estados, modela el comportamiento mediante flujos de actividades. Muestra el flujo entre los objetos. Se utilizan para modelar el funcionamiento del sistema y el flujo de control entre objetos [RUMBAUGH, 2000].

Los cambios adicionales permiten al diagrama soportar mejor flujos de comportamiento y datos continuos. La misma podemos apreciarla en la Figura 2.8

![](_page_60_Figure_0.jpeg)

Fuente: [SCHMULLER, 2001]

La intención del diagrama de actividad es ajustar un proceso de flujo de trabajo (Workflow) y/o modelar operaciones. Una Operación es un servicio proporcionado por un objeto, que está disponible a través de una interfaz. Una Interfaz es un grupo de operaciones relacionadas con la semántica.

# **2.13 Arquitectura y componentes**

# **2.13.1 Corona SDK**

Corona SDK es una instrumento para desarrollar aplicaciones y ejecutarlas en iOS, Android, Amazon KindleFire y Burnes&NobleNook. El tipo de aplicaciones al que va destinado principalmente es a juegos, aunque también permite otras funcionalidades que podrían emplearse en otros ámbitos. El lenguaje que utiliza es Lua, un lenguaje de scripting utilizado precisamente para desarrollar juegos.

En el caso de videojuegos dispone funcionalidades interesantes como la animación o la utilización de algoritmos de física que nos facilitan el desarrollo de los juegos.

En otros ámbitos, también nos permite mezclar tecnología HTML5 con OpenGL o utilizar funcionalidades empresariales como acceder a una base de datos local SQLite, librerías JSON y conexión asíncrona HTTP para guardar datos en una nube.

También permite el acceso a dispositivos extras que suelen llevar la mayoría de los móviles como el GPS, la cámara, el álbum de fotos o el giroscopio. Finalmente, hay disponibles herramientas de terceros que añadidas al SDK de Corona permitirán ampliar funcionalidades concretas.

Corona SDK dispone de una versión Trial que nos permite ejecutar y probar gratuitamente el SDK ilimitadamente en el tiempo. Sin embargo, si se desea distribuir por iTunes App Store, Android Marketplace, Amazon Kindle Appstore o Barnes&Noble NOOK Color Appstore, es preciso una licencia de pago que son 349\$. Disponen de versiones limitadas más baratas para exportar solo a un dispositivo, pero se pierde precisamente la gracia del objetivo de Corona SDK, que es ser multiplataforma.

#### **2.13.2 Ventajas de corona SDK**

Ofrece una extensa gama de peculiaridades que lo hacen fiable para crear aplicaciones. Algunas de estas características descritas a continuación.

**Integración Automática con OpenGL-ES:** no habrá necesidad de llamar a un sin fin de clases y funciones para crear simples manipulaciones de la pantalla.

- **Desarrollo Multiplataforma:** Corona nos permite crear aplicaciones tanto para iOS (iPhone, iPad) como para Android.
- **Rendimiento:** Corona esta optimizado para hacer uso de las características de hardware de aceleración, dando como resultado un alto rendimiento en juegos y aplicaciones.
- **Características del Dispositivo:** posee controles nativos para el acceso al dispositivo y hardware como cámara, acelerómetro, GPS, etc.

 **Fácil de Aprender:** Corona utiliza el lenguaje de programación Lua, que es potente y fácil de aprender.

#### **2.13.3 Desventajas de corona SDK**

Ansca no es legalmente parte de Apple ni de Android, hay ciertas cosas que pueden no estar disponibles en la última versión del SDK nativo. Sin embargo, los que trabajan en Corona están agregando características de forma constante a medida que van siendo disponibles.

#### **2.14 LUA**

Lua es un lenguaje de programación dominante, estructurada y bastante ligero que fue diseñado como un lenguaje interpretado con una semántica extensible. El nombre significa "luna" en portugués y gallego.

### **2.14.1 Características y ventajas de LUA**

Lua es un lenguaje de extensión, competentemente macizó para usarse en múltiples plataformas. En Lua las variables no tienen tipo, sólo los datos y pueden ser lógicos, enteros, números de coma flotante o cadenas. Estructuras de datos como vectores, conjuntos, tablas hash, listas y registros pueden ser representadas utilizando la única estructura de datos de Lua: la tabla.

La semántica de Lua puede ser extendida y modificada determinando funciones de las estructuras de datos utilizando meta tablas, casi como en Perl. Lua ofrece soporte para funciones de orden superior, recolector de basura. Combinando todo lo anterior, es posible utilizar Lua en programación orientada a objetos. Ha sido usado para procesar datos de entrada a sistemas complejos, configurar aplicaciones, controlar hardware y muchos otras cosas.

 $\checkmark$  En el gestor de ventanas Ion es posible utilizar Lua para personalizar la apariencia y extender su funcionalidad.

 $\checkmark$  El gestor de ventanas awesome en su versión 3 utiliza Lua para su fichero de configuración.

También Lua es uno de los lenguajes de programación más utilizados para home brews de la consola PSP de Sony debido a su sencillez. Van desde aplicaciones para añadir complementos u otros programas fácilmente a la consola a entornos de ventanas excelentes y videojuegos muy completos.

Por otro lado es utilizado para los productos de la compañía canadiense desarrolladora de software Indigo Rose, en AutoPlay Media Studio; estos programas no fueron desarrollados en Lua, sino que utilizan Lua para generar y crear scripts, ya sea por un asistente o por la pericia del programador.

![](_page_63_Picture_3.jpeg)

![](_page_64_Picture_0.jpeg)

# **3 Marco práctico**

# **3.1 Descripción del marco práctico**

En capítulos preliminares se recopilo información teórica sobre la cual se fue trabajando, así como también las motivaciones, intenciones, objetivos y las distintas posibilidades existentes para poder entrar en detalle al análisis, diseño e implementación.

# **3.2 Desarrollo del marco práctico**

Los requerimientos de un proyecto de software son el conjunto de propiedades o restricciones, definidas de forma totalmente precisa, que dicho proyecto ha de satisfacer. Existen dos tipos bien característicos de los requerimientos:

*Requerimientos funcionales:* Aquellos que se refieren expresamente al funcionamiento del sistema desde la perspectiva del usuario.

*Requerimientos no funcionales:* Son aquellos referidos a otros factores externos.

### **3.2.1 Requerimientos funcionales**

Los siguientes requerimientos funcionales, están referidos al funcionamiento general de la aplicación móvil. Por lo tanto, los requerimientos que se han considerado para la realización del futuro sistema m-Learning son:

- $\checkmark$  Selección del tema en este caso el reciclaje
- $\checkmark$  Selección del tutor
- $\checkmark$  Selección del juego
- $\checkmark$  Ver créditos
- $\checkmark$  Salir del juego

# **3.2.2 Requerimientos no funcionales**

Primeramente se enumeran aquellos requerimientos no funcionales necesarios para la realización de la *aplicación móvil*. Al tratarse de una aplicación para dispositivos móviles habrá que procurar especial atención al grado de restricciones que éstos imponen, tanto en hardware como en software. Es por tanto indispensable tener presente estas limitaciones ya que pueden ser críticas para el sistema.

# *Requisitos hardware:*

- $\checkmark$  Dispositivo móvil con procesador de 16 o 32 bits con al menos 25 MHz de velocidad.
- $\checkmark$  Disponer de al menos 1 Mb de memoria disponible.
- Pantalla gráfica. Actualmente todos los dispositivos móviles la poseen.

### **Requisitos software:**

 $\checkmark$  Disponer de una máquina virtual Java en el dispositivo móvil, concretamente KVM, ya que de lo contrario sería imposible ejecutar la aplicación.

# **3.3 Desarrollo del software educativo**

El desarrollo que se propone, al ser una herramienta que pretende ser una aplicación educativa, dentro del contexto de un problema real tiene que seguir un proceso de análisis y diseño que proporcione los cimientos bajo los cuales se va a desarrollar la aplicación conjuntamente.

# **3.3.1 Primera etapa MEISE**

# **3.3.1.1 Fase de análisis y diseño inicial**

En esta fase se analiza el dominio del problema la arquitectura del sistema, se describen a detalle los requisitos del software y las características educativas y de comunicación que el producto debe contemplar.

# **3.3.1.2 Adquisición de conocimientos**

La adquisición de conocimientos se realizara mediante redes semánticas dichas redes fueron elaboradas por quienes trabajan en el área de la inteligencia artificial, la estructura básica de estas redes son arcos y nodos los cuales forman una red con el objetivo de organizar y representar el conocimiento general acerca del mundo realizando un microanálisis tipo diccionario.

Realizamos el modelo de todas las aéreas involucradas en el desarrollo cognitivo conductual:

![](_page_67_Figure_6.jpeg)

FIGURA 3.9 Modelo conceptual de conocimientos

Fuente: [Elaboración propia]

# **3.3.1.3 Perfil del estudiante**

El estudiante será el usuario potencial del sistema por lo tanto se deberá obtener sus características y conclusiones de usabilidad. A partir de datos proporcionados por los propios usuarios y obtenidos mediante distintas técnicas se crea el perfil de usuario en tres fases:

- $\checkmark$  Identificar categorías
- $\checkmark$  Obtener características
	- o Psicológicas
	- o Conocimiento y experiencia
- $\checkmark$  Redactar las conclusiones de usabilidad

# **3.3.1.4 Requisitos**

El patrón de especificación de requisitos es el siguiente:

# TABLA 3.1 Plantilla de ejemplo de requisitos de usuario

![](_page_68_Picture_118.jpeg)

Cada requisito estará identificado con las siguientes abreviaturas:

Requisito de capacidad: RC

Requisito de restricción: RR

# **3.3.1.5 Requisitos módulo de formación**

# TABLA 3.2 Requerimiento del módulo de formación

![](_page_69_Picture_179.jpeg)

# **3.3.1.6 Requisitos de capacidad**

![](_page_69_Picture_180.jpeg)

![](_page_69_Picture_181.jpeg)

### TABLA 3.4 RC - 2 Ver Información

![](_page_69_Picture_182.jpeg)

Fuente: Elaboración propia

### TABLA 3.5 RC - 3 Interactuar con la opción de juego

![](_page_69_Picture_183.jpeg)

Fuente: Elaboración propia

### TABLA 3.6 RC - 4 Cambiar la opción

![](_page_69_Picture_184.jpeg)

Fuente: Elaboración propia

### TABLA 3.7 RC - 5 Volver al menú principal

![](_page_70_Picture_175.jpeg)

Fuente: Elaboración propia

### TABLA 3.8 Tabla 3.7 RC - 6 Ver créditos

![](_page_70_Picture_176.jpeg)

raboración propia

# **3.3.1.7 Requisitos de restricción**

# TABLA 3.9 RR - 1 Idioma

![](_page_70_Picture_177.jpeg)

# TABLA 3.10 RR - 2 Minimizar tiempo de espera

![](_page_70_Picture_178.jpeg)

TABLA 3.11 RR - 3 Minimizar tiempo de interacción entre pantallas

![](_page_70_Picture_179.jpeg)

#### TABLA 3.12 RR - 4 Funcionamiento

![](_page_71_Picture_221.jpeg)

Fuente: Elaboración propia

### TABLA 3.13 RR - 5 Ejecución

![](_page_71_Picture_222.jpeg)

Fuente: Elaboración propia

### TABLA 3.14 RR - 6 Imágenes del juego

![](_page_71_Picture_223.jpeg)

**Fuente: Elaboración propia** 

# TABLA 3.15 RR - 7 Sonidos del juego

![](_page_71_Picture_224.jpeg)

Fuente: Elaboración propia

# TABLA 3.16 RR - 8 Interfaz del software

![](_page_71_Picture_225.jpeg)

Fuente: Elaboración propia

#### TABLA 3.17 RR - 9 Diseño del software

![](_page_71_Picture_226.jpeg)

Fuente: Elaboración propia
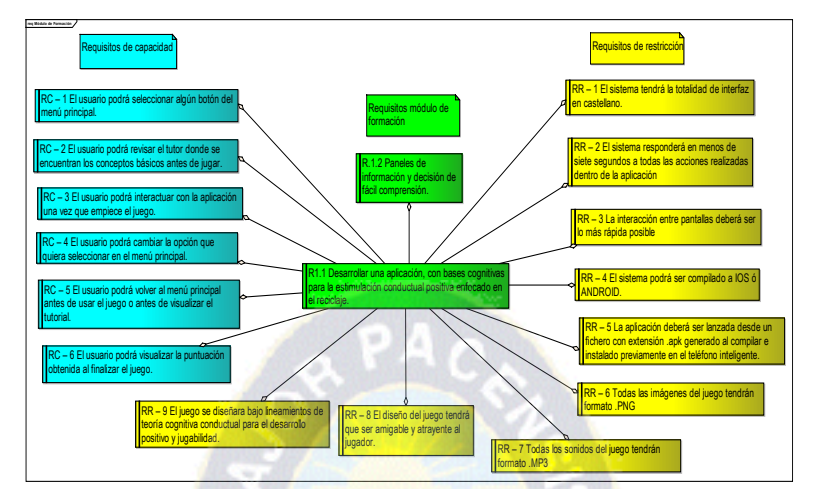

FIGURA 3.10 Vista general de los requerimientos de la aplicación.

Fuente:[ Elaboración propia ]

# **3.4 Arquitectura general del sistema**

El siguiente diagrama muestra la arquitectura general del sistema, es decir, qué partes intervienen y cómo lo hacen.

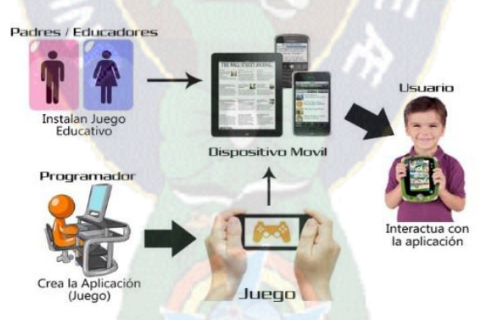

FIGURA 3.11 Diagrama general del sistema

Fuente:[ Elaboración propia ]

**Padres o Educadores:** Instalan el Juego educativo en un dispositivo móvil con sistema operativo Android.

**Programador:** Con los materiales educativos, crea una aplicación para fomentar el desarrollo cognitivo del niño. Este juego es diseñado para el sistema operativo Android.

**Usuario:** accede al juego en un dispositivo móvil por medio de sus padres o educadores.

#### **3.4.1 Formalización de la red semántica del tutor**

Nos permite conocer todo el medio ambiente en el que se desarrollara el tutor. La representación semántica es un código de información relativo a un objeto en particular, ante el cual se da un comportamiento específico; también se le ha llamado significado psicológico.

Las representaciones semánticas surgen a partir del cognoscitivismo y se fundamenta para crear nuevos conocimientos, transformar información simbólica y conformar representaciones a partir de las cuales se comporta la mente, se considera como un sistema de manipulación simbólica que tiene su base en la adquisición, manejo y procesamiento de información (Goñi y Ramírez 1982 citado en Valdéz, 1991).

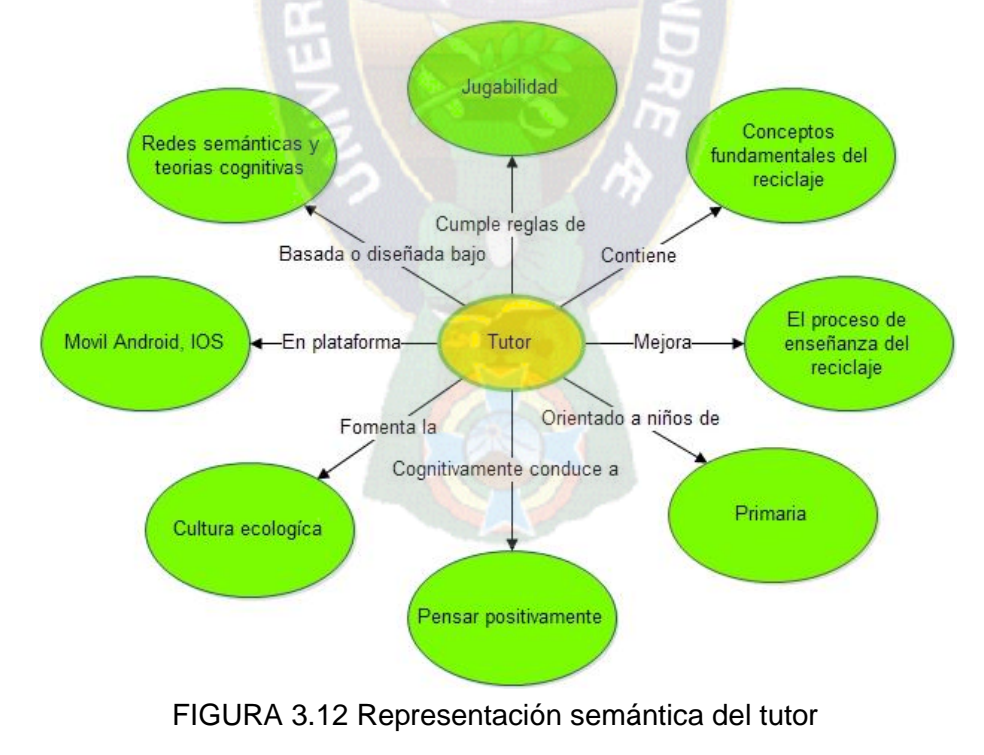

Fuente: [Elaboración propia]

## **3.5 Casos de uso**

Los casos de uso detallan qué hace el sistema desde el punto de vista del usuario. Es decir, representan el uso del sistema y cómo este interactúa con el usuario.

- **Diagrama general:** Representa al posible actor alumno, y las interacciones que puede realizar con la aplicación
- **Casos de uso**: **Diagrama general**
	- o Ingresar al tutor interactivo vía teléfono inteligente.
	- o Ingresar al menú del teléfono e iniciar la aplicación
	- o Mostrar las diferentes opciones del tutor
	- o Ingresar a las opciones del tutor
	- o Interactuar con el tutor
	- o Salir de la aplicación
- Diagrama

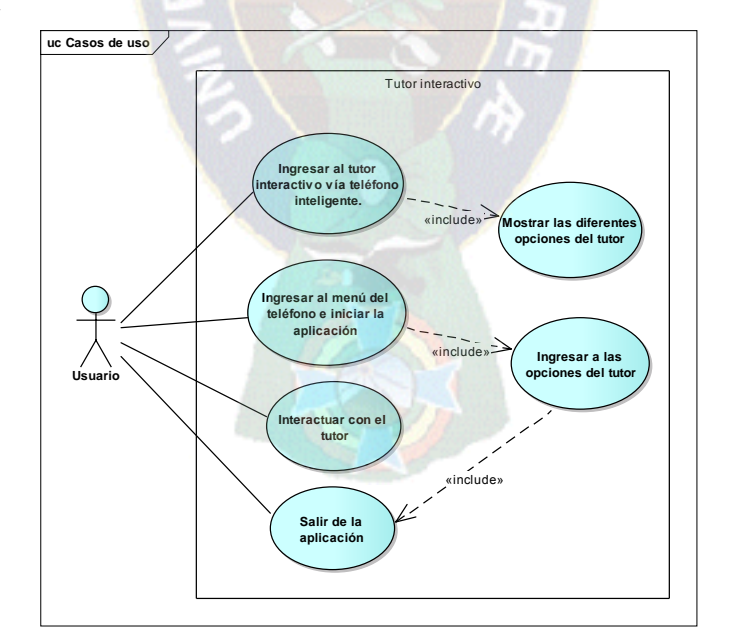

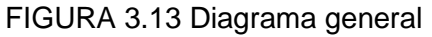

Fuente: [Elaboración propia]

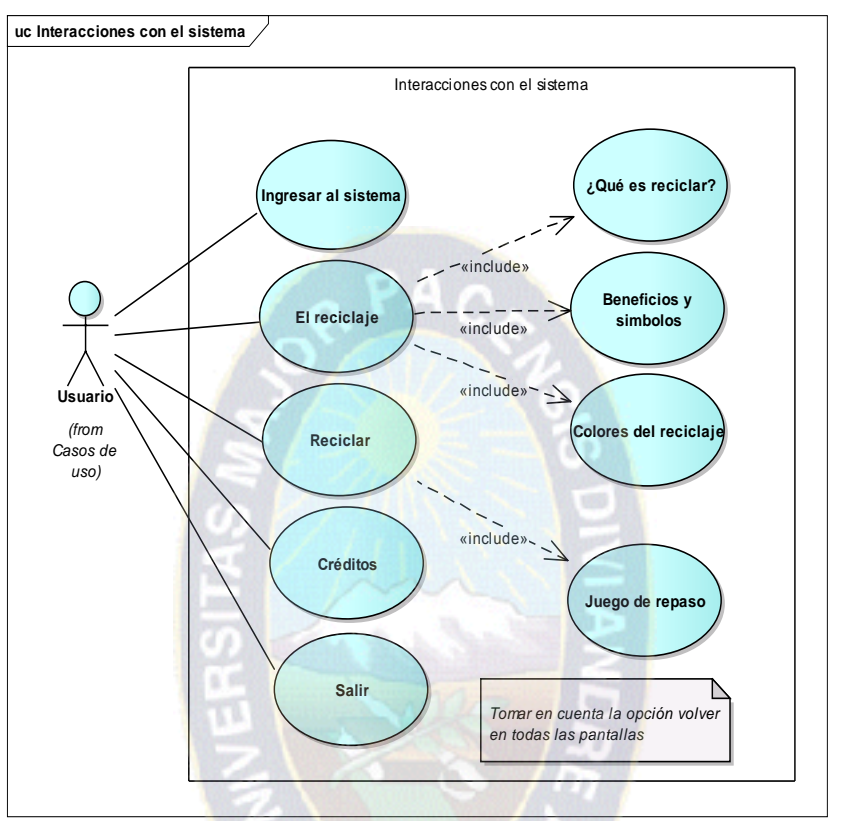

FIGURA 3.14 Usuario e interacciones con el sistema

- **Casos de uso**: **modulo "El reciclaje"**
- Escenario:
	- o Ingresar a la opción "El reciclaje"
	- o En el menú podrá escoger alguna opción ¿Que es el reciclaje?, Beneficios y símbolos, Colores.
	- o Pulsar alguna opción
	- o Informarse sobre los conceptos propuestos
	- o Salir del menú "El reciclaje"

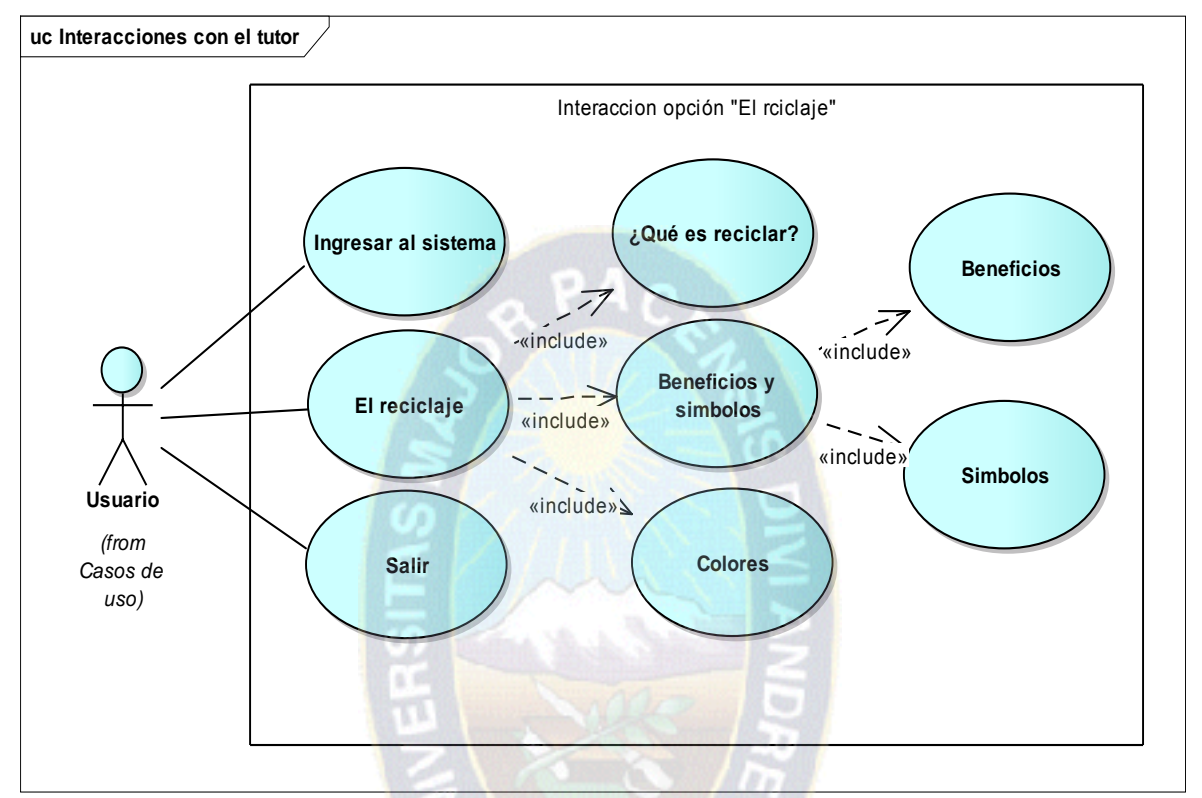

FIGURA 3.15 Usuario selecciona la opción "El reciclaje"

- Escenario:
	- o Ingresar a la opción ¿Qué es reciclar?
	- o El usuario podrá participar en distintas dinámicas para asimilar que es reciclar.
	- o Las dinámicas serán motivadoras y cortas para asegurar que el alumno termine de interactuar con la aplicación.
	- o Salir del menú "Qué es reciclar"

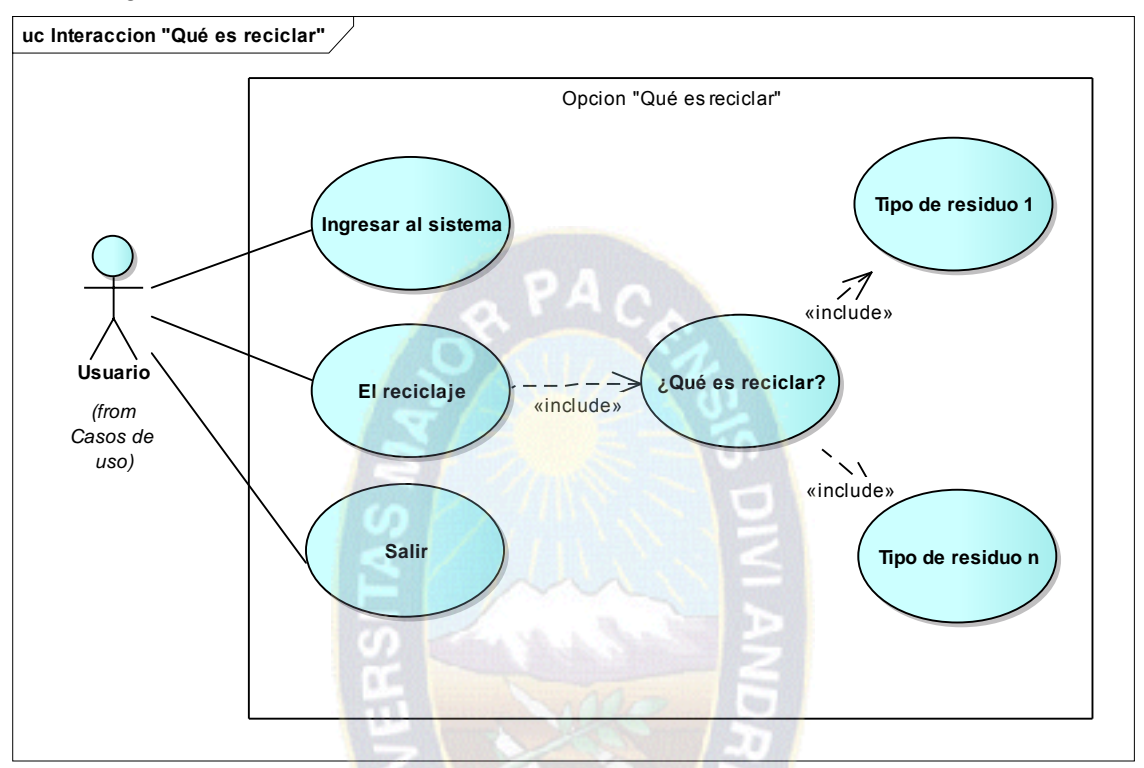

FIGURA 3.16 Usuario selecciona la opción "¿Qué es el reciclaje?"

- **Casos de uso**: **Beneficios y símbolos**
- Escenario:
	- o Ingresar a la opción beneficios y símbolos
	- o El usuario podrá visualizar en pantallas de los beneficios del reciclaje
	- o El usuario podrá visualizar en pantallas los símbolos del reciclaje
	- o El usuario tiene el control para navegar entre pantallas
	- o Salir del menú "beneficios del reciclaje"

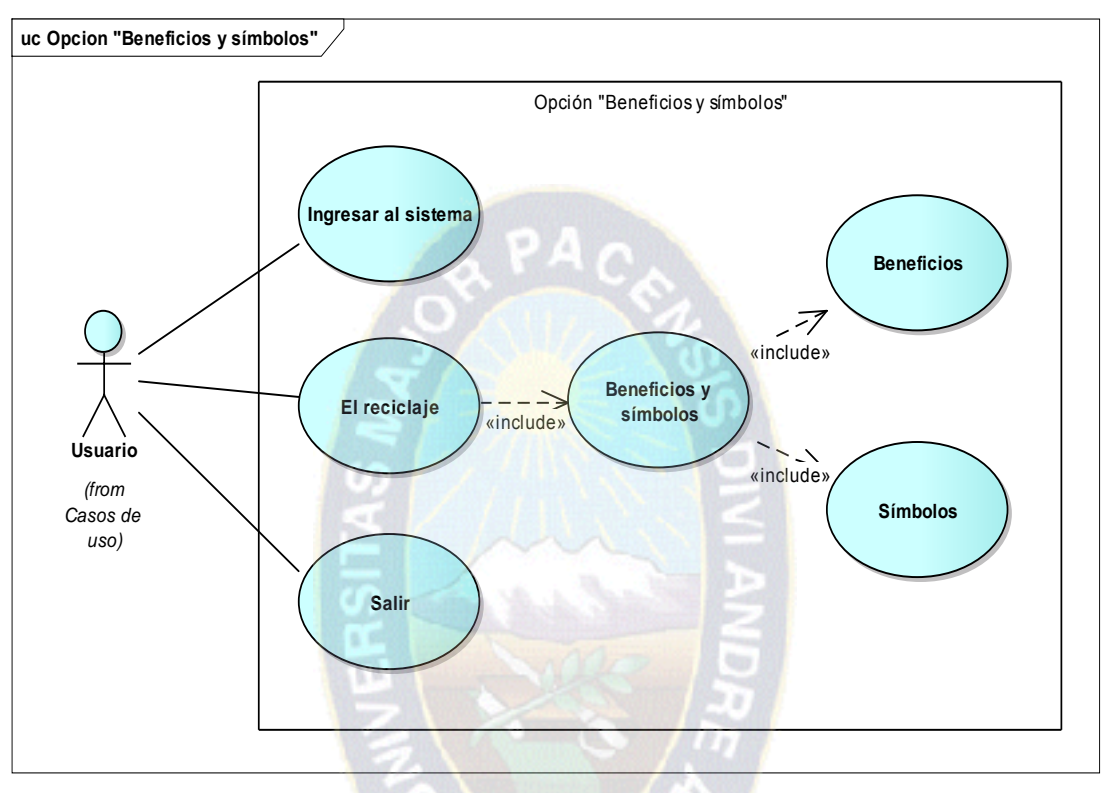

FIGURA 3.17 Usuario selecciona la opción "Beneficios y símbolos"

- **Casos de uso**: **Colores**
- Escenario:
	- o Ingresar a la opción colores
	- o Colores del reciclaje
	- o Información de cada color y el uso

Diagrama

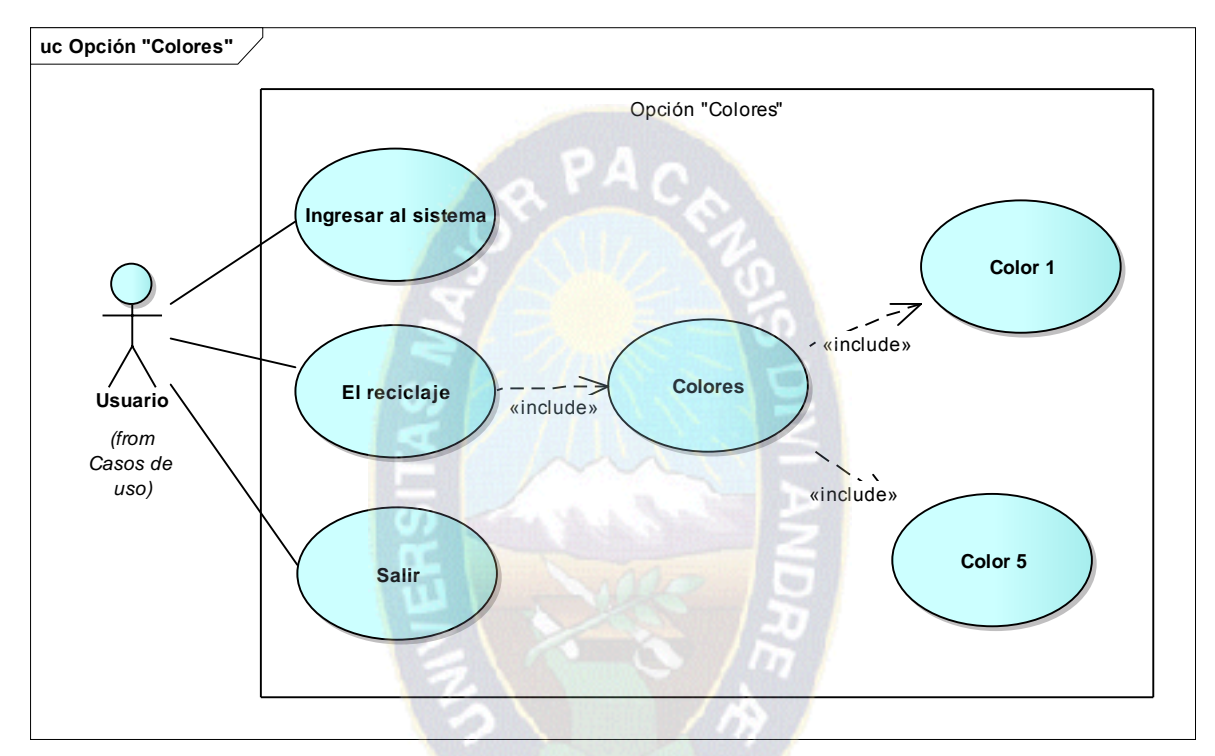

FIGURA 3.18 Usuario selecciona la opción "Como reciclar" Fuente: [Elaboración propia]

## **3.6 Diagrama de actividad**

Los diagramas de actividad exponen la sucesión de actividades que sigue una aplicación mediante diagramas de flujo, desde el punto inicial hasta el punto final mostrando muchas de las rutas de decisiones posibles durante la ejecución de la aplicación.

Enfocado en el usuario final el niño para quien el tutor interactivo debe resultar lo más sencillo e intuitivo posible, el objetivo es que a el niño le resulte adictivo aprender mediante el material audiovisual en el juego y así ejercitar sus capacidades cognoscitivas.

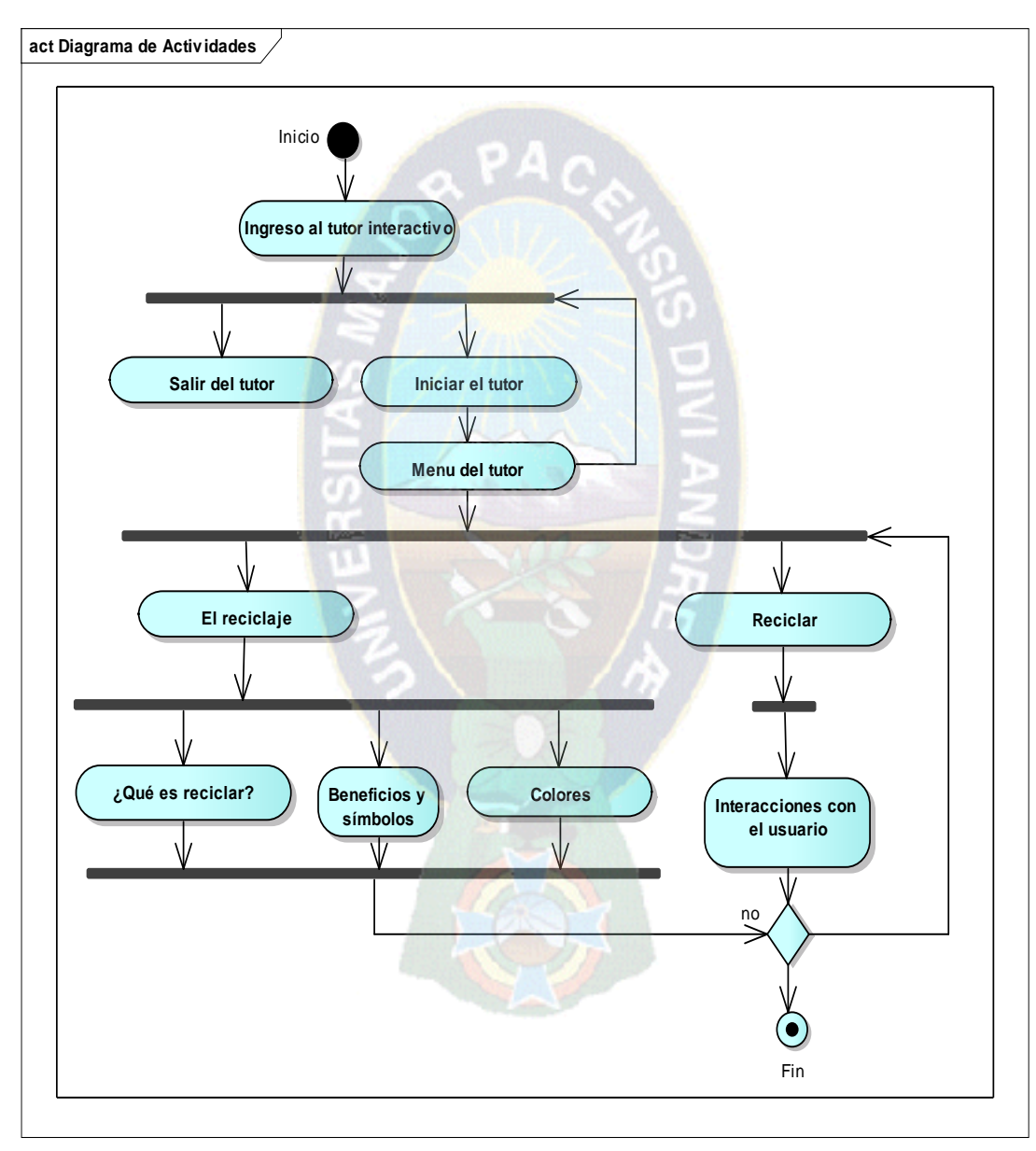

FIGURA 3.19 Flujo del juego

Fuente: [Elaboración propia]

Al iniciar el tutor el usuario tiene diferentes opciones para que cada acción se active es necesario detectar las pulsaciones del usuario.

### **3.7 Diagrama de secuencia**

Los diagramas de secuencia nos muestran qué objetos se comunican. Cabe destacar, para un mejor entendimiento, que los diagramas se refieren a los componentes de los módulos y no a las clases de los componentes.

Existirá un diagrama por cada caso de uso. Estos son:

• En la figura 3.11 se puede observar el diagrama de secuencia de la ejecución y salida del programa el cual inicia cuando el usuario selecciona la opción desde su acceso, en el panel de aplicaciones del dispositivo.

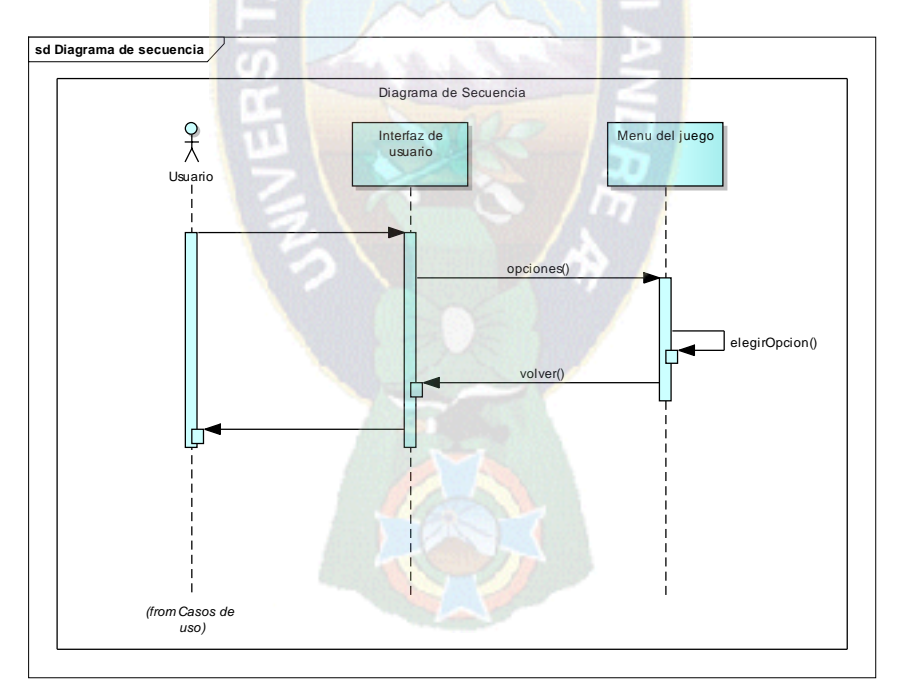

FIGURA 3.20 Flujo del tutor ejecutar y salir del programa

 En la figura 3.12 observamos el diagrama de secuencia del menú del juego el cual es bastante sencillo y fácil de entender la opción iniciar juego es la que nos conducirá a todo el material de ejercicio cognitivo, créditos nos muestra datos de el autor y salir nos pide una confirmación para abandonar el juego.

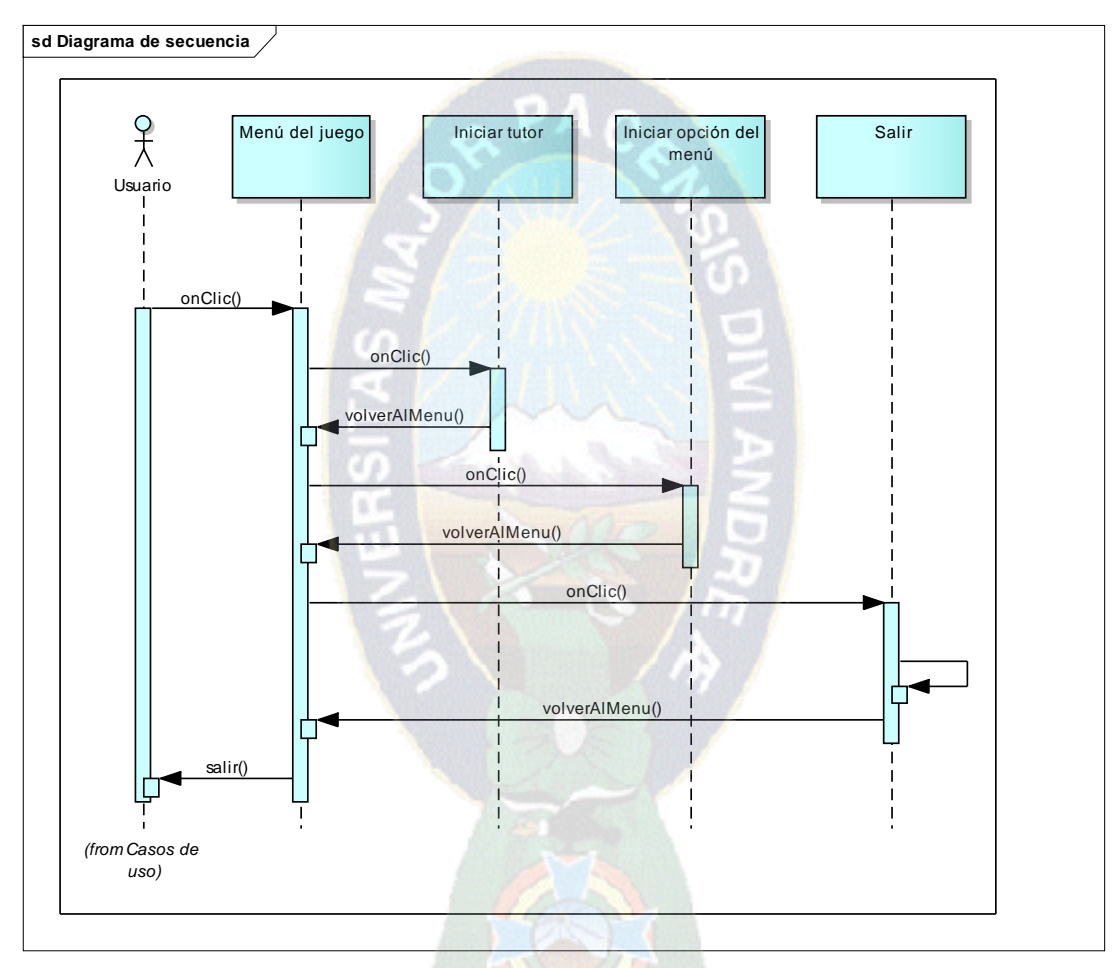

FIGURA 3.21 Flujo menú del juego

Fuente: [Elaboración propia]

## **3.8 Diseño**

Tras formalizar el análisis y evaluar los objetivos, se pasa a la fase de diseño en la que se evalúa cómo se quiere hacer. El diseño debe realizarse sobre todos los componentes de la aplicación y se debe conseguir que todos los aspectos queden completa-mente definidos de cara a la siguiente fase del proyecto.

El objetivo es realizar un diseño correcto para evitar rectificaciones en la fase de implementación y por lo tanto cumplir los plazos iniciales de entrega del proyecto.

Este apartado se ha dividido en cuatro sub-secciones:

**Arquitectura:** Definición a alto nivel de la estructura del juego.

**Interfaces:** Muestra los diseños iniciales realizados para cada pantalla del juego.

**Carpetas del proyecto:** Muestra el árbol de carpetas de la aplicación.

**Diagrama de clases:** Muestra las clases y las relaciones entre ellas.

#### **3.9 Estructura del tutor**

La estructura del tutor, define los módulos principales de la aplicación, las responsabilidades de cada uno, la interacción entre ellos y el control y flujo de datos.

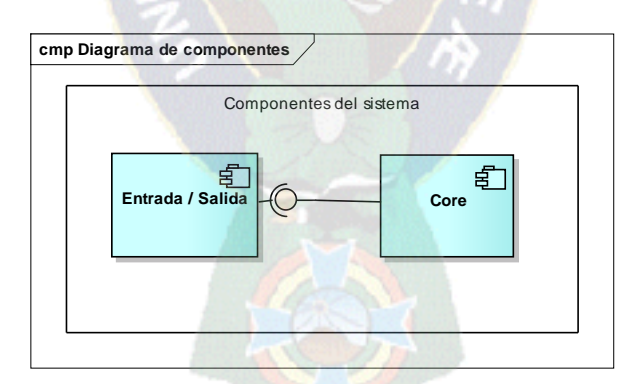

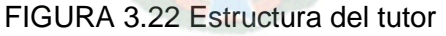

#### Fuente: [Elaboración propia]

La arquitectura del juego (Figura 3.15) está compuesta por dos módulos principales, el Core de la aplicación y el módulo de Entrada/Salida. El primero debe encargarse de la creación de todos los componentes y sus ciclos de vida y el segundo se encarga de permitir al usuario interactuar con dichos componentes y mostrar las diferentes vistas de la aplicación.

### **3.10 Prototipos de la interfaz de usuario**

En esta sección se exponen los diferentes diseños iniciales que fueron realizados para cada pantalla de la aplicación. Todas las pantallas de la aplicación se han forzado a mostrarse en posición horizontal por dos motivos. El primero se debe al tamaño limitado de las pantallas. La mayoría de los Smartphones poseen una pantalla alargada y eso provoca que este juego se pueda aprovechar mejor horizontalmente. El segundo motivo está relacionado con el primero, ya que nuestro personaje se va a desplazar a lo largo del eje horizontal de la pantalla y para ello es mejor colocar el móvil en posición horizontal para disponer de más recorrido de movimiento.

El usuario al iniciar la aplicación podrá visualizar la pantalla principal del tutor en donde tendrá las opciones de iniciar el tutor figura, ver los créditos del tutor donde se mostraran los datos del desarrollador y tutor, salir de la aplicación.

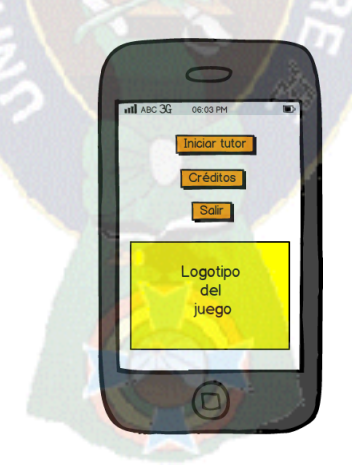

FIGURA 3. 23 Pantalla principal del tutor Fuente: [Elaboración propia]

Al pulsar sobre la opción "Iniciar tutor" el tutor se dirige a la pantalla de la figura 3.16 donde tendrá las opciones de escoger dos opciones "El reciclaje" y "¿Cómo reciclar?" a la vez podrá escuchar alguna curiosidad del reciclaje.

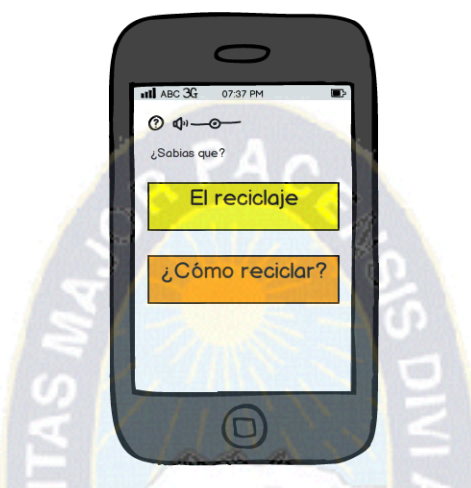

FIGURA 3.24 Pantalla de la opción "Iniciar tutor"

Fuente: [Elaboración propia]

Al escoger la opción "El reciclaje" el usuario visualizara la siguiente pantalla Figura 3.17 en donde podremos pasar los conceptos de "¿Que es el reciclaje", "Tipos de reciclaje" y "Beneficios de reciclaje" a la vez de escuchar alguna curiosidad del reciclaje

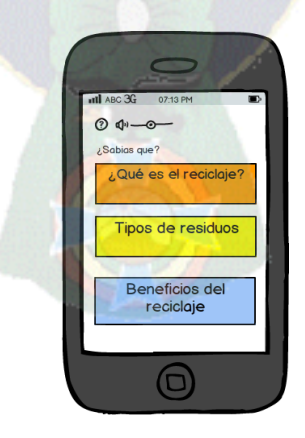

FIGURA 3.25 Pantalla de la opción "El reciclaje" Fuente: [Elaboración propia]

Si el usuario selecciona la opción "¿Qué es el reciclaje" se le mostrara distintas pantallas como las figuras 3.18 y 3.19 donde se le mostrara al usuario conceptos cortos referidos al reciclaje o imágenes con explicaciones. Si pulsa sobre "Ojo!!!" le saldrán algunas curiosidades, figura 3.20.

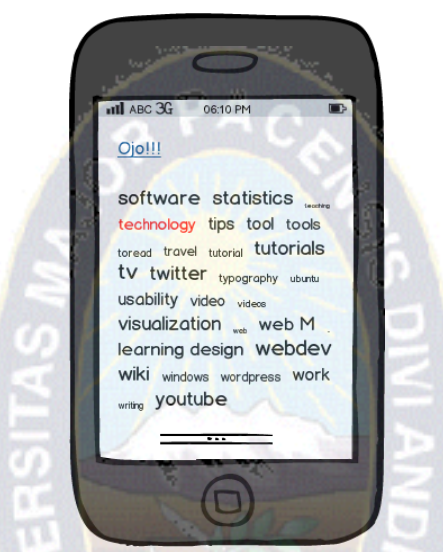

FIGURA 3.26 Pantalla con conceptos del reciclaje

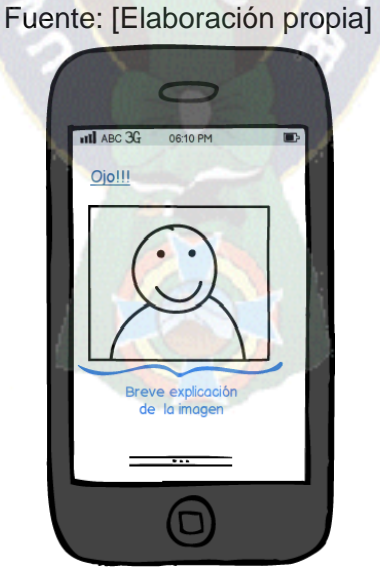

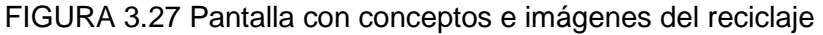

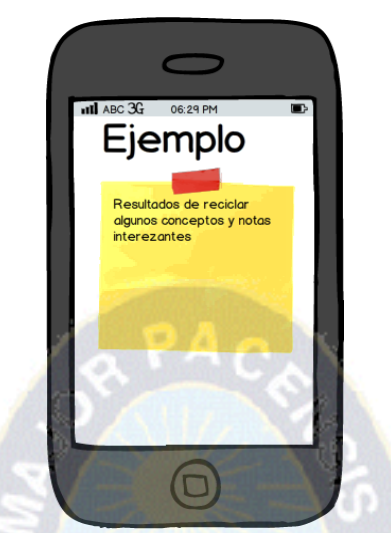

FIGURA 3.28 Pantalla de la opción "ojo!!!"

Fuente: [Elaboración propia]

Si el usuario escoge la opción "Benéficos del reciclaje" le saldrá la siguiente pantalla donde visualizaremos los tres tipos de beneficios de reciclaje figura 3.22.

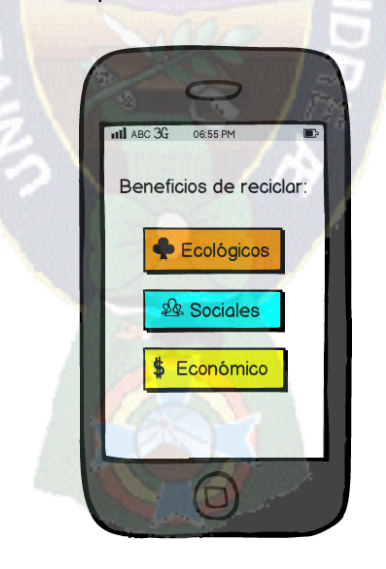

FIGURA 3.29 Pantalla de la opción "Beneficios del reciclaje"

Una vez practicada la opción de "El reciclaje" y tener conocimientos previos sobre el reciclaje pasaremos a la siguiente opción "¿Como reciclar?" en donde el usuario podrá interactuar con el sistema y realizar distintas dinámicas figura 2.23

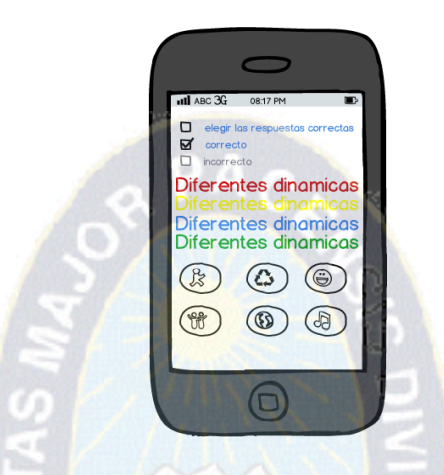

FIGURA 3.30 Pantalla de la opción "¿Cómo reciclar?"

Fuente: [Elaboración propia]

Para salir de la aplicación al usuario se muestra un cuadro de diálogo preguntando si quiere abandonar el juego y el usuario solo debe pulsar sobre los botones Sí o No según sea su decisión. Esta vista se ha utilizado también en el menú principal a la hora de preguntar al usuario antes de abandonar la partida.

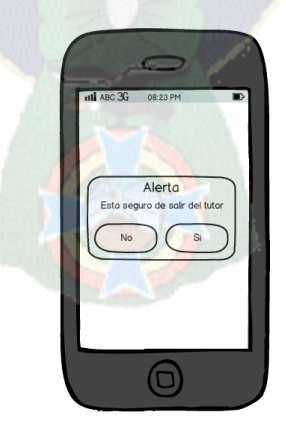

FIGURA 3.31 Interfaz, abandonar el juego

# **3.11 Reglas del tutor interactivo**

## **3.12 Plataforma tecnológica**

Se escogieron las siguientes herramientas informáticas:

- **Corona SDK:** Framework que utiliza el lenguaje de programación LUA, nos ayuda a programar juegos en android, enriqueciendo el juego con APIS.
- **LUA:** Es un lenguaje de extensión compacto para usarse en diferentes plataformas. En lua las variables no tienen tipo, sólo los datos y pueden ser lógicos, enteros, números de coma flotante o cadenas. Estructuras de datos como vectores, conjuntos, tablas hash, listas y registros pueden ser representadas utilizando la única estructura de datos de Lua: la tabla.
- **NOTEPAD++:** Editor de código fuente, soporta varios lenguajes. Funciona en entorno MS Windows y su uso está regulado por el [GPL](http://www.gnu.org/copyleft/gpl.html) License.

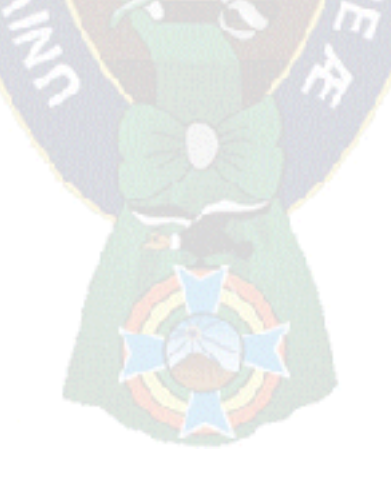

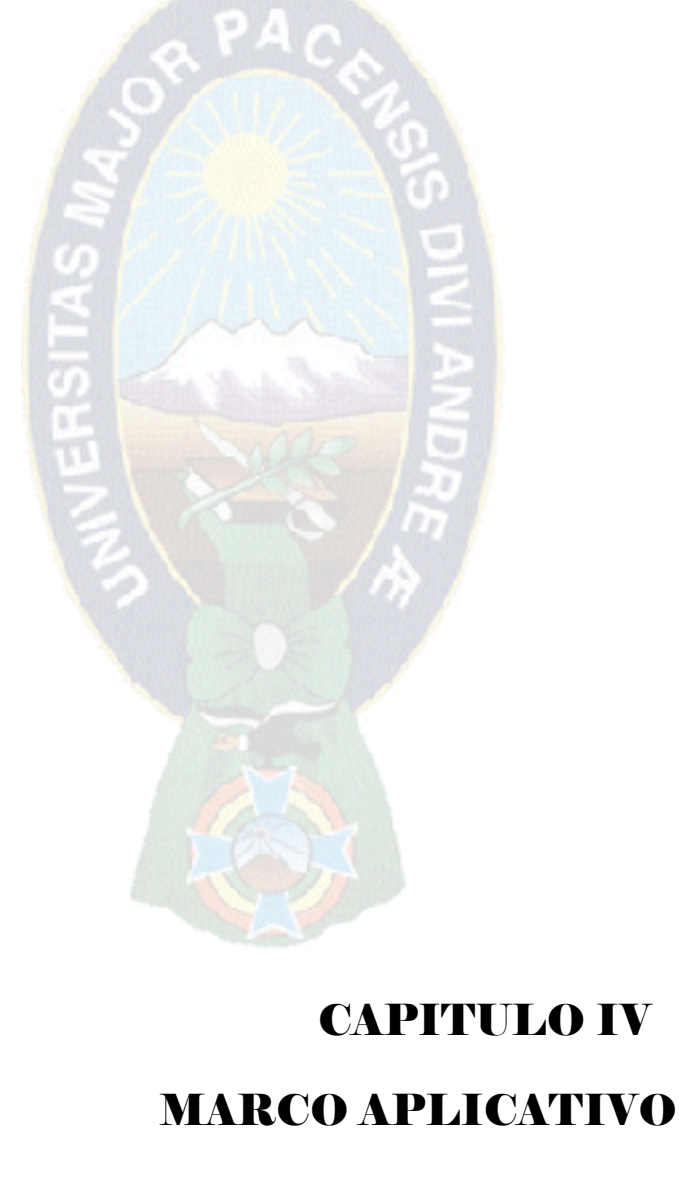

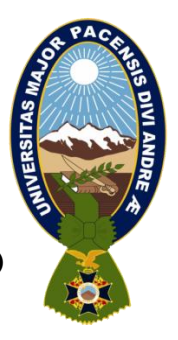

## **4 Marco Aplicativo**

## **4.1 Descripción de la implementación y pruebas**

El propósito del capítulo es describir los aspectos más relevantes con respecto a la implementación de la aplicación, aplicando la segunda etapa de MEISE.

## **4.2 Estructura principal del tutor**

Empezamos a implementar la estructura principal del tutor, esta es la clase que manejara toda estructura del juego desde su arranque hasta la finalización de la misma, observamos en la línea 2 el código para desactivar el menú superior del dispositivo donde vemos el nivel de batería y notificaciones en la línea 3 cargamos en la variable backgroundMusic el audio que se escuchara de fondo en la aplicación, invocamos a la clase director que veremos más adelante la cual maneja las ventanas de la aplicación, creamos un grupo mediante el cual la clase director manejara las distintas ventanas.

Por último creamos la función la cual se encarga de cargar los elementos de las distintas ventanas como ser: imágenes, sonidos, transiciones.

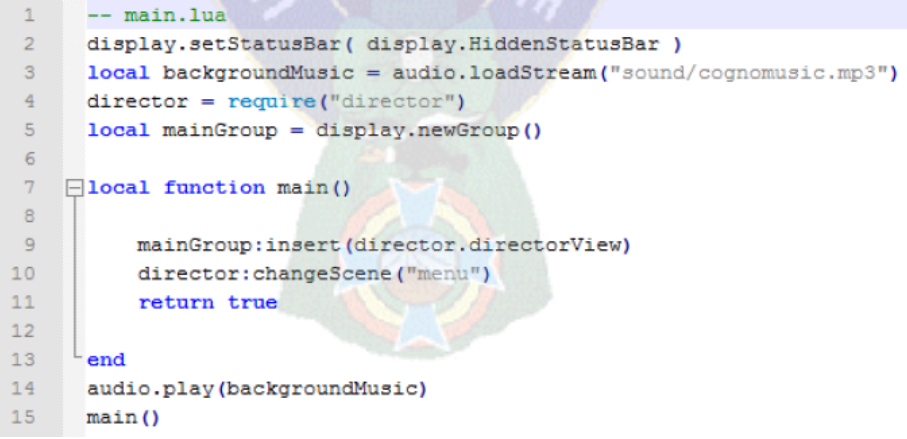

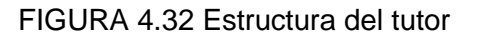

Fuente: [main.lua, manejador del juego]

Audio.play es uno de los comandos en Corona SDK que nos permite realizar acciones con el audio dependiendo de lo que queremos hacer en este caso dejamos correr el audio durante la ejecución de la función main() que se ocupa de cargar el Juego.

## **4.2.1Menú principal**

El menú principal se encarga de iniciar la aplicación, empezamos creando las funciones para cada uno de los botones luego instanciamos las variables en las que se cargaran las imágenes a los botones como observamos en el código en el orden indicado.

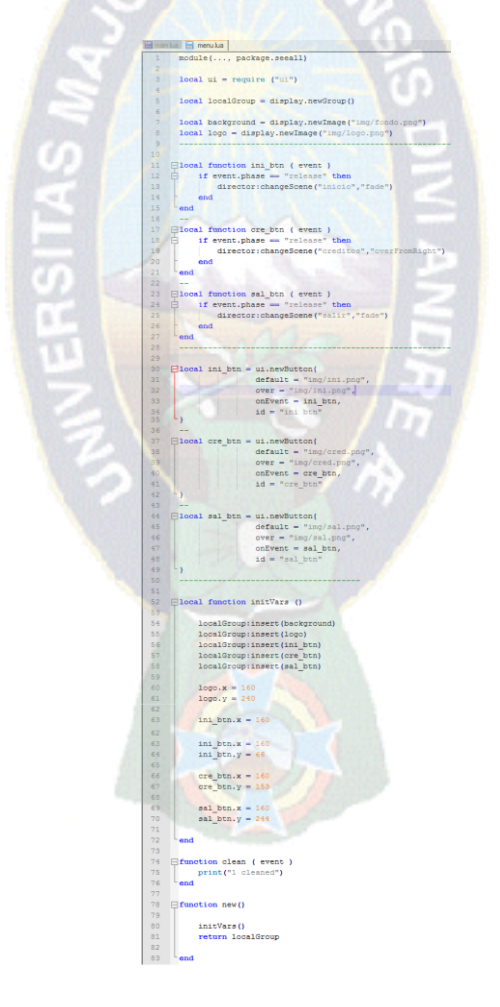

FIGURA 4.33 Menú principal

Fuente: [main.lua, menu del juego]

Creamos la clase initVars() que cargara la ventana con los botones y su posición en pantalla, luego la función new() que inicializa los argumentos construidos desde la clase main(), que es la que ejecuta la clase director la cual maneja las pantallas del tutor.

### **4.4.2. Iniciar el juego**

Al iniciar el juego aparecen las opciones de: el reciclaje, reciclaje, créditos y salir la primera opción el reciclaje nos conduce al material de tutor, representando el contenido en submenús en el cual tenemos las opciones de: ¿qué es reciclar?, beneficios, símbolos y colores.

Este entorno nos muestra el contenido del tutor en iconos, la implementación es bastante parecida al menú principal.

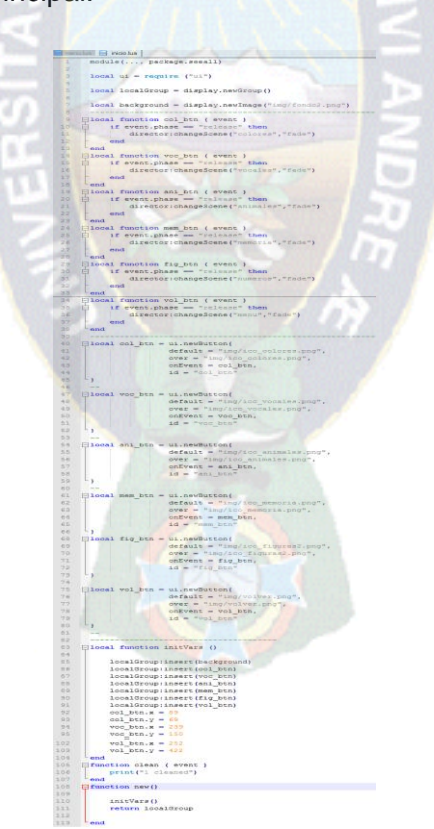

FIGURA 4.34 Iniciar el juego

Fuente: [main.lua, inicio del juego]

Podemos verificar que la estructura a la de menú.lua es la misma pues es un menú de opciones

### **4.4.3. Modos de tutor**

La dinámica del tutor es relativamente sencilla para el entendimiento del niño los modos del tutor como que es el reciclaje, beneficios y símbolos, por ultimo colores del reciclaje lo que esencialmente se ha hecho es acomodar gráficamente el material y esperar una interactividad auditiva con el niño respondiendo a la dinámica del niño.

Veamos la estructura de los modos de juego para lograr la interactividad del niño tocando la pantalla del Smartphone tenemos la función tocar() que activa diferentes instrucciones.

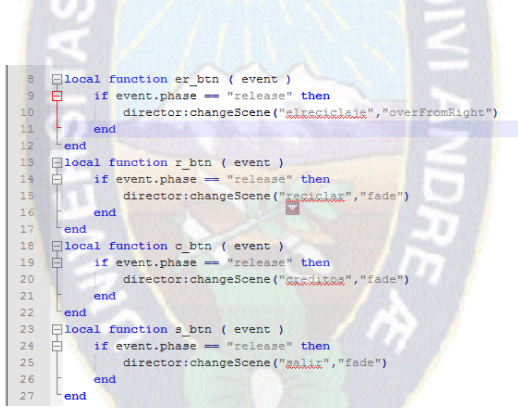

FIGURA 4.35 tocar.lua, función que controla la selección con el dedo.

## **4.4.4 Configuración del dispositivo**

Esta clase se encarga de la configuración del juego puesto que los juegos para dispositivos móviles o Smartphones reaccionan a los movimientos de posición es decir si volteamos el celular la aplicación se adecua a este movimiento como observamos en la Fig. 4.36. Definimos el tamaño de la aplicación la escala para que el tamaño se acople a Tabletas y otro tipo de dispositivos Android.

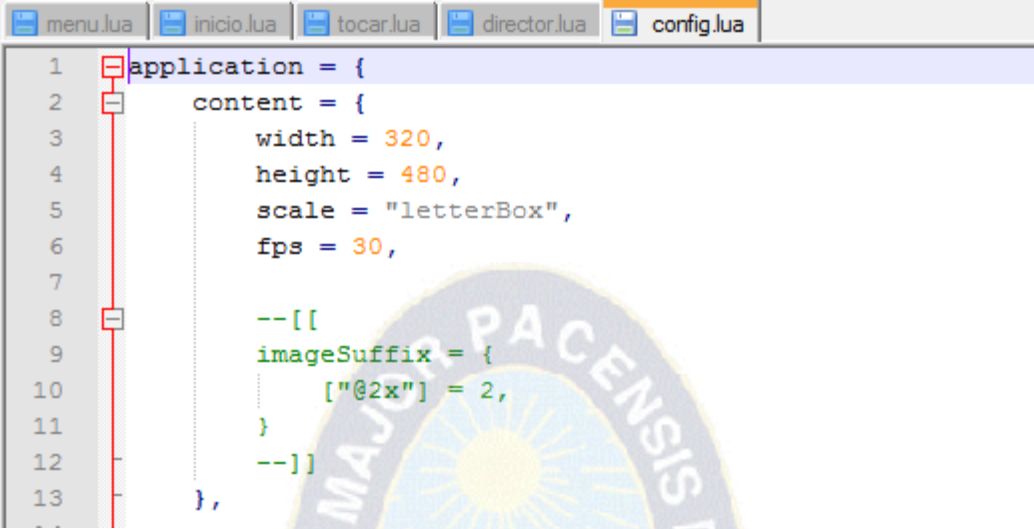

FIGURA 4.36 config.lua, configuración del Juego

## **4.4.5 Audio**

Necesitamos la función audio de Corona SDK para poder cargar sonidos a variables y poder invocarlas en diferentes circunstancias este y mas funciones se encuentran en la API del framework.

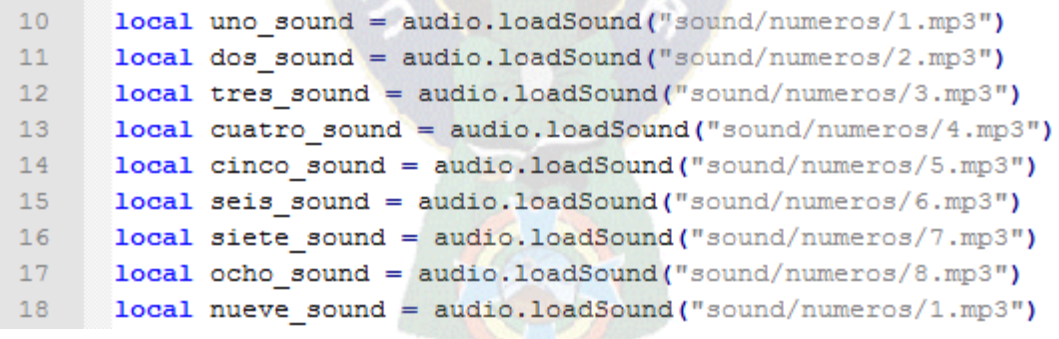

FIGURA 4.37 audio, función para cargar sonidos a variables.

Como observamos en la figura 4.37 vemos como asignamos los sonidos de los números a una variable esta no tiene tipo pues en LUA no existen tipos de variables.

#### **4.4.6 Graficas**

Para el manejo de graficas como ser fondos, botones, eventos de usuario y textos. Utilizamos la clase ui.lua que es propia de ANSCA Inc. A quienes pertenece Corona SDK esta se puede descargar de la página oficial de API a continuación veamos como creamos la función para que ui.lua genere los gráficos de acuerdo a parámetros que enviamos nosotros.

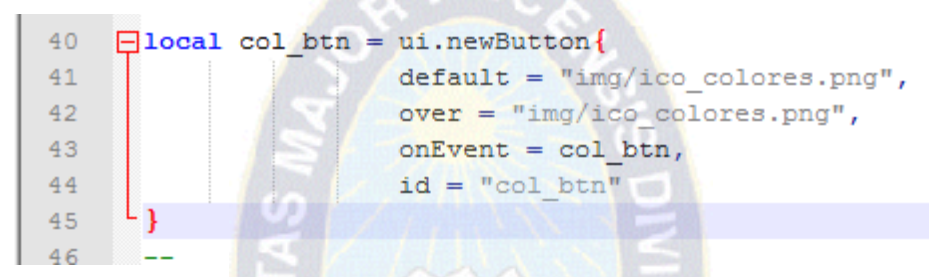

FIGURA 4.38 ui.lua, función para crear gráfico.

Como podemos apreciar en la Fig. 4.38 definimos como grafico col\_btn y utilizamos la clase ui.lua enviándole parámetros de la ubicación de imagen que queremos cargar en estecaso un icono para el menú de inicio llamado ico\_colores.png el cual se encuentra en la raíz del proyecto en la carpeta img.

Una vez instanciado el grafico podemos ubicarla en un lugar de la pantalla simplemente dando coordenadas tanto de x como y como vemos en la figura 4.39.

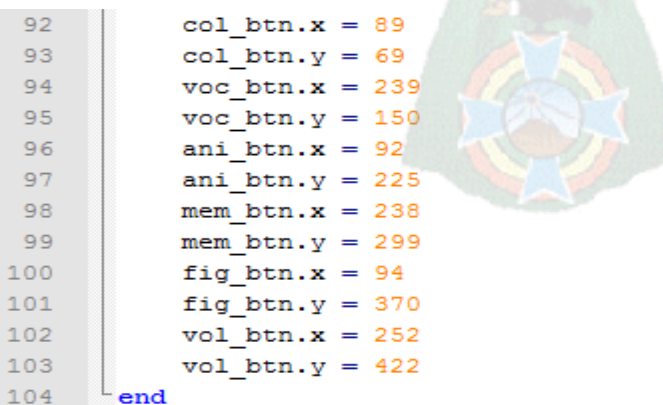

FIGURA 4.39 Asignación de coordenadas a gráfico.

### **4.4.7 Escena**

La escena no es más que una pantalla en el Smartphone que puede contener botones graficas o eventos como sonidos y demás, para esto debemos usar la función Display de Corona SDK como ya mencionamos se está y más funciones son propias del API de Ansca Inc.

Para crear un escenario de juego declaramos la variable de tipo displaylocalGroup como observamos en la fig. 4.40.

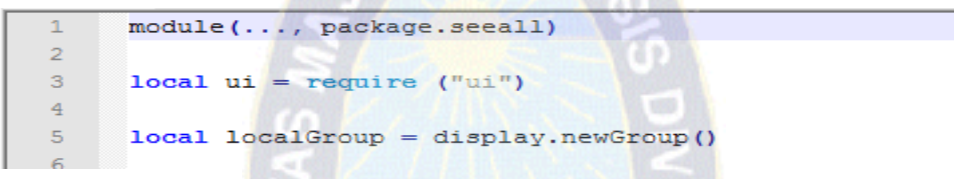

FIGURA 4.40 Declaración de Grupo para crear escenario.

#### **4.4.7.1 Inicialización de variables**

Una vez creadas he instanciadas las gráficas del menú o ya sea de los modos de juego creamos la función de inicialización de variables donde se crea la escena como explicamos en el punto anterior primero observemos la Fig. 4.41 para pasar a describir lo que hemos hecho.

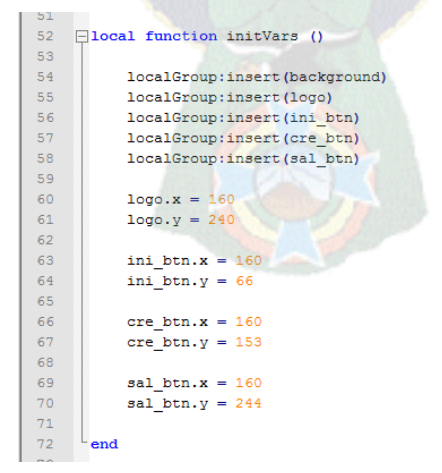

FIGURA 4.41 Inicialización de variables, creación de escenario.

Como observamos en la función denominada initVars() añadimos elementos al grupo creado anteriormente así como posicionarlos de acuerdo al propósito entonces tenemos lista la función para retornarla como objeto a la clase director que se encargara de manejar estas como pantallas.

#### **4.4.8 Construcción del juego**

Corona SDK cuenta con un emulador para que podamos probar la aplicación este mismo entorno encapsula la aplicación en el formato apk (ApplicationPacKage File) que es un paquete soportado por el sistema operativo Android.

Para probar la aplicación tenemos que abrir desde Corona SDK el archivo que creamos main.lua que recordemos maneja toda la aplicación desde su raíz, el framework Corona SDK cuenta con una ventana de Compilación la cual nos indica los errores mediante los números de línea de código y de no haber errores ejecuta la aplicación en un Smartphone virtual así podemos ir viendo paso a paso la construcción de nuestra aplicación.

Corona SDK es una herramienta gratuita para el desarrollo de aplicaciones que nos genera el paquete apk para poder realizar pruebas, también podemos pagar la licencia del producto en caso de querer publicar la aplicación en el Google Play directamente desde el entorno de Corona SDK.

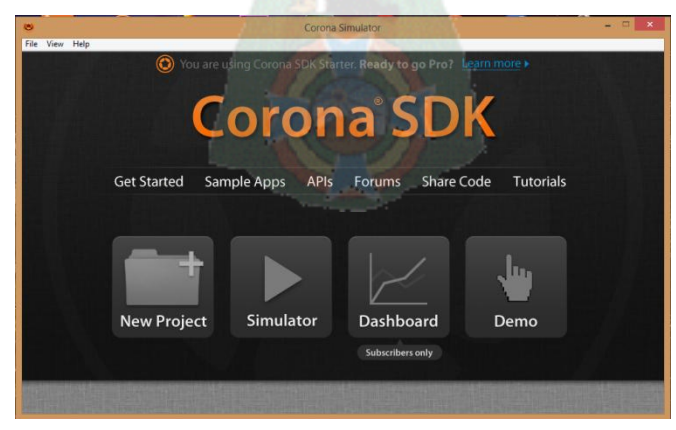

FIGURA 4.42 Ventana del emulador Corona SDK.

Una vez terminada la implementación del tutor procedemos a construir el juego como observamos en la Fig. 4.43 debemos ir a la ventana del emulador y dirigirnos a la pestaña de buildfor es decir construir para, seleccionamos Android.

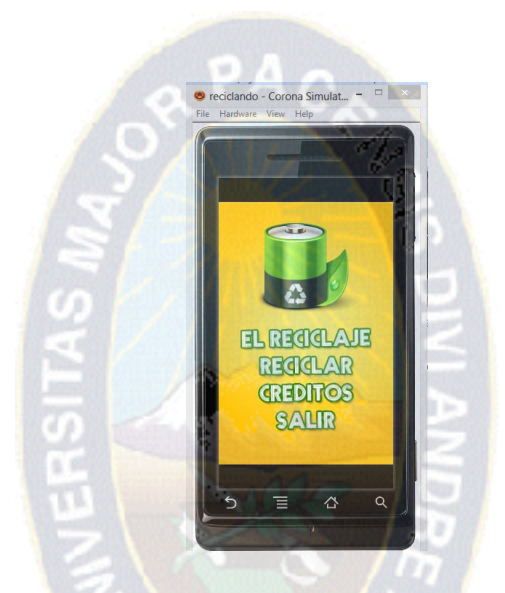

FIGURA 4.43 Construcción de Instalador reciclando.apk.

Una vez presionada la opción el emulador nos pedirá un nombre para la aplicación así como una ubicación y demás datos predeterminados.

Una vez dado el nombre y la ubicación procedemos a seleccionar Build y el emulador construirá la aplicación, es importante saber que debemos estar conectados a Internet para poder empaquetar la aplicación pues necesita de permisos desde su servidor.

#### **4.9 Fase de despliegue**

De acuerdo a las fases de la metodología MEISE, es muy importante realizar una fase de despliegue que sirva para evaluar el funcionamiento de la aplicación y detectar sus puntos fuertes y débiles. En esta fase se analiza la opinión que tienen los usuarios respecto al juego y el impacto que la aplicación provoca en ellos.

En la fase de despliegue se realiza la transición del producto a los usuarios. Aquí se culmina con una versión ejecutable del producto.

#### **4.9.1 Jugabilidad**

Se puede decir que la jugabilidad se define como "el conjunto de propiedades que describen la experiencia del usuario ante un sistema determinado, cuyo principal objetivo es divertir y entretener de forma satisfactoria y creíble ya sea solo o en compañía de otros usuarios.

Las propiedades de la jugabilidad son: Satisfacción, aprendizaje, efectividad, inmersión, motivación y emoción.

Para realizar un análisis más profundo del desarrollo del tutor se ha realizado una breve encuesta entre un grupo de personas voluntarias acerca de la jugabilidad del juego y su opinión sobre el mismo. Con los resultados obtenidos se puede analizar la impresión general que proporciona el tutor así como detectar sus puntos débiles y fuertes.

El test se fundamenta en conceptos de jugabilidad antes mencionados en el segundo capítulo.

#### **4.9.2 Test de jugabilidad**

La encuesta se divide en dos partes y se encuentra en la sección de anexos de este documento:

**Análisis de la jugabilidad:** En este apartado se analizan las propiedades de jugabilidad, cada pregunta se valora desde un "1" si la opinión del encuestado es muy desfavorable respecto al aspecto en cuestión, hasta un "5" si su opinión es muy favorable

**Análisis personal:** En este apartado se le pide al encuestado su opinión sobre los aspectos que más y menos le han gustado, que cambios realizaría y una valoración numérica general del juego.

A continuación se muestran los resultados obtenidos en el análisis de la jugabilidad mediante una serie de tablas en las que se representan las puntuaciones recibidas por cada propiedad y seguidamente se muestra el análisis de los puntos fuertes y débiles y las conclusiones obtenidas tras el estudio.

| Satisfacción |          |                     |
|--------------|----------|---------------------|
| Nombre       | Pregunta | Valoración<br>total |
| Jose         | 5        | 5                   |
| Luis         |          | 4                   |
| Ariel        | 5        | 5                   |
| Patricia     | 5        | 5                   |
| Veronica     | 5        | 5                   |

TABLA 4.18 Satisfacción resultados

Como podemos apreciar 4 de 5 personas puntuaron 5 eso nos dice que 80% de los encuestados se encuentran satisfechos de probar la aplicación, por lo tanto la satisfacción se puede considerar uno de los puntos fuertes del juego.

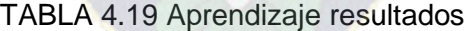

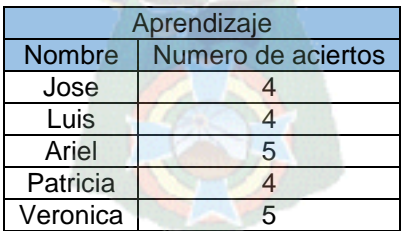

Observemos los aciertos un 40% califico 5 y un 60% 4, si observamos mejor la pregunta 1 fue la que más valorada con 5 fue por lo tanto quiere decir que mayor porcentaje piensa que la mecánica del juego es óptima.

#### TABLA 4.20 Efectividad resultados

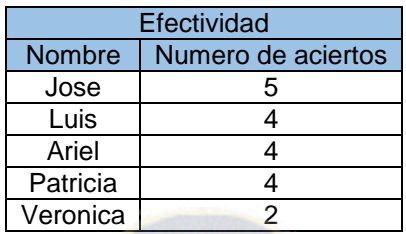

Esta propiedad ha recibido una puntuación aceptable por parte de los juga-dores ya que un 70% ha optado por valorarlo con un "4" y una persona le ha resultado muy satisfactoria.

TABLA 4.21 Inmersión, resultados

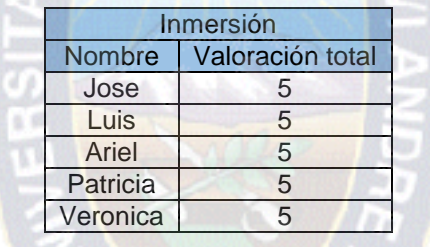

Es bastante claro que el tutor es muy atractivo visualmente ya que el 100% de las personas encuestadas consideran que el juego es agradable a la vista y es capaz de captar la atención del jugador.

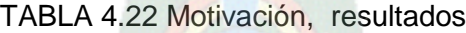

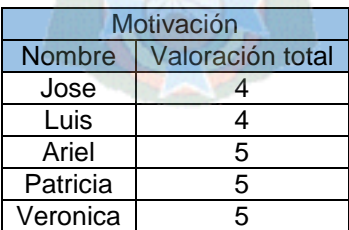

Más de la mitad de los usuarios considera que el tutor es capaz de enganchar y motivar a los usuarios a seguir en él. El porcentaje faltante también califico de manera gratificante así que el tutor es motivador para los niños desde el punto de vista de los encuestados.

| Emoción     |                  |  |
|-------------|------------------|--|
| Nombre      | Valoración total |  |
| Jose        | 5                |  |
| <b>Luis</b> | 5                |  |
| Ariel       | 5                |  |
| Patricia    |                  |  |
| Veronica    |                  |  |

TABLA 4.23 Motivación, resultados

Como vemos en la tabla de resultados el tutor tiene una gran acogida por usuarios con el 60% satisfecho con la emoción referida a la música, efectos y demás. Puesto que el 40% restante de igual manera puntuó al tutor con "4" igual es una calificación favorable.

En la tabla 4.24 mostrada a continuación se pueden observar los puntos fuertes y débiles del videojuego, esto nos ayudara a tener conclusiones bien fundamentadas a la hora de concluir con la presente tesis.

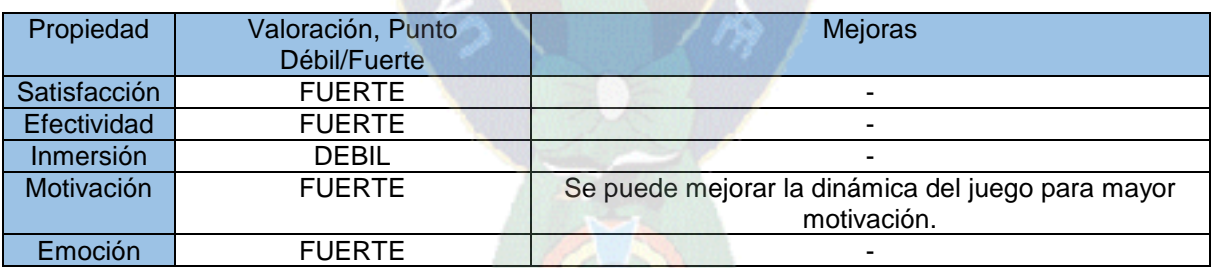

TABLA 4.24 Evaluación General de las propiedades, puntos fuertes y débiles

Toda esta sección de pruebas basado en propiedades de jugabilidad ha sido realizado partiendo de la idea de un proyecto de fin de carrera elaborado en Madrid, España por Pablo Covarrubias Herrera referenciado en la sección de Bibliografía.

Del grupo de niños que probaron el juego obtenemos los siguientes valores: TABLA 4.25 Valores de estudio sin el tutor.

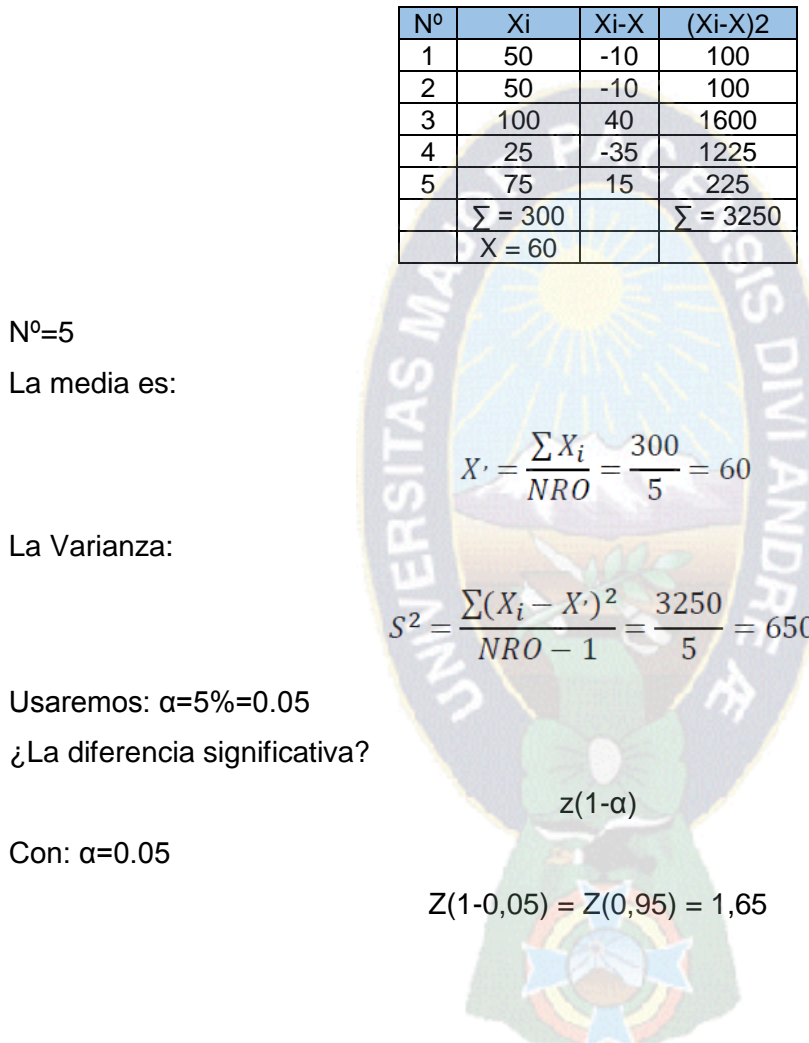

Ahora con un grupo de niños que si probaron el tutorial obtenemos los siguientes valores:

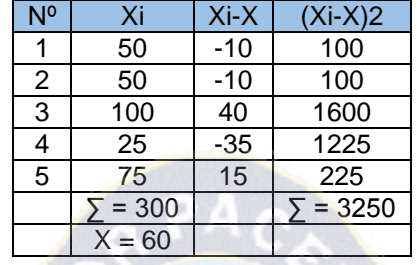

TABLA 4.26 Valores de estudio con el tutor.

 $N^0=5$ 

La media es:

La Varianza:

Usaremos: α=5%=0.05

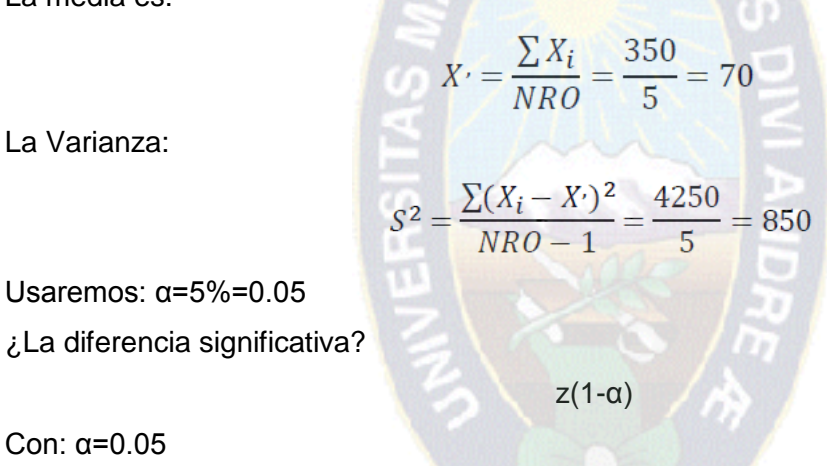

Con: α=0.05

**Primero:** 

 $H_0: \mu_1 = \mu_2$  $H_1: \mu_1 < \mu_2$ 

 $Z(1-0,05) = Z(0,95) = 1,65$ 

**Segundo:** 

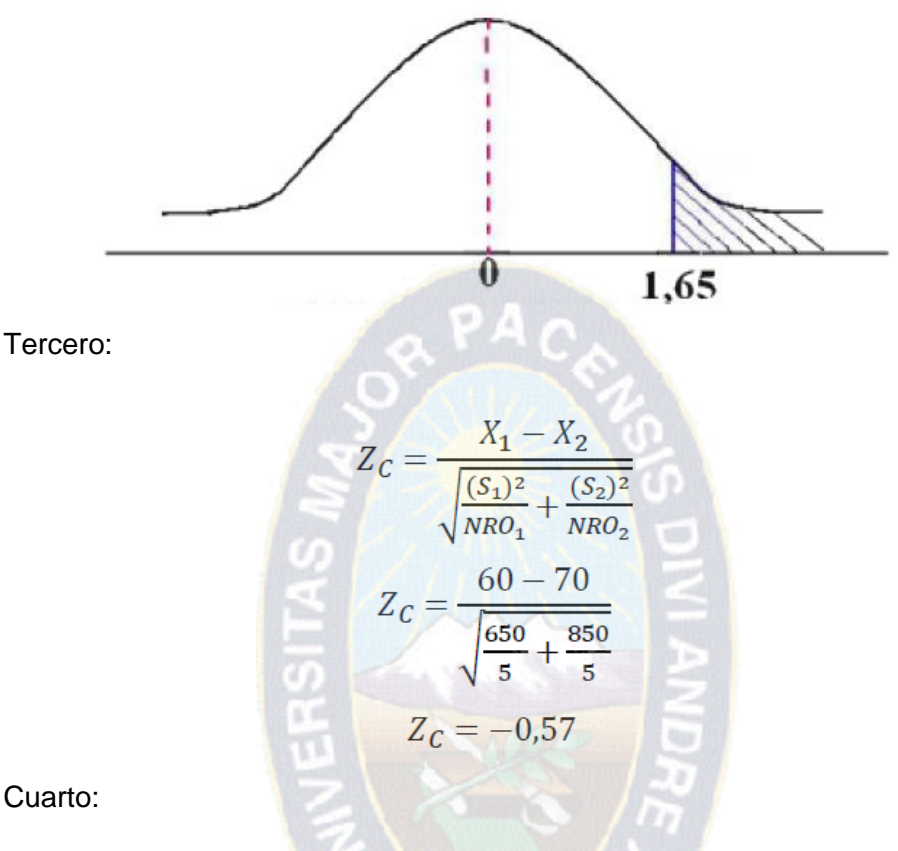

Cuarto:

Rechazamos H<sub>0</sub>

#### **4.10 Estado de la hipótesis**

En lo referente a la hipótesis que fue planteada en el Capítulo I:

Hi: La aplicación de las tecnologías móviles, redes semánticas y teorías cognitivas conductuales positivas, podrían permitir personalizar, fortalecer y medir la persistencia a la enseñanza y aprendizaje enfocado en el reciclaje mediante un tutor interactivo.

Aplicando el tutor educativo nombrado "RECICLANDO", el promedio de aciertos de parte de niños que no probaron el tutor no supera a la de los que si interactuaron con el tutor, por tanto se obtuvo un producto capaz de satisfacer las necesidades y exigencias de desarrollo cognitivo conductual positivo ya que el tutor enfoca un habito esencial que

implica responsabilidad con el medioambiente, en conocimiento mediante medios visuales, auditivos con los sentidos del niño. Apoyando estos resultados con las evaluaciones anteriormente descritas.

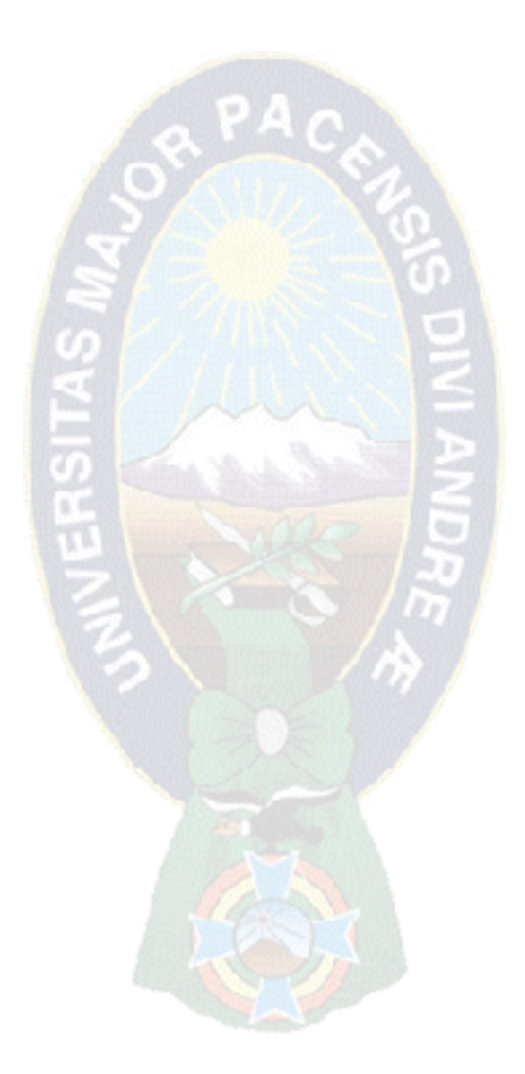
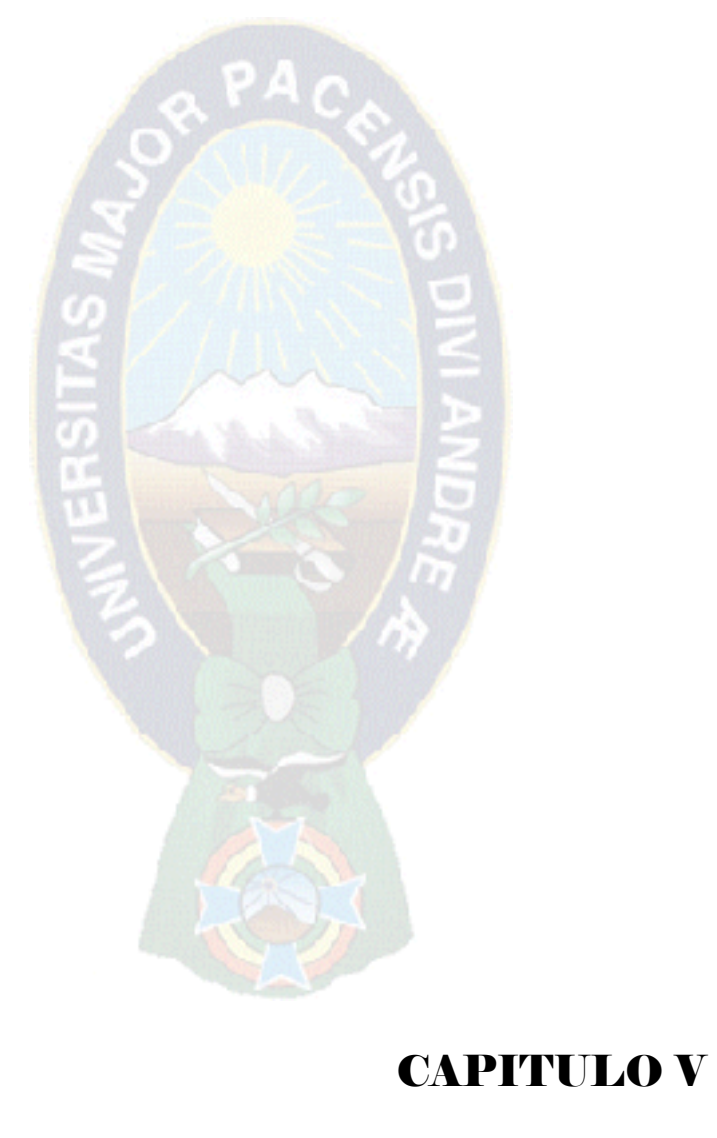

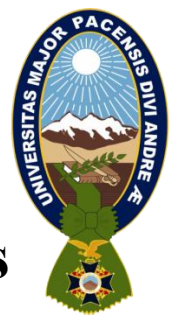

# CONCLUSIONES Y RECOMENDACIONES

 $\mathcal{L}_\text{max}$  and  $\mathcal{L}_\text{max}$  and  $\mathcal{L}_\text{max}$  and  $\mathcal{L}_\text{max}$  and  $\mathcal{L}_\text{max}$  and  $\mathcal{L}_\text{max}$ 

# **5 Conclusiones**

A la culminación del diseño e implementación de la aplicación se concluyó satisfactoriamente, llegando a los objetivos planteados.

 $\triangleright$  Se obtuvo una aplicación móvil con las particularidades de un tutor educativo, que contribuye como aporte tecnológico a la educación. Es una herramienta didáctica para la educación pre-escolar genera una alternativa educativa teniendo la total motivación y efectividad a la hora de aprender bajo el modelado de teorías cognitivas y redes semánticas.

El tutor educativo brinda a los niños la confianza y seguridad de conocimiento de manera entretenida.

 $\triangleright$  Gracias a las propiedades de jugabilidad se ha logrado determinar los puntos fuertes y débiles del juego, de manera que se tienen detectados los aspectos en los que se debe trabajar en el futuro.

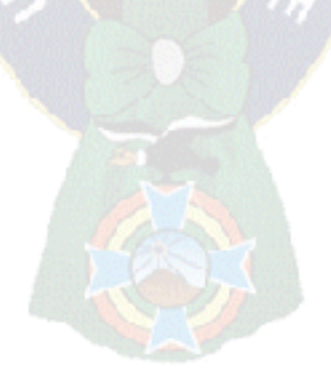

## **6 Recomendaciones**

Los aspectos que han señalado los usuarios como mejorables en la sección de pruebas de jugabilidad en su mayoría han resultado ser detalles lo cual muestra que salvo dicho detalles, en general, están satisfechos con el resultado final de la aplicación.

Una de las personas encuestadas en la evaluación de jugabilidad sugirió generar muchos más juegos para áreas como medioambiente.

> Una necesidad especifica es subir el tutor a la Google Play que es la tienda de aplicaciones de Android, sin embargo la aplicación está en etapa de Beta una vez pasada esta etapa será publicada.

> Comprobar que el tutor se puede enfocar hacia cualquier tipo de persona independientemente de su género o edad, ya que observando los resultados obtenidos no hay un patrón que nos haga descartar a ningún tipo de persona.

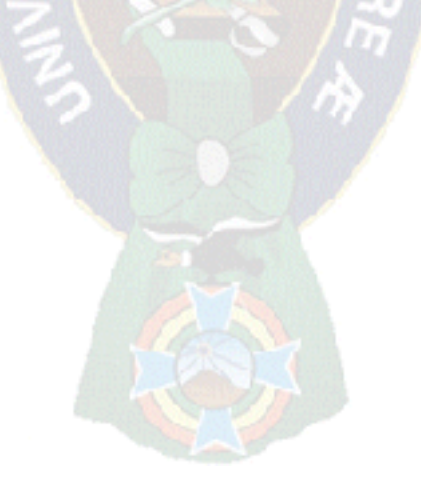

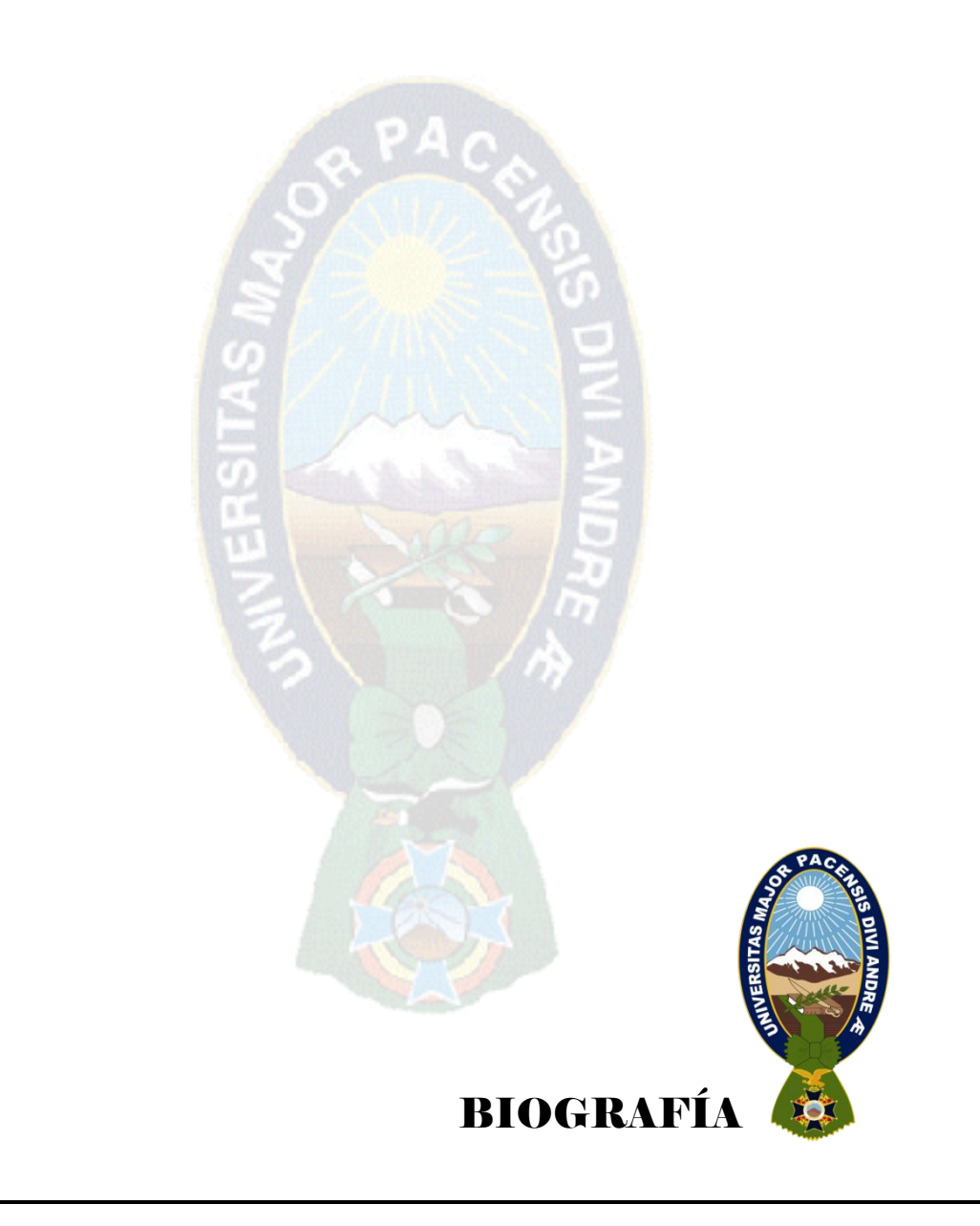

# **Bibliografía**

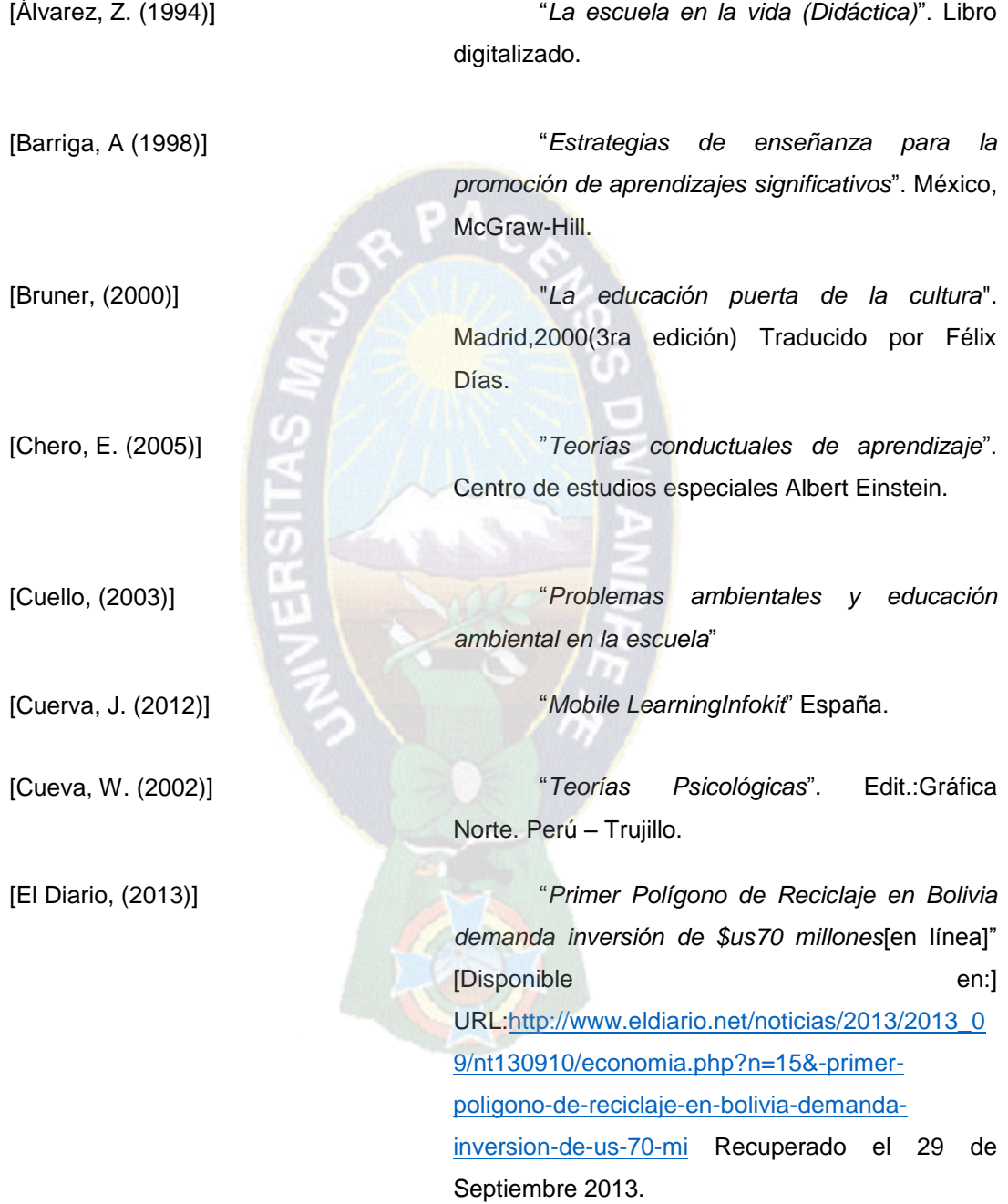

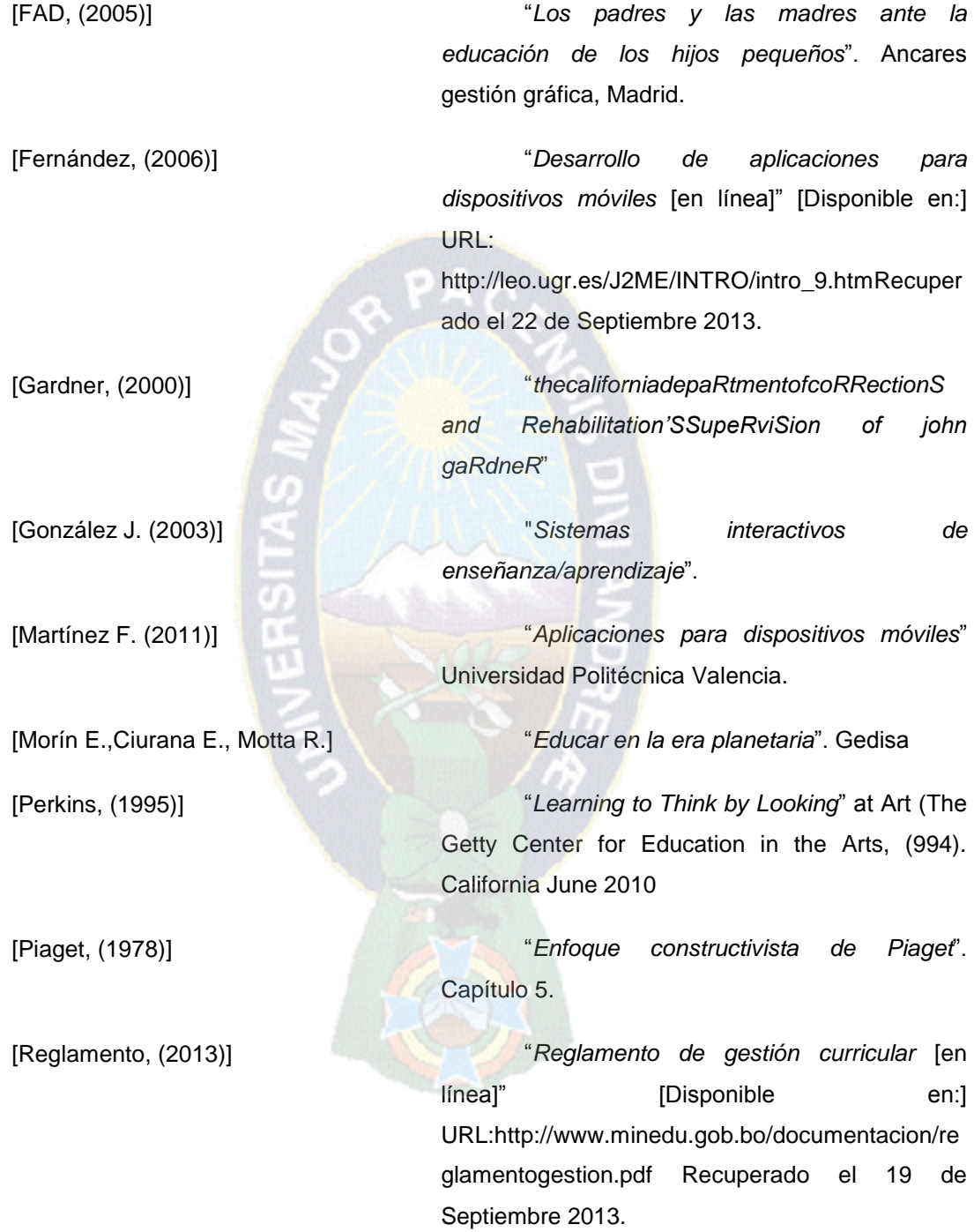

[Scagnoli, N. (2001)] "*El aula virtual: usos y elementos que la compone*n [en línea]". [Disponible en:] URL: [http://T\\_INTERACTIVO\Desafios](http://t_interactivo/Desafios) y fundamentos de la educación virtual – monografías\_com.mht. Recuperado el 20 Septiembre del 2013.

[Tuñas, J. (2008)] "*Técnicas Estrategias de Aprendizaje*".

[VanLehn, (1988)] "*Designing intelligent tutoring systems*". Lisboa Portugal

Ě

o<br>T

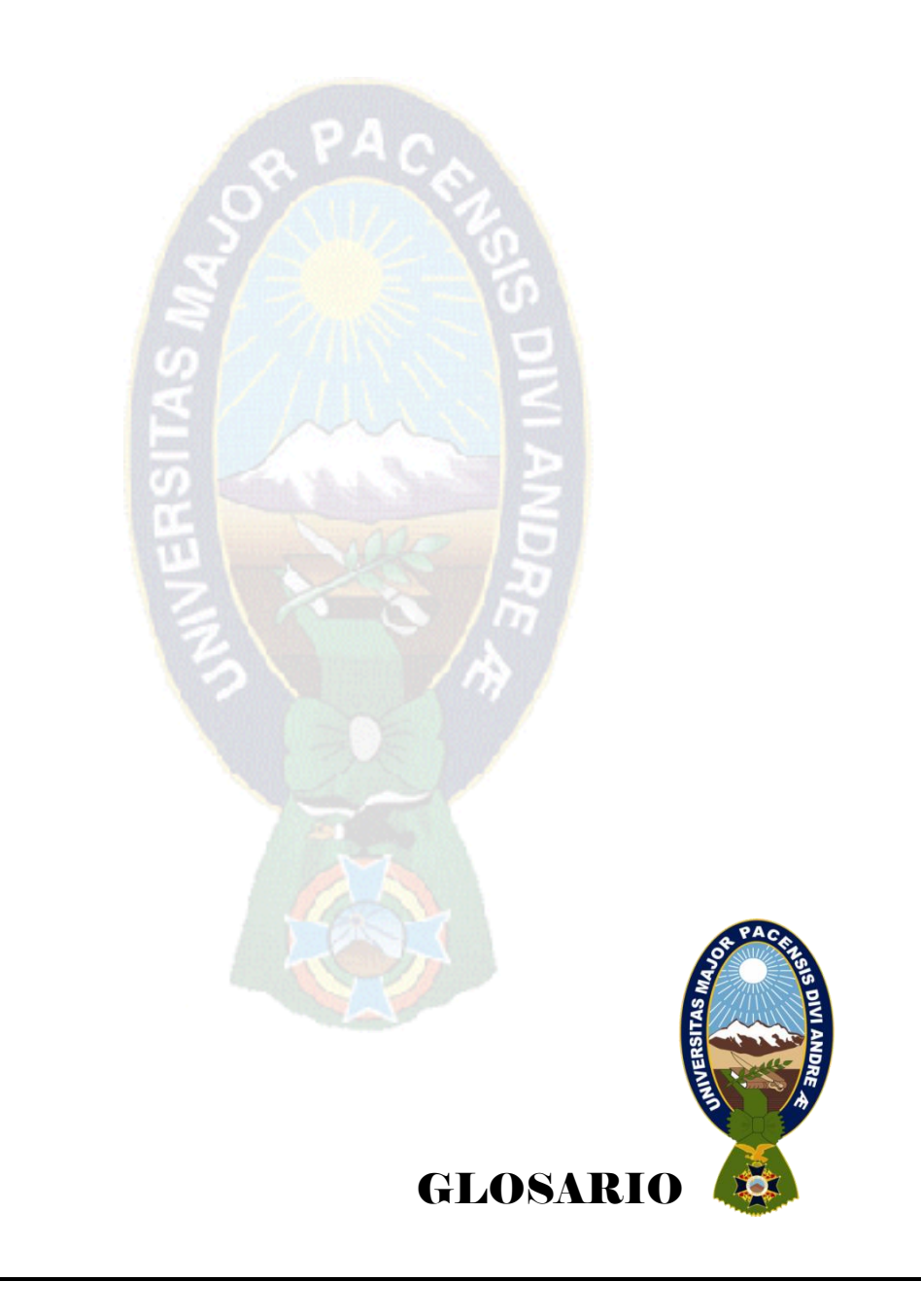

# **GLOSARIO**

#### **Aprendizaje .**

Es la adquisición de nuevos conocimientos, conductas, habilidades, valores o pensamientos, a partir de determinada información percibida.

#### **Educación.**

El proceso multidireccional mediante el cual se transmiten conocimientos, valores, costumbres y formas de actuar.

#### **Interactividad.**

La interactividad es un concepto ampliamente utilizado en las ciencias de comunicación, en informática, en diseño multimedia y en diseño industrial que permita la comunicación modo dialogo ordenador usuario.

#### **Cognitivo.**

El concepto de cognición (del latín: cognoscere, "conocer") hace referencia a la facultad de procesar información a partir de la percepción, el conocimiento adquirido (experiencia) y características subjetivas que permiten valorar la información.

#### **Dispositivo móvil.**

Los dispositivos móviles (también conocidos como computadora de mano, palmtop o simplemente handheld) son aparatos de pequeño tamaño, con algunas capacidades de procesamiento, con conexión permanente o intermitente a una red, con memoria limitada, diseñados específicamente para una función, pero que pueden llevar a cabo otras funciones más generales.

#### **Framework.**

La palabra inglesa "framework" (marco de trabajo) define, en términos generales, un conjunto estandarizado de conceptos, prácticas y criterios para enfocar un tipo de problemática particular que sirve como referencia, para enfrentar y resolver nuevos problemas de índole similar.

PA C

#### **Multiplataforma.**

En informática, multiplataforma, es un atributo conferido a los programas informáticos o los métodos de cálculo y los conceptos que se ejecutan e inter operar en múltiples plataformas informáticas. Software multiplataforma puede dividirse en dos tipos; requiere una compilación individual para cada plataforma que le da soporte, y el otro se puede ejecutar directamente en cualquier plataforma sin preparación especial, por ejemplo, el software escrito en un lenguaje interpretado o pre-compilado portátil bycode para que los intérpretes o paquetes en tiempo de ejecución son componentes comunes o estándar de todas las plataformas.

#### **Jean Piaget.**

Jean William Fritz Piaget (Neuchâtel, 9 de agosto de 1896 - Ginebra, 16 de septiembre de 1980) fue un epistemólogo, psicólogo y biólogo suizo, creador de la epistemología genética y famoso por sus aportes en el campo de la epistemología genética, por sus estudios sobre la infancia y por su teoría del desarrollo cognitivo y de la inteligencia.

#### **Conductual.**

Todas aquellas acciones (e inacciones conscientes), en las que los especialistas y padres se involucran para aumentar la probabilidad de que los individuos en forma individual o grupo desarrollen conductas efectivas que sean e lo personal auto satisfactorias, productivas y socialmente aceptables

#### **Red semántica.**

Son una forma de representación de conocimiento lingüístico en la que los conceptos y sus interrelaciones se representan mediante un grafo.

#### **M learning.**

Es el aprendizaje electrónico móvil, y hace referencia a una metodología de enseñanza y aprendizaje basada en el uso dispositivos móviles, con conectividad a Internet.

#### **Jugabilidad**

La jugabilidad es un término empleado en el diseño y análisis de juegos que describe la calidad del juego en términos de sus reglas de funcionamiento y de su diseño como juego. Se refiere a todas las experiencias de un jugador durante la interacción con sistemas de juegos.

TT.

#### **Reciclaje**

El reciclaje es un proceso fisicoquímico, mecánico o trabajo que consiste en someter a una materia o un producto ya utilizado, a un ciclo de tratamiento total o parcial para obtener una materia prima o un nuevo producto.

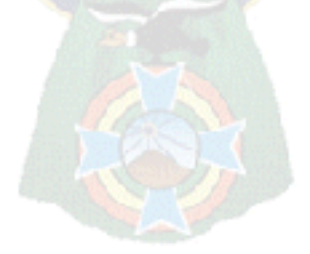

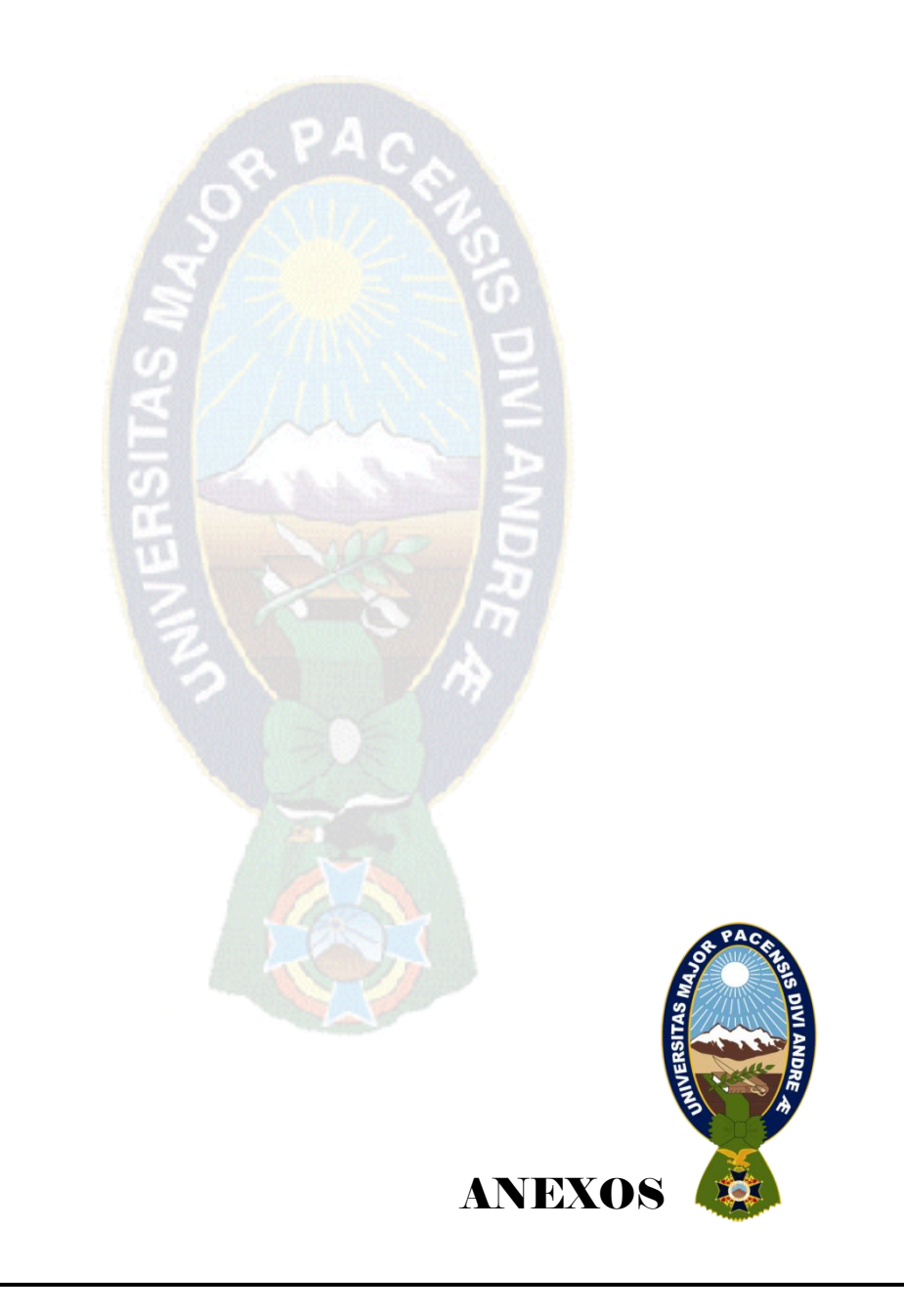

#### **ANEXOS.**

# **MARCO LÓGICO**

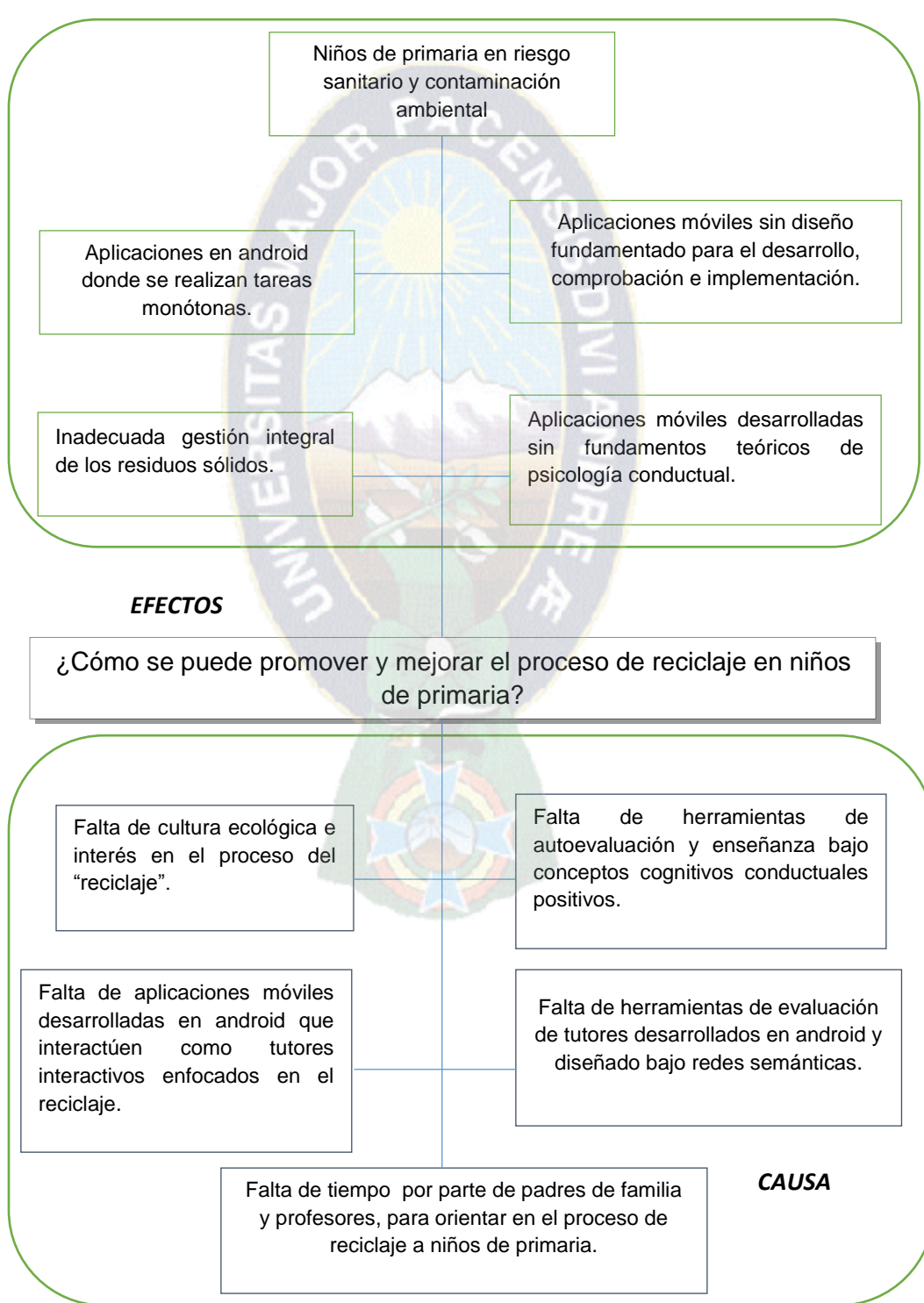

#### **DIAGRAMA DE ARBOL DE PROBLEMAS**

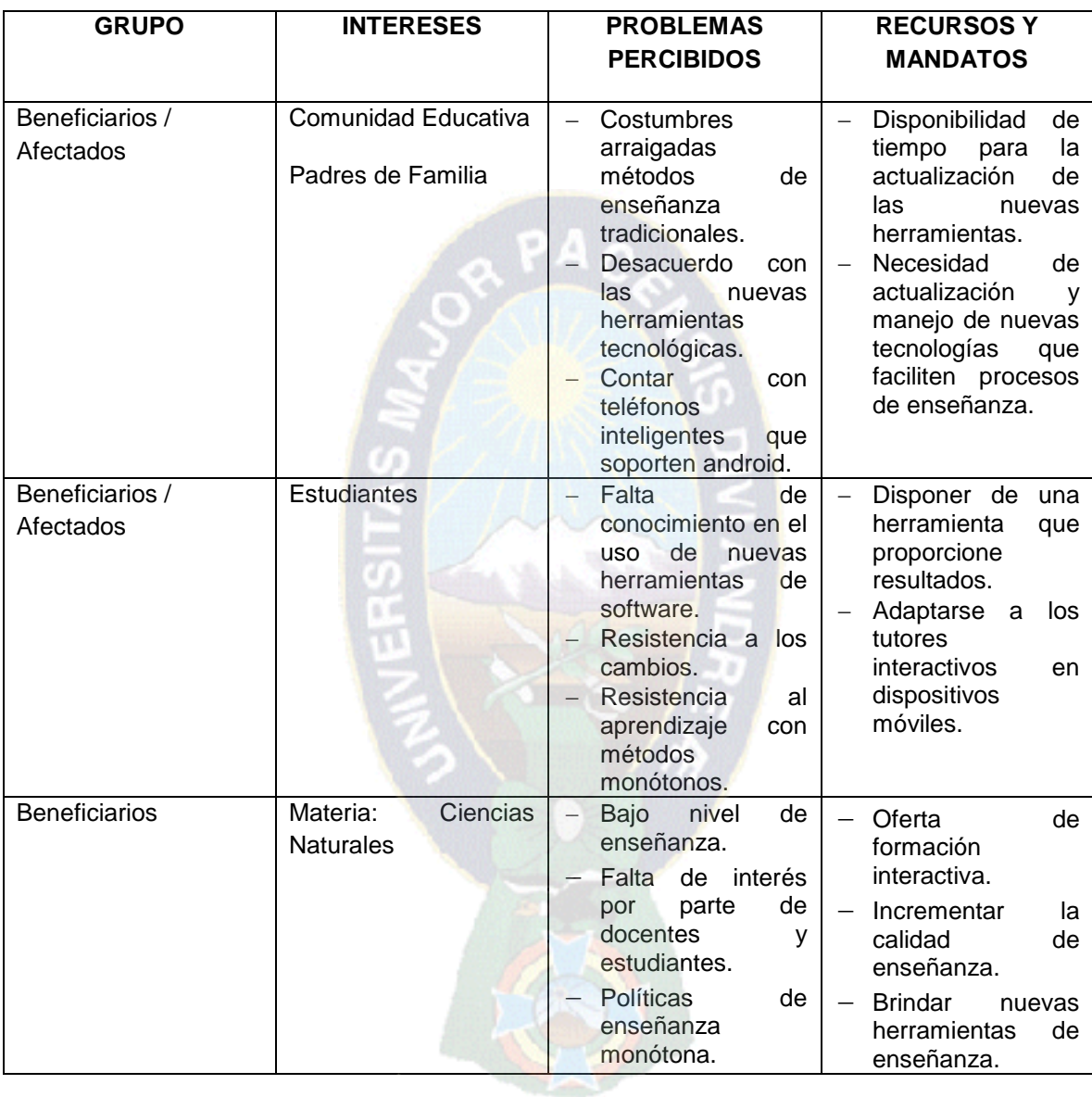

# **ANALISIS Y MATRIZ DE INVOLUCRADOS**

# **ARBOL DE OBJETIVOS**

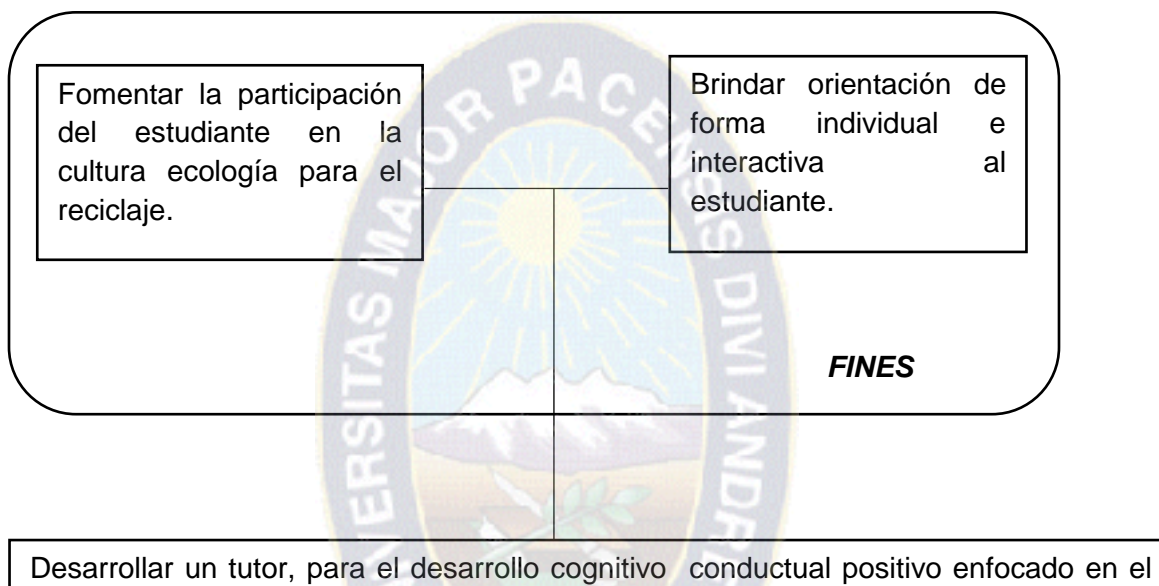

reciclaje, aplicando redes semánticas y tecnología móvil que sea capaz de personalizar el proceso de promover y mejorar el reciclaje, dirigido a niños de

primaria.

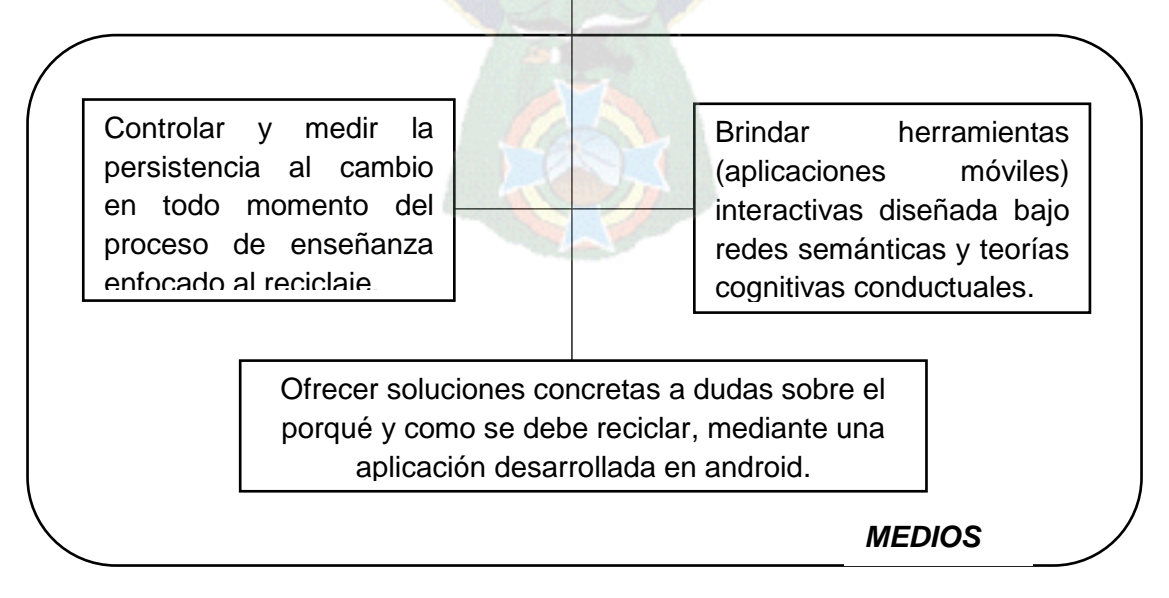

# **MATRIZ DE MARCO LOGICO**

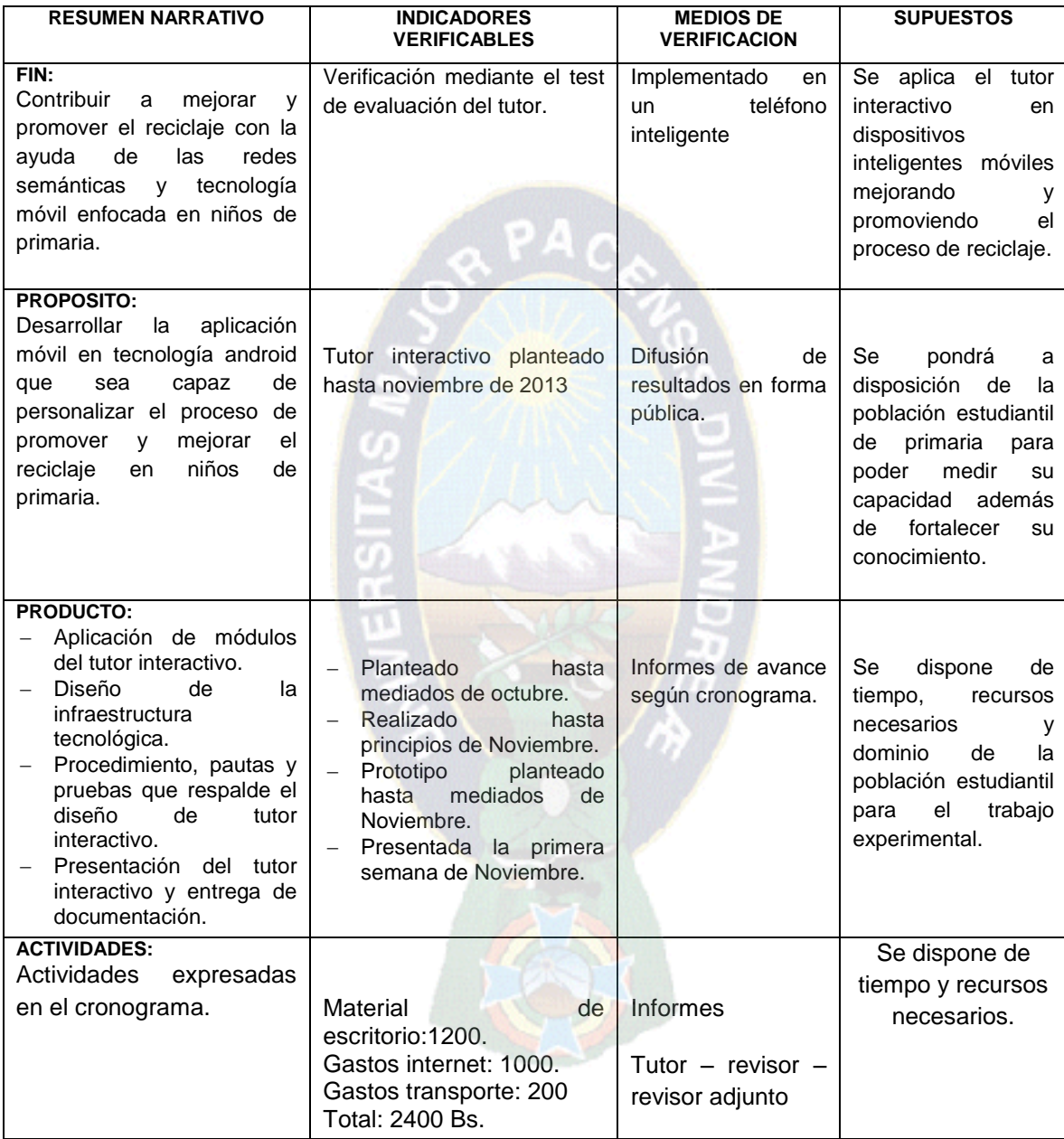

# **Evaluación del juego.-**

Los puntajes se mostraran del 1(Malo) al 5(Muy bueno).

# **SATISFACCION**

1.- ¿El juego es divertido?

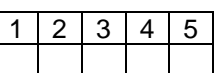

APRENDIZAJE

2.- ¿Entiendes que es el reciclaje?

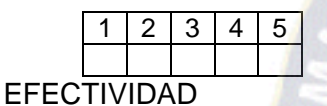

3.- ¿Es aburrido el juego?

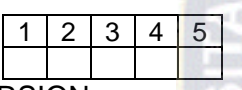

INMERSION

4.- ¿Reconoces fácilmente los colores?

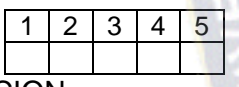

EMOCION

5.- ¿Que tan bueno es el sonido y la pantalla del juego?

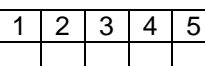

Estas preguntas son especificas del tema del tutor el reciclaje:

6.-¿Es bueno reciclar?

- 7.-¿Es importante reciclar?
- 8.-¿Que aras cuando veas un residuo fuera del contenedor?

# FOTOS DE NIÑOS INTERACTUANDO CON EL TUTOR

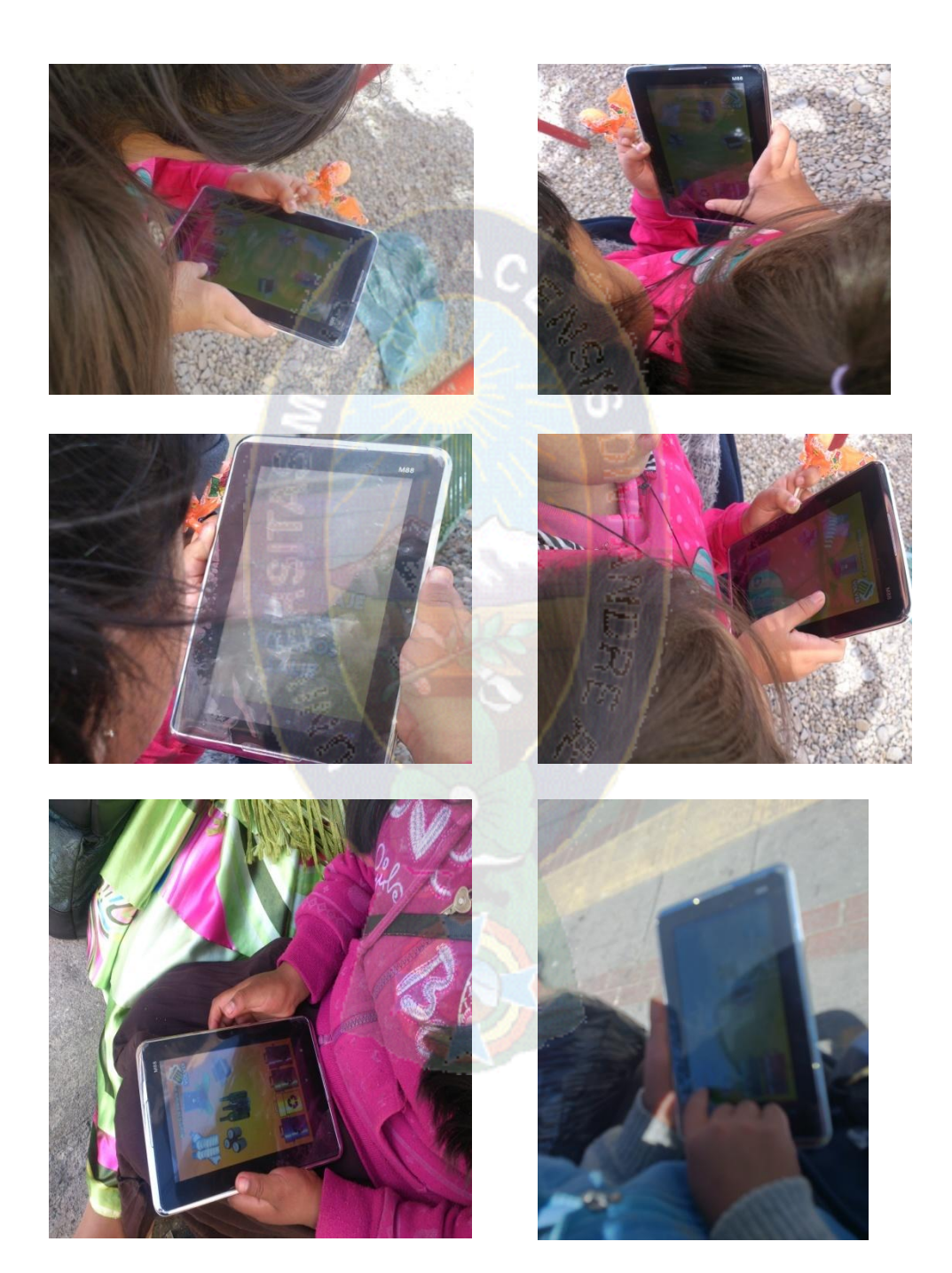